# **panoptes-pocs Documentation**

*Release 0.0.post1.dev50+g5616363*

**Project PANOPTES**

**May 10, 2024**

## **CONTENTS**

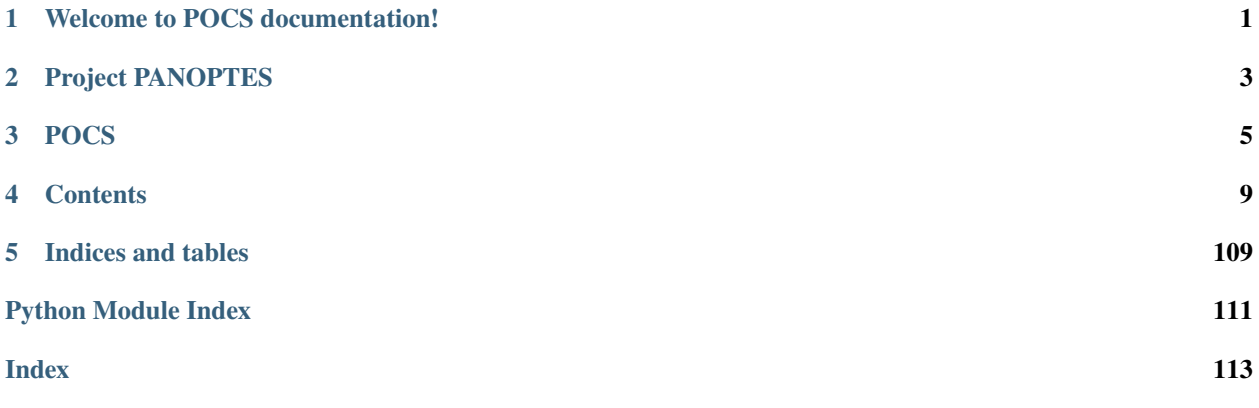

**ONE**

## <span id="page-4-0"></span>**WELCOME TO POCS DOCUMENTATION!**

**TWO**

## **PROJECT PANOPTES**

<span id="page-6-0"></span>[PANOPTES](https://www.projectpanoptes.org) is an open source citizen science project designed to find [transiting exoplanets](https://spaceplace.nasa.gov/transits/en/) with digital cameras. The goal of PANOPTES is to establish a global network of of robotic cameras run by amateur astronomers and schools (or anyone!) in order to monitor, as continuously as possible, a very large number of stars. For more general information about the project, including the science case and resources for interested individuals, see the [project overview.](https://projectpanoptes.org/articles/)

**THREE**

## **POCS**

<span id="page-8-0"></span>POCS (PANOPTES Observatory Control System) is the main software driver for a PANOPTES unit, responsible for high-level control of the unit.

For more information, see the full documentation at: https://pocs.readthedocs.io.

## **3.1 Install**

## **3.1.1 POCS Environment**

If you are running a PANOPTES unit then you will most likely want an entire PANOPTES environment, which includes the necessary tools for operation of a complete unit.

There is a bash shell script that will install an entire working POCS system on your computer. Some folks even report that it works on a Mac.

To install POCS via the script, open a terminal and enter (you may be prompted for your sudo password):

```
curl -fsSL https://install.projectpanoptes.org > install-pocs.sh
bash install-pocs.sh
```
Or using wget:

```
wget -qO- https://install.projectpanoptes.org > install-pocs.sh
bash install-pocs.sh
```
The install script will ask a few questions at the beginning of the process. If you are unsure of the answer the default is probably okay.

In addition to installing POCS, the install script will create the Config Server and Power Monitor services, which will automatically be restarted upon reboot of the computer.

## **3.1.2 POCS Module**

If you want just the POCS module, for instance if you want to override it in your own OCS (see [Huntsman-POCS](https://github.com/AstroHuntsman/huntsman-pocs) for an example), then install via pip:

pip install panoptes-pocs

If you want the extra features, such as Google Cloud Platform connectivity, then use the extras options:

```
pip install "panoptes-pocs[google,focuser,testing]"
```
#### **Running POCS**

POCS requires a few things to properly run:

- 1. A [panoptes-utils](https://github.com/panoptes/panoptes-utils.git) config-server running to provide dynamic configuration.
- 2. An Observatory instance that has details about the location of a POCS unit (real or simulated), which hardware is available, etc.

A minimal working example with a simulated Observatory would be:

```
import os
from panoptes.utils.config.server import config_server
from panoptes.pocs.core import POCS
os.environ['PANDIR'] = '/var/panoptes'
conf_server = config_server('conf_files/pocs.yaml')
I 01-20 01:01:10.886 Starting panoptes-config-server with config_file='conf_files/pocs.
\rightarrowvaml'
S 01-20 01:01:10.926 Config server Loaded 17 top-level items
I 01-20 01:01:10.928 Config items saved to flask config-server
I 01-20 01:01:10.934 Starting panoptes config server with localhost:6563
pocs = POCS.from_config(simulators=['all'])
I 01-20 01:01:20.408 Initializing PANOPTES unit - Generic PANOPTES Unit - Mauna Loa␣
˓→Observatory
I 01-20 01:01:20.419 Making a POCS state machine from panoptes
I 01-20 01:01:20.420 Loading state table: panoptes
S 01-20 01:01:20.485 Unit says: Hi there!
W 01-20 01:01:20.494 Scheduler not present
W 01-20 01:01:20.495 Cameras not present
W 01-20 01:01:20.496 Mount not present
I 01-20 01:01:20.497 Scheduler not present, cannot get current observation.
pocs.initialize()
W 01-20 01:01:28.386 Scheduler not present
W 01-20 01:01:28.388 Cameras not present
W 01-20 01:01:28.389 Mount not present
S 01-20 01:01:28.390 Unit says: Looks like we're missing some required hardware.
Out[10]: False
```
For a more realistic usage, see the full documentation at: [https://pocs.readthedocs.io.](https://pocs.readthedocs.io)

For actually deploying a PANOPTES unit, refer to the [Operating Guider.](https://projectpanoptes.gitbook.io/pocs-user-guide/operation/operating-guides)

## **Developing POCS**

See [Coding in PANOPTES](https://github.com/panoptes/POCS/wiki/Coding-in-PANOPTES)

## **Testing**

To test the software, you can use the standard pytest tool from the root of the directory.

By default all tests will be run. If you want to run one specific test, give the specific filename as an argument to pytest:

pytest tests/test\_mount.py

## **3.2 Links**

- PANOPTES Homepage: https://www.projectpanoptes.org
- Forum: https://forum.projectpanoptes.org
- Documentation: https://pocs.readthedocs.io
- Source Code: https://github.com/panoptes/POCS

## **FOUR**

## **CONTENTS**

## <span id="page-12-0"></span>**4.1 panoptes**

## **4.1.1 panoptes namespace**

**Subpackages**

**panoptes.pocs package**

**Subpackages**

**panoptes.pocs.camera package**

**Subpackages**

**panoptes.pocs.camera.gphoto package**

**Submodules**

#### **panoptes.pocs.camera.gphoto.base module**

<span id="page-12-1"></span>class panoptes.pocs.camera.gphoto.base.AbstractGPhotoCamera(*\*arg*, *\*\*kwargs*)

Bases: [AbstractCamera](#page-16-0), [ABC](https://docs.python.org/3.12/library/abc.html#abc.ABC)

Abstract camera class that uses gphoto2 interaction.

#### **Parameters**

config (Dict) – Config key/value pairs, defaults to empty dict.

command(*cmd: [List\[](https://docs.python.org/3.12/library/typing.html#typing.List)[str\]](https://docs.python.org/3.12/library/stdtypes.html#str) | [str](https://docs.python.org/3.12/library/stdtypes.html#str)*, *check\_exposing: [bool](https://docs.python.org/3.12/library/functions.html#bool) = True*)

Run gphoto2 command.

#### connect()

#### property cooling\_power

Get current power level of the camera's image sensor cooling system (typically as a percentage of the maximum).

Note: this only needs to be implemented for cameras which have cooled image sensors, not for those that don't (e.g. DSLRs).

 $get_{command_{}}{result}(timeout: float = 10) \rightarrow List[str] | None$  $get_{command_{}}{result}(timeout: float = 10) \rightarrow List[str] | None$  $get_{command_{}}{result}(timeout: float = 10) \rightarrow List[str] | None$  $get_{command_{}}{result}(timeout: float = 10) \rightarrow List[str] | None$  $get_{command_{}}{result}(timeout: float = 10) \rightarrow List[str] | None$  $get_{command_{}}{result}(timeout: float = 10) \rightarrow List[str] | None$  $get_{command_{}}{result}(timeout: float = 10) \rightarrow List[str] | None$ 

Get the output from the command.

Accepts a *timeout* param for communicating with the process.

Returns a list of strings corresponding to the output from the gphoto2 camera or *None* if no command has been specified.

get\_property(*prop: [str](https://docs.python.org/3.12/library/stdtypes.html#str)*) → [str](https://docs.python.org/3.12/library/stdtypes.html#str)

Gets a property from the camera

```
classmethod gphoto_file_download(port: str, filename_pattern: str, only_new: bool = True)
```
Downloads (newer) files from the camera on the given port using the filename pattern.

#### property is\_exposing

True if an exposure is currently under way, otherwise False.

#### $load\_properties() \rightarrow dict$  $load\_properties() \rightarrow dict$

Load properties from the camera.

Reads all the configuration properties available via gphoto2 and returns as dictionary.

```
process_exposure(metadata, **kwargs)
```
Converts the CR2 to FITS then processes image.

```
set_properties(prop2index: Dict[str, int] = None, prop2value: Dict[str, str] = None)
```
Sets a number of properties all at once, by index or value.

#### **Parameters**

- prop2index ([dict](https://docs.python.org/3.12/library/stdtypes.html#dict) or None) A dict with keys corresponding to the property to be set and values corresponding to the index option.
- prop2value ([dict](https://docs.python.org/3.12/library/stdtypes.html#dict) or None) A dict with keys corresponding to the property to be set and values corresponding to the literal value.

set\_property(*prop: [str](https://docs.python.org/3.12/library/stdtypes.html#str)*, *val: [str](https://docs.python.org/3.12/library/stdtypes.html#str) | [int](https://docs.python.org/3.12/library/functions.html#int)*, *is\_value: [bool](https://docs.python.org/3.12/library/functions.html#bool) = False*, *is\_index: [bool](https://docs.python.org/3.12/library/functions.html#bool) = False*)

Set a property on the camera.

#### **Parameters**

- **prop**  $(str)$  $(str)$  $(str)$  The property to set.
- val  $(str, int)$  $(str, int)$  $(str, int)$  $(str, int)$  $(str, int)$  The value to set the property to.
- is\_value ([bool](https://docs.python.org/3.12/library/functions.html#bool)) If True, then the value is a literal value. Default False.
- is\_index  $(bool)$  $(bool)$  $(bool)$  If True, then the value is an index. Default False.

#### **Raises**

[ValueError](https://docs.python.org/3.12/library/exceptions.html#ValueError) – If the property is not found.

#### classmethod start\_tether(*port*, *filename\_pattern: [str](https://docs.python.org/3.12/library/stdtypes.html#str) = '%Y%m%dT%H%M%S.%C'*)

Start a tether for gphoto2 auto-download on given port using filename pattern.

#### property target\_temperature

Get current value of the target temperature for the camera's image sensor cooling control.

Note: this only needs to be implemented for cameras which have cooled image sensors, not for those that don't (e.g. DSLRs).

#### property temperature

Get current temperature of the camera's image sensor.

Note: this only needs to be implemented for cameras which can provided this information, e.g. those with cooled image sensors.

#### property uid: [str](https://docs.python.org/3.12/library/stdtypes.html#str)

A six-digit serial number for the camera

#### **panoptes.pocs.camera.gphoto.canon module**

<span id="page-14-0"></span>class panoptes.pocs.camera.gphoto.canon.Camera(*readout\_time: [float](https://docs.python.org/3.12/library/functions.html#float) = 1.0*, *file\_extension: [str](https://docs.python.org/3.12/library/stdtypes.html#str) = 'cr2'*, *connect: [bool](https://docs.python.org/3.12/library/functions.html#bool) = True*, *\*args*, *\*\*kwargs*)

Bases: [AbstractGPhotoCamera](#page-12-1)

#### property bit\_depth

ADC bit depth.

#### connect()

Connect to Canon DSLR.

Gets the serial number from the camera and sets various settings.

#### property egain

Image sensor gain in e-/ADU as reported by the camera.

#### classmethod get\_shutterspeed\_index(*seconds: [float](https://docs.python.org/3.12/library/functions.html#float)*, *return\_minimum: [bool](https://docs.python.org/3.12/library/functions.html#bool) = False*)

Looks up the appropriate shutterspeed setting for the given seconds.

If the given seconds does not match a set shutterspeed, the 'bulb' setting is returned.

#### **panoptes.pocs.camera.gphoto.remote module**

class panoptes.pocs.camera.gphoto.remote.Camera(*endpoint: AnyHttpUrl = 'http://localhost:6565'*, *\*args*, *\*\*kwargs*)

Bases: [Camera](#page-14-0)

A remote gphoto2 camera class.

#### command(*cmd*, *endpoint: AnyHttpUrl = None*)

Run the gphoto2 command remotely.

This assumes the remote camera service is running at the endpoint specified on the camera object or passed to the method.

 $get_{command_{resul} \rightarrow List[str]}$  $get_{command_{resul} \rightarrow List[str]}$  $get_{command_{resul} \rightarrow List[str]}$  $get_{command_{resul} \rightarrow List[str]}$  [None](https://docs.python.org/3.12/library/constants.html#None)

Get the output from the remote camera service.

#### property is\_exposing

True if an exposure is currently under way, otherwise False.

## **Module contents**

#### **panoptes.pocs.camera.simulator package**

#### **Submodules**

#### **panoptes.pocs.camera.simulator.ccd module**

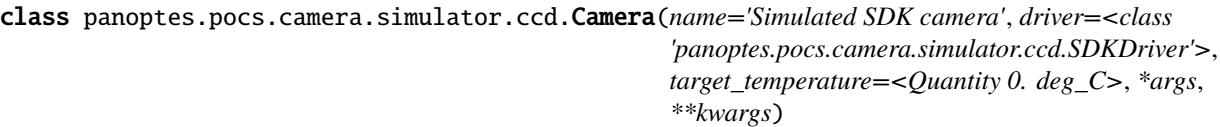

Bases: [AbstractSDKCamera](#page-52-0), [Camera](#page-16-1), [ABC](https://docs.python.org/3.12/library/abc.html#abc.ABC)

#### connect()

Connect to camera simulator

The simulator merely marks the *connected* property.

#### property cooling\_enabled

Get current status of the camera's image sensor cooling system (enabled/disabled).

Note: this only needs to be implemented for cameras which have cooled image sensors, not for those that don't (e.g. DSLRs).

#### property cooling\_power

Get current power level of the camera's image sensor cooling system (typically as a percentage of the maximum).

Note: this only needs to be implemented for cameras which have cooled image sensors, not for those that don't (e.g. DSLRs).

#### property target\_temperature

Get current value of the target temperature for the camera's image sensor cooling control.

Note: this only needs to be implemented for cameras which have cooled image sensors, not for those that don't (e.g. DSLRs).

#### property temperature

Get current temperature of the camera's image sensor.

Note: this only needs to be implemented for cameras which can provided this information, e.g. those with cooled image sensors.

#### class panoptes.pocs.camera.simulator.ccd.SDKDriver(*library\_path=None*, *\*\*kwargs*)

Bases: [AbstractSDKDriver](#page-52-1)

#### get\_SDK\_version()

Get the version of the SDK

#### get\_devices()

Get connected device UIDs and corresponding device nodes/handles/IDs.

#### **panoptes.pocs.camera.simulator.dslr module**

<span id="page-16-1"></span>class panoptes.pocs.camera.simulator.dslr.Camera(*name='Simulated Camera'*, *\*args*, *\*\*kwargs*)

Bases: [AbstractCamera](#page-16-0)

#### property bit\_depth

ADC bit depth.

#### connect()

Connect to camera simulator

The simulator merely marks the *connected* property.

#### property egain

Image sensor gain in e-/ADU as reported by the camera.

#### take\_observation(*observation*, *headers=None*, *filename=None*, *\*args*, *\*\*kwargs*)

Take an observation

#### **Gathers various header information, sets the file path, and calls**

*take\_exposure*. Also creates a *threading.Event* object and a *threading.Thread* object. The Thread calls *process\_exposure* after the exposure had completed and the Event is set once *process\_exposure* finishes.

#### **Parameters**

- **observation** (*Observation*) Object describing the observation
- $\bullet$  headers ([dict](https://docs.python.org/3.12/library/stdtypes.html#dict) or Header, optional) Header data to be saved along with the file.
- filename  $(str, optional)$  $(str, optional)$  $(str, optional)$  pass a filename for the output FITS file to override the default file naming system.
- **blocking**  $(boo1)$  If method should wait for observation event to be complete before returning, default False.
- \*\*kwargs ([dict](https://docs.python.org/3.12/library/stdtypes.html#dict)) Optional keyword arguments (*exptime*, dark)

#### **Returns**

The metadata from the event.

**Return type**

[dict](https://docs.python.org/3.12/library/stdtypes.html#dict)

#### **Module contents**

#### **Submodules**

#### **panoptes.pocs.camera.camera module**

<span id="page-16-0"></span>class panoptes.pocs.camera.camera.AbstractCamera(*name='Generic Camera'*, *model='simulator'*,

*port=None*, *primary=False*, *\*args*, *\*\*kwargs*)

#### Bases: [PanBase](#page-107-0)

Base class for all cameras.

#### filter\_type

Type of filter attached to camera. If a filterwheel is present this will return the filterwheel.current\_filter property, otherwise it will return the value of the filter\_type keyword argument, or if that argument was not given it it will query the camera driver, e.g. 'M' for unfiltered monochrome camera, 'RGGB' for Bayer matrix colour camera.

**Type**

[str](https://docs.python.org/3.12/library/stdtypes.html#str)

## focuser

Focuser for the camera, default None.

**Type**

**`**panoptes.pocs.focuser.AbstractFocuser`|None

#### filter wheel

Filter wheel for the camera, default None.

#### **Type**

**`**panoptes.pocs.filterwheel.AbstractFilterWheel`|None

#### uid

Unique identifier of the camera.

**Type**

[str](https://docs.python.org/3.12/library/stdtypes.html#str)

### is\_primary

If this camera is the primary camera for the system, default False.

**Type**

[bool](https://docs.python.org/3.12/library/functions.html#bool)

## model

The model of camera, such as 'gphoto2', 'sbig', etc. Default 'simulator'.

**Type** [str](https://docs.python.org/3.12/library/stdtypes.html#str)

#### name

Name of the camera, default 'Generic Camera'.

**Type**

[str](https://docs.python.org/3.12/library/stdtypes.html#str)

## port

The port the camera is connected to, typically a usb device, default None.

## **Type**

[str](https://docs.python.org/3.12/library/stdtypes.html#str)

#### temperature

Current temperature of the image sensor.

#### **Type**

astropy.units.Quantity

#### target\_temperature

image sensor cooling target temperature.

#### **Type**

astropy.units.Quantity

#### temperature\_tolerance

tolerance for image sensor temperature.

#### **Type**

astropy.units.Quantity

## cooling\_enabled

True if image sensor cooling is active.

**Type**

[bool](https://docs.python.org/3.12/library/functions.html#bool)

#### cooling\_power

Current image sensor cooling power level in percent.

#### **Type**

astropy.unit.Quantity

#### egain

Image sensor gain in e-/ADU as reported by the camera.

#### **Type**

astropy.units.Quantity

## gain

The gain setting of the camera (ZWO cameras only).

## **Type**

[int](https://docs.python.org/3.12/library/functions.html#int)

#### bitdepth

ADC bit depth in bits.

## **Type**

astropy.units.Quantity

#### image\_type

Image format of the camera, e.g. 'RAW16', 'RGB24' (ZWO cameras only).

**Type**

[str](https://docs.python.org/3.12/library/stdtypes.html#str)

## timeout

max time to wait after exposure before TimeoutError.

## **Type**

astropy.units.Quantity

## readout\_time

approximate time to readout the camera after an exposure.

## **Type**

[float](https://docs.python.org/3.12/library/functions.html#float)

## file\_extension

file extension used by the camera's image data, e.g. 'fits'

**Type**

[str](https://docs.python.org/3.12/library/stdtypes.html#str)

#### library\_path

path to camera library, e.g. '/usr/local/lib/libfli.so' (SBIG, FLI, ZWO)

**Type**

[str](https://docs.python.org/3.12/library/stdtypes.html#str)

## properties

A collection of camera properties as read from the camera.

**Type**

[dict](https://docs.python.org/3.12/library/stdtypes.html#dict)

## is\_connected

True if camera is connected.

**Type**

[bool](https://docs.python.org/3.12/library/functions.html#bool)

## is cooled camera

True if camera has image sensor cooling capability.

**Type**

[bool](https://docs.python.org/3.12/library/functions.html#bool)

## is\_temperature\_stable

True if image sensor temperature is stable.

**Type**

[bool](https://docs.python.org/3.12/library/functions.html#bool)

#### is\_exposing

True if an exposure is currently under way, otherwise False.

**Type** [bool](https://docs.python.org/3.12/library/functions.html#bool)

## is\_ready

True if the camera is ready to take an exposure.

**Type**

[bool](https://docs.python.org/3.12/library/functions.html#bool)

#### can\_take\_internal\_darks

True if the camera can take internal dark exposures.

**Type**

[bool](https://docs.python.org/3.12/library/functions.html#bool)

#### **Notes**

The port parameter is not used by SBIG or ZWO cameras, and is deprecated for FLI cameras. For these cameras serial\_number should be passed to the constructor instead. For SBIG and FLI this should simply be the serial number engraved on the camera case, whereas for ZWO cameras this should be the 8 character ID string previously saved to the camera firmware. This can be done using ASICAP, or *panoptes.pocs.camera.libasi.ASIDriver.set\_ID()*.

autofocus(*seconds=None*, *focus\_range=None*, *focus\_step=None*, *cutout\_size=None*, *keep\_files=None*, *take\_dark=None*, *merit\_function='vollath\_F4'*, *merit\_function\_kwargs=None*, *mask\_dilations=None*, *coarse=False*, *make\_plots=None*, *blocking=False*, *\*args*, *\*\*kwargs*) Focuses the camera using the specified merit function. Optionally performs a coarse focus to find the approximate position of infinity focus, which should be followed by a fine focus before observing.

#### **Parameters**

- **seconds** (scalar, optional) Exposure time for focus exposures, if not specified will use value from config.
- focus\_range  $(2-tuple, optional)$  Coarse & fine focus sweep range, in encoder units. Specify to override values from config.
- focus\_step  $(2-tuple, optional)$  Coarse & fine focus sweep steps, in encoder units. Specify to override values from config.
- **cutout\_size** ([int,](https://docs.python.org/3.12/library/functions.html#int) optional) Size of square central region of image to use, default 500 x 500 pixels.
- keep\_files ([bool,](https://docs.python.org/3.12/library/functions.html#bool) optional) If True will keep all images taken during focusing. If False (default) will delete all except the first and last images from each focus run.
- take\_dark ( $bool$ , optional) If True will attempt to take a dark frame before the focus run, and use it for dark subtraction and hot pixel masking, default True.
- merit\_function (str/callable, optional) Merit function to use as a focus metric, default vollath\_F4.
- merit\_function\_kwargs ([dict](https://docs.python.org/3.12/library/stdtypes.html#dict) or None, optional) Dictionary of additional keyword arguments for the merit function.
- mask\_dilations ([int,](https://docs.python.org/3.12/library/functions.html#int) optional) Number of iterations of dilation to perform on the saturated pixel mask (determine size of masked regions), default 10
- coarse ([bool,](https://docs.python.org/3.12/library/functions.html#bool) optional) Whether to perform a coarse focus, otherwise will perform a fine focus. Default False.
- (bool (make\_plots) Whether to write focus plots to images folder, default behaviour is to check the focuser autofocus\_make\_plots attribute.
- optional Whether to write focus plots to images folder, default behaviour is to check the focuser autofocus\_make\_plots attribute.
- blocking ([bool,](https://docs.python.org/3.12/library/functions.html#bool) optional) Whether to block until autofocus complete, default False.

#### **Returns**

Event that will be set when autofocusing is complete

#### **Return type**

[threading.Event](https://docs.python.org/3.12/library/threading.html#threading.Event)

#### **Raises**

[ValueError](https://docs.python.org/3.12/library/exceptions.html#ValueError) – If invalid values are passed for any of the focus parameters.

#### property bit\_depth

ADC bit depth.

#### property can\_take\_internal\_darks

True if the camera can take internal dark exposures. This will be true of cameras that have an internal mechanical shutter and can be commanded to keep that shutter closed during the exposure. For cameras that either lack a mechanical shutter or lack the option to keep it closed light must be kept out of the camera during dark exposures by other means, e.g. an opaque blank in a filterwheel, a lens cap, etc.

#### abstract connect()

#### property cooling\_enabled

Get current status of the camera's image sensor cooling system (enabled/disabled).

Note: this only needs to be implemented for cameras which have cooled image sensors, not for those that don't (e.g. DSLRs).

#### property cooling\_power

Get current power level of the camera's image sensor cooling system (typically as a percentage of the maximum).

Note: this only needs to be implemented for cameras which have cooled image sensors, not for those that don't (e.g. DSLRs).

#### property egain

Image sensor gain in e-/ADU as reported by the camera.

#### property exposure\_error

Error message from the most recent exposure or None, if there was no error.

#### property file\_extension

File extension for images saved by camera

#### property filter\_type

Image sensor filter type (e.g. 'RGGB') or name of the current filter (e.g. 'g2\_3')

#### get\_cutout(*seconds*, *file\_path*, *cutout\_size*, *keep\_file=False*, *\*args*, *\*\*kwargs*)

Takes an image and returns a thumbnail cutout.

Takes an image, grabs the data, deletes the FITS file and returns a cutout from the centre of the image.

#### **Parameters**

- seconds (astropy.units.Quantity) exposure time, Quantity or numeric type in seconds.
- file\_path  $(str)$  $(str)$  $(str)$  path to (temporarily) save the image file to.
- **cutout\_size**  $(int)$  $(int)$  $(int)$  size of the square region of the centre of the image to return.
- keep\_file ( $bool$ , optional) if True the image file will be deleted, if False it will be kept.
- \*args passed to the *take\_exposure* method
- \*\*kwargs passed to the *take\_exposure* method

#### property has\_filterwheel

Return True if the camera has a filterwheel, False if not.

#### property has\_focuser

Return True if the camera has a focuser, False if not.

#### property is\_connected

Is the camera available vai gphoto2

#### property is\_cooled\_camera

True if camera has image sensor cooling capability

#### property is\_exposing

True if an exposure is currently under way, otherwise False.

#### property is\_observing

True if an observation is currently under, otherwise False.

#### property is\_ready

True if camera is ready to start another exposure, otherwise False.

#### property is\_temperature\_stable

True if image sensor temperature is stable, False if not.

See also: See *temperature\_tolerance* for more information about the temperature stability. An uncooled camera, or cooled camera with cooling disabled, will always return False.

#### process\_exposure(*metadata*, *\*\*kwargs*)

Processes the exposure.

This checks if the file exists and if so calls do process exposure.

#### **Parameters**

**metadata**  $(dict)$  $(dict)$  $(dict)$  – Header metadata saved for the image.

#### **Raises**

[FileNotFoundError](https://docs.python.org/3.12/library/exceptions.html#FileNotFoundError) – If the FITS file isn't at the specified location.

#### property readiness

Dictionary detailing the readiness of the camera system to take an exposure.

#### property readout\_time

Readout time for the camera in seconds

take\_exposure(*seconds=<Quantity 1. s>*, *filename=None*, *metadata=None*, *dark=False*, *blocking=False*, *timeout*= $\leq$ Quantity 10. s>, *\*args*, *\*\*kwargs*)  $\rightarrow$  [Thread](https://docs.python.org/3.12/library/threading.html#threading.Thread)

Take an exposure for given number of seconds and saves to provided filename.

#### **Parameters**

- seconds  $(u.\,second,\, optional) Length of exposure.$
- filename  $(str, optional)$  $(str, optional)$  $(str, optional)$  Image is saved to this filename.
- metadata  $(dict, optional) Add key/value$  $(dict, optional) Add key/value$  $(dict, optional) Add key/value$  as FITS header. Does not support nested dicts.
- dark ([bool,](https://docs.python.org/3.12/library/functions.html#bool) optional) Exposure is a dark frame, default False. On cameras that support taking dark frames internally (by not opening a mechanical shutter) this will be done, for other cameras the light must be blocked by some other means. In either case setting dark to True will cause the *IMAGETYP* FITS header keyword to have value 'Dark Frame' instead of 'Light Frame'. Set dark to None to disable the *IMAGETYP* keyword entirely.
- **blocking**  $(bool, optional) If False (default) returns immediately after starting the$  $(bool, optional) If False (default) returns immediately after starting the$  $(bool, optional) If False (default) returns immediately after starting the$ exposure, if True will block until it completes and file exists.
- **timeout** (astropy. Quantity) The timeout to use for the exposure, default 10 seconds. The timeout gets added to the *seconds* and the *self.readout\_time* to get the total timeout for the exposure. If the exposure takes longer than this then a *panoptes.utils.error.Timeout* exception will be raised.

#### **Returns**

The readout thread, which joins when readout has finished.

#### **Return type**

[threading.Thread](https://docs.python.org/3.12/library/threading.html#threading.Thread)

#### **Raises**

- error.PanError If camera is not connected.
- error.Timeout If the exposure takes longer than total *timeout* to complete.
- take\_observation(*observation*, *headers=None*, *filename=None*, *blocking=False*, *\*\*kwargs*) → [dict](https://docs.python.org/3.12/library/stdtypes.html#dict)

Take an observation

#### **Gathers various header information, sets the file path, and calls**

*take\_exposure*. Also creates a *threading.Event* object and a *threading.Thread* object. The Thread calls *process\_exposure* after the exposure had completed and the Event is set once *process\_exposure* finishes.

#### **Parameters**

- observation (Observation) Object describing the observation
- $\bullet$  headers ([dict](https://docs.python.org/3.12/library/stdtypes.html#dict) or Header, optional) Header data to be saved along with the file.
- filename  $(str, optional)$  $(str, optional)$  $(str, optional)$  pass a filename for the output FITS file to override the default file naming system.
- **blocking**  $(boo1)$  If method should wait for observation event to be complete before returning, default False.
- \*\*kwargs ([dict](https://docs.python.org/3.12/library/stdtypes.html#dict)) Optional keyword arguments (*exptime*, dark)

#### **Returns**

The metadata from the event.

#### **Return type**

[dict](https://docs.python.org/3.12/library/stdtypes.html#dict)

#### property target\_temperature

Get current value of the target temperature for the camera's image sensor cooling control.

Note: this only needs to be implemented for cameras which have cooled image sensors, not for those that don't (e.g. DSLRs).

#### property temperature

Get current temperature of the camera's image sensor.

Note: this only needs to be implemented for cameras which can provided this information, e.g. those with cooled image sensors.

#### property temperature\_tolerance

Get current value of the image sensor temperature tolerance.

If the image sensor temperature differs from the target temperature by more than the temperature tolerance then the temperature is not considered stable (by is\_temperature\_stable) and, for cooled cameras, is\_ready will report False.

#### property uid

Return unique identifier for camera.

#### property waiting\_for\_readout

True if the most recent readout has not finished. Should be set in *write\_fits*

write\_fits(*data*, *header*, *filename*)

Write the FITS file.

This is a thin-wrapper around the *fits\_utils.write\_fits* method that marks the readout as complete.

#### **panoptes.pocs.camera.fli module**

class panoptes.pocs.camera.fli.Camera(*name='FLI Camera'*, *target temperature=<Quantity 25. deg C>*, *\*args*, *\*\*kwargs*)

Bases: [AbstractSDKCamera](#page-52-0)

#### connect()

Connect to FLI camera.

Gets a 'handle', serial number and specs/capabilities from the driver

#### property cooling\_enabled

Current status of the camera's image sensor cooling system (enabled/disabled).

Note: For FLI cameras this is always True, and cannot be set.

#### property cooling\_power

Current power level of the camera's image sensor cooling system (as a percentage of the maximum).

#### property is\_exposing

True if an exposure is currently under way, otherwise False

#### property target\_temperature

Current value of the target temperature for the camera's image sensor cooling control.

Can be set by assigning an astropy.units.Quantity.

#### property temperature

Current temperature of the camera's image sensor.

#### **panoptes.pocs.camera.libasi module**

#### class panoptes.pocs.camera.libasi.ASIDriver(*library\_path=None*, *\*\*kwargs*)

#### Bases: [AbstractSDKDriver](#page-52-1)

#### close\_camera(*camera\_ID*)

Close camera with given integer ID

#### disable\_dark\_subtract(*camera\_ID*)

Disable dark subtraction.

May need to call this as dark current subtraction settings persist in the registry on Windows.

#### enable\_dark\_subtract(*camera\_ID*, *dark\_file\_path*)

Enable dark subtraction (not implemented).

You almost certainly wouldn't want to use this as it only works with images taken in RGB8 format and only with dark frames saved as .BMP files. Far better to do dark subtraction in post-processing.

## get\_ID(*camera\_ID*)

Get string ID from firmaware for the camera with given integer ID

The saved ID is an array of 8 unsigned chars for some reason.

#### get\_SDK\_version()

Get the version of the ZWO ASI SDK

#### get\_camera\_mode(*camera\_ID*)

Get current trigger mode for camera with given integer ID.

## get\_camera\_property(*camera\_index*)

Get properties of the camera with given index

#### get\_camera\_property\_by\_id(*camera\_ID*)

Get properties of the camera with a given integer ID.

#### get\_camera\_supported\_mode(*camera\_ID*)

Get supported trigger modes for camera with given integer ID.

#### get\_control\_caps(*camera\_ID*)

Gets the details of all the controls supported by the camera with given integer ID

#### get\_control\_value(*camera\_ID*, *control\_type*)

Gets the value of the control control\_type from camera with given integer ID

#### get\_devices()

Gets currently connected camera info.

#### **Returns**

#### **All currently connected camera serial numbers with corresponding integer** camera IDs.

## **Return type**

[dict](https://docs.python.org/3.12/library/stdtypes.html#dict)

### **Notes**

If a camera does not have a serial number it will attempt to fall back to string ID. Cameras with neither serial number nor string ID will be left out of the dictionary as they have no unique indentifier.

#### get\_dropped\_frames(*camera\_ID*)

Get the number of dropped frames during video capture.

```
get_exposure_data(camera_ID, width, height, image_type)
```
Get image data from exposure on camera with given integer ID

```
get_exposure_status(camera_ID)
```
Get status of current exposure on camera with given integer ID

#### get\_gain\_offset(*camera\_ID*)

Get pre-setting parameters.

#### get\_num\_of\_connected\_cameras()

Get the count of connected ASI cameras

#### get\_num\_of\_controls(*camera\_ID*)

Gets the number of control types supported by the camera with given integer ID

#### get\_product\_ids()

Get product IDs of cameras supported by the SDK.

#### get\_roi\_format(*camera\_ID*)

Get the ROI size and image format setting for camera with given integer ID

#### get\_serial\_number(*camera\_ID*)

Get serial number of the camera with given integer ID.

The serial number is an array of 8 unsigned chars, the same as string ID, but it is interpreted differently. It is displayed in ASICAP as a 16 digit hexadecimal number, so we will convert it the same 16 character string representation.

#### get\_start\_position(*camera\_ID*)

Get position of the upper left corner of the ROI for camera with given integer ID

## **Parameters**

**camera\_ID** ( $int$ ) – integer ID of the camera

#### **Returns**

**x, y coordinates of the upper left** corner of the ROI. Note, these are in binned pixels.

#### **Return type**

(astropy.units.Quantity, astropy.units.Quantity)

#### get\_trigger\_output\_io\_conf(*camera\_ID*)

Get external trigger configuration of the camera with given integer ID.

get\_video\_data(*camera\_ID*, *width*, *height*, *image\_type*, *timeout*)

Get the image data from the next available video frame

#### init\_camera(*camera\_ID*)

Initialise camera with given integer ID

open\_camera(*camera\_ID*)

Open camera with given integer ID

#### pulse\_guide\_off(*camera\_ID*, *direction*)

Turn off PulseGuide on ST4 port of given camera in given direction.

pulse\_guide\_on(*camera\_ID*, *direction*)

Turn on PulseGuide on ST4 port of given camera in given direction.

#### send\_soft\_trigger(*camera\_ID*, *start\_stop\_signal*)

Send out a soft trigger on camera with given integer ID.

## set\_ID(*camera\_ID*, *string\_ID*)

Save string ID to firmware of camera with given integer ID

The saved ID is an array of 8 unsigned chars for some reason. To preserve some sanity this method takes an 8 byte UTF-8 string as input.

#### set\_camera\_mode(*camera\_ID*, *mode\_name*)

Set trigger mode for camera with given integer ID.

```
set_control_value(camera_ID, control_type, value)
          Sets the value of the control control_type on camera with given integet ID
     set_roi_format(camera_ID, width, height, binning, image_type)
          Set the ROI size and image format settings for the camera with given integer ID
     set_start_position(camera_ID, start_x, start_y)
          Set position of the upper left corner of the ROI for camera with given integer ID
     set_trigger_ouput_io_conf(camera_ID, pin, pin_high, delay, duration)
          Set external trigger configuration of the camera with given integer ID.
     start_exposure(camera_ID)
          Start exposure on the camera with given integer ID
     start_video_capture(camera_ID)
          Start video capture mode on camera with given integer ID
     stop_exposure(camera_ID)
          Cancel current exposure on camera with given integer ID
     stop_video_capture(camera_ID)
          Stop video capture mode on camera with given integer ID
class panoptes.pocs.camera.libasi.BayerPattern(value, names=None, *values, module=None,
                                                        qualname=None, type=None, start=1,
                                                        boundary=None)
```
Bases: [IntEnum](https://docs.python.org/3.12/library/enum.html#enum.IntEnum)

Bayer filter type

 $BG = 1$ 

 $GB = 3$ 

```
GR = 2
```

```
RG = 0
```
class panoptes.pocs.camera.libasi.CameraInfo

Bases: Structure

Camera info structure

#### bayer\_pattern

Structure/Union member

## bit depth

Structure/Union member

#### camera\_ID

Structure/Union member

#### e\_per\_adu

Structure/Union member

#### has\_ST4\_port

Structure/Union member

### has\_cooler

Structure/Union member

#### has\_mechanical\_shutter

Structure/Union member

## is\_USB3\_camera

Structure/Union member

## is\_USB3\_host

Structure/Union member

## is\_color\_camera

Structure/Union member

## is\_trigger\_camera

Structure/Union member

## max\_height

Structure/Union member

## max\_width

Structure/Union member

## name

Structure/Union member

## pixel\_size

Structure/Union member

#### supported\_bins

Structure/Union member

## supported\_video\_format

Structure/Union member

#### unused

Structure/Union member

```
class panoptes.pocs.camera.libasi.CameraMode(value, names=None, *values, module=None,
```
*qualname=None*, *type=None*, *start=1*, *boundary=None*)

```
Bases: IntEnum
Camera status
END = -1NORMAL = 0TRIG_FALL_EDGE = 3
TRIG_HIGH_LEVEL = 5
TRIG_LOW_LEVEL = 6
TRIG_RISE_EDGE = 2
TRIG_SOFT_EDGE = 1
```
#### TRIG\_SOFT\_LEVEL = 4

#### class panoptes.pocs.camera.libasi.ControlCaps

Bases: Structure

Structure for caps (limits) on allowable parameter values for each camera control

#### control\_type

Structure/Union member

#### default\_value

Structure/Union member

#### description

Structure/Union member

#### is\_auto\_supported

Structure/Union member

#### is\_writable

Structure/Union member

## max\_value

Structure/Union member

## min\_value

Structure/Union member

#### name

Structure/Union member

#### unused

Structure/Union member

class panoptes.pocs.camera.libasi.ControlType(*value*, *names=None*, *\*values*, *module=None*,

*qualname=None*, *type=None*, *start=1*, *boundary=None*)

Bases: [IntEnum](https://docs.python.org/3.12/library/enum.html#enum.IntEnum) Control types

ANTI\_DEW\_HEATER = 21

AUTO\_MAX\_BRIGHTNESS = 12

AUTO\_MAX\_EXP = 11

AUTO\_MAX\_GAIN = 10

AUTO\_TARGET\_BRIGHTNESS = 12

BANDWIDTHOVERLOAD = 6

BRIGHTNESS = 5

COOLER\_ON = 17

COOLER\_POWER\_PERC = 15

EXPOSURE  $= 1$ 

```
FAN_ON = 19FLIP = 9GAIN = 0GAMMA = 2
HARDWARE_BIN = 13
HIGH_SPEED_MODE = 14
MONO_BIN = 18
OFFSET = 5OVERCLOCK = 7
PATTERN_ADJUST = 20
TARGET_TEMP = 16
TEMPERATURE = 8
WB<sub>B</sub> = 4
WB_R = 3
```
class panoptes.pocs.camera.libasi.ErrorCode(*value*, *names=None*, *\*values*, *module=None*,

```
qualname=None, type=None, start=1, boundary=None)
```
Bases: [IntEnum](https://docs.python.org/3.12/library/enum.html#enum.IntEnum) Error codes BUFFER\_TOO\_SMALL = 13 CAMERA\_CLOSED = 4 CAMERA REMOVED  $= 5$  $END = 18$ EXPOSURE\_IN\_PROGRESS = 15 GENERAL\_ERROR = 16 INVALID\_CONTROL\_TYPE = 3 INVALID\_FILEFORMAT = 7  $INVALIDID = 2$ INVALID\_IMGTYPE = 9 INVALID\_INDEX = 1 INVALID\_MODE = 17 INVALID\_PATH = 6 INVALID\_SEQUENCE = 12

INVALID\_SIZE = 8 OUTOF\_BOUNDARY = 10  $SUCCES = 0$ TIMEOUT = 11 VIDEO\_MODE\_ACTIVE = 14

class panoptes.pocs.camera.libasi.ExposureStatus(*value*, *names=None*, *\*values*, *module=None*, *qualname=None*, *type=None*, *start=1*, *boundary=None*)

Bases: [IntEnum](https://docs.python.org/3.12/library/enum.html#enum.IntEnum)

Exposure status codes

 $FAILED = 3$ 

 $IDLE = 0$ 

 $SUCCES = 2$ 

 $WORKING = 1$ 

class panoptes.pocs.camera.libasi.FlipStatus(*value*, *names=None*, *\*values*, *module=None*,

*qualname=None*, *type=None*, *start=1*, *boundary=None*)

```
Bases: IntEnum
Flip status
BOTH = 3HORIZ = 1
VERT = 2
```
class panoptes.pocs.camera.libasi.GuideDirection(*value*, *names=None*, *\*values*, *module=None*,

*qualname=None*, *type=None*, *start=1*, *boundary=None*)

```
Bases: IntEnum
     Guider direction
    EAST = 2NORTH = 0SOUTH = 1WEST = 3class panoptes.pocs.camera.libasi.ID
     Bases: Structure
     id
```
Structure/Union member

class panoptes.pocs.camera.libasi.ImgType(*value*, *names=None*, *\*values*, *module=None*, *qualname=None*, *type=None*, *start=1*, *boundary=None*) Bases: [IntEnum](https://docs.python.org/3.12/library/enum.html#enum.IntEnum) Supported video format  $END = -1$  $RAW16 = 2$  $RAW8 = 0$  $RGB24 = 1$  $Y8 = 3$ class panoptes.pocs.camera.libasi.SupportedMode Bases: Structure Array of supported CameraModes, terminated with CameraMode.END modes Structure/Union member class panoptes.pocs.camera.libasi.TrigOutput(*value*, *names=None*, *\*values*, *module=None*, *qualname=None*, *type=None*, *start=1*, *boundary=None*) Bases: [IntEnum](https://docs.python.org/3.12/library/enum.html#enum.IntEnum)

External trigger output.

 $NONE = -1$ 

 $PINA = 0$ 

 $PINB = 1$ 

#### **panoptes.pocs.camera.libfli module**

Low level interface to the FLI library

Reproduces in Python (using ctypes) the C interface provided by FLI's library.

class panoptes.pocs.camera.libfli.FLIDriver(*library\_path=None*, *\*\*kwargs*)

Bases: [AbstractSDKDriver](#page-52-1)

#### FLIClose(*handle*)

Close a handle to an FLI device.

```
Parameters
```
**handle** ( $ctypes.c\_long$ ) – handle to close

#### FLIExposeFrame(*handle*)

Expose a frame for a given camera.

This function exposes a frame according the settings (image area, exposure time, binning, etc.) of the camera. The settings must have been previously set to valid values using the appropriate FLISet\* methods. This function is non-blocking and returns once the exposure has stated.

#### **Parameters**

handle ([ctypes.c\\_long](https://docs.python.org/3.12/library/ctypes.html#ctypes.c_long)) – handle of the camera to start the exposure on.

#### FLIGetArrayArea(*handle*)

Get the array area of the give camera.

This function finds the total area of the CCD array for a given camera. This area is specified in terms of an upper left point and a lower right point.

#### **Parameters**

**handle** ([ctypes.c\\_long](https://docs.python.org/3.12/library/ctypes.html#ctypes.c_long)) – handle of the camera to get the array area of.

#### FLIGetCoolerPower(*handle*)

Get the cooler power level for a given camera.

#### **Parameters**

**handle** (ctypes.  $c_l$ long) – handle of the camera to get the cooler power of.

#### **Returns**

cooler power, in percent.

## **Return type**

[float](https://docs.python.org/3.12/library/functions.html#float)

## FLIGetExposureStatus(*handle*)

Get the remaining exposure time of a given camera.

#### **Parameters**

**handle** (ctypes.  $c_l$ long) – handle of the camera to get the remaining exposure time of.

#### **Returns**

remaining exposure time

#### **Return type**

astropy.units.Quantity

#### FLIGetFWRevision(*handle*)

Get firmware revision of a given device

#### **Parameters**

handle ([ctypes.c\\_long](https://docs.python.org/3.12/library/ctypes.html#ctypes.c_long)) – handle of the camera device to get the firmware revision of.

#### **Returns**

firmware revision of the camera

#### **Return type**

[int](https://docs.python.org/3.12/library/functions.html#int)

#### FLIGetHWRevision(*handle*)

Get hardware revision of a given device

#### **Parameters**

**handle** (ctypes.  $c_{1}$ long) – handle of the camera device to get the hardware revision of.

#### **Returns**

hardware revision of the cameras

**Return type**

[int](https://docs.python.org/3.12/library/functions.html#int)

#### FLIGetModel(*handle*)

Get the model of a given device.

#### **Parameters**

handle ([ctypes.c\\_long](https://docs.python.org/3.12/library/ctypes.html#ctypes.c_long)) – handle of the device to get the model of.

#### **Returns**

model of the device

## **Return type**

string

## FLIGetPixelSize(*handle*)

Get the dimensions of a pixel in the array of a given device.

#### **Parameters**

**handle** ([ctypes.c\\_long](https://docs.python.org/3.12/library/ctypes.html#ctypes.c_long)) – handle of the device to find the pixel size of.

#### **Returns**

(x, y) dimensions of a pixel.

#### **Return type**

astropy.units.Quantity

## FLIGetSerialString(*handle*)

Get the serial string of a given camera.

#### **Parameters**

**handle** ([ctypes.c\\_long](https://docs.python.org/3.12/library/ctypes.html#ctypes.c_long)) – handle of the camera device to get the serial strong of.

#### **Returns**

serial string of the camera

## **Return type**

string

#### FLIGetTemperature(*handle*)

Get the temperature of a given camera.

#### **Parameters**

handle ([ctypes.c\\_long](https://docs.python.org/3.12/library/ctypes.html#ctypes.c_long)) – handle of the camera device to get the temperature of.

#### **Returns**

temperature of the camera cold finger in degrees Celsius

#### **Return type**

astropy.units.Quantity

#### FLIGetVisibleArea(*handle*)

Get the visible array area of the give camera.

This function finds the visible area of the CCD array for a given camera. This area is specified in terms of an upper left point and a lower right point.

#### **Parameters**

**handle** ([ctypes.c\\_long](https://docs.python.org/3.12/library/ctypes.html#ctypes.c_long)) – handle of the camera to get the array area of.

#### FLIGrabFrame(*handle*, *width*, *height*)

Grabs an image frame from a given camera.

This function grabs the entire image frame from the specified camera and returns it as a numpy array. The width and height of the image must be specified. The width and height should be consistent with the call to FLISetImageArea() that preceded the call to FLIExposeFrame(). This function should not be called until the exposure is complete, which can be confirmed with FLIGetExposureStatus().

#### **Parameters**

• handle  $(ctypes.c_long)$  $(ctypes.c_long)$  $(ctypes.c_long)$  – handle of the camera to grab a frame from.

- width  $(int)$  $(int)$  $(int)$  width of the image frame in pixels
- height  $(int)$  $(int)$  $(int)$  height of the image frame in pixels

#### **Returns**

image from the camera

#### **Return type**

[numpy.ndarray](https://numpy.org/doc/stable/reference/generated/numpy.ndarray.html#numpy.ndarray)

#### FLIGrabRow(*handle*, *width*)

Grabs a row of image data from a given camera.

This function grabs the next available row of imae data from the specificed camera and returns it as a nupt array. The widht of the row must be specified. The width should be consistent with the call to FLISetImageArea() that preceded the call to FLIExposeFrame(). This function should not be called until the exposure is complete, which can be confirmed with FLIGetExposureStatus.

#### **Parameters**

- handle  $(ctypes.c_long)$  $(ctypes.c_long)$  $(ctypes.c_long)$  handle of the camera to grab a row from.
- width  $(int)$  $(int)$  $(int)$  width of the image row in pixelStart

#### **Returns**

row of image data

#### **Return type**

[numpy.ndarray](https://numpy.org/doc/stable/reference/generated/numpy.ndarray.html#numpy.ndarray)

#### FLIList(*interface\_type=2*, *device\_type=256*)

List available devices.

This function returns a list of available FLI devices, including the device port and model name.

#### **Parameters**

- interface\_type ([int,](https://docs.python.org/3.12/library/functions.html#int) optional) interface to search for connected devices. Valid values are libfli.FLIDOMAIN\_USB (default), FLIDOMAIN\_PARALLEL\_PORT, FLIDOMAIN\_SERIAL, FLIDOMAIN\_SERIAL\_1200, FLIDOMAIN\_SERIAL\_19200, FLIDOMAIN\_INET.
- device\_types ([int,](https://docs.python.org/3.12/library/functions.html#int) optional) device type to search for. Valid values are libfli.FLIDEVICE\_CAMERA (default), FLIDEVICE\_FILTERWHEEL, FLIDEVICE\_HS\_FILTERWHEEL, FLIDEVICE\_FOCUSER, FLIDE-VICE\_ENUMERATE\_BY\_CONNECTION, FLIDEVICE\_RAW.

#### **Returns**

(port, model name) for each available device

#### **Return type**

[list](https://docs.python.org/3.12/library/stdtypes.html#list) of tuples

FLIOpen(*port*, *interface\_type=2*, *device\_type=256*)

Get a handle to an FLI device.

This function requires the port, interface type and device type of the requested device. Valid ports can be obtained with the FLIList() method.

#### **Parameters**

• port  $(str)$  $(str)$  $(str)$  – port that the device is connected to, e.g. /dev/fliusb0
- interface\_type  $(int, optional)$  $(int, optional)$  $(int, optional)$  interface type of the requested device. Valid values are libfli.FLIDOMAIN\_USB (default), FLIDOMAIN\_PARALLEL\_PORT, FLIDOMAIN\_SERIAL, FLIDOMAIN\_SERIAL\_1200, FLIDOMAIN\_SERIAL\_19200, FLIDOMAIN\_INET.
- device\_type ([int,](https://docs.python.org/3.12/library/functions.html#int) optional) device type of the requested device. Valid values are libfli.FLIDEVICE\_CAMERA (default), FLIDEVICE\_FILTERWHEEL, FLIDEVICE HS FILTERWHEEL, FLIDEVICE FOCUSER, FLIDE-VICE\_ENUMERATE\_BY\_CONNECTION, FLIDEVICE\_RAW.

### **Returns**

an opaque handle used by library functions to refer to FLI hardware

# **Return type**

[ctypes.c\\_long](https://docs.python.org/3.12/library/ctypes.html#ctypes.c_long)

# FLISetExposureTime(*handle*, *exposure\_time*)

Set the exposure time for a camera.

### **Parameters**

- handle  $(ctypes.c_long)$  $(ctypes.c_long)$  $(ctypes.c_long)$  handle of the camera to set the exposure time of.
- exposure\_time  $(u.Quantity)$  required exposure time. A simple numeric type can be given instead of a Quantity, in which case the units are assumed to be seconds.

# FLISetFrameType(*handle*, *frame\_type*)

Set the frame type for a given camera.

### **Parameters**

- handle ([ctypes.c\\_long](https://docs.python.org/3.12/library/ctypes.html#ctypes.c_long)) handle of the camera to set the frame type of.
- **frame\_type** ([int](https://docs.python.org/3.12/library/functions.html#int)) frame type. Valid values are libfli.FLI\_FRAME\_TYPE\_NORMAL,
- FLI\_FRAME\_TYPE\_DARK
- FLI\_FRAME\_TYPE\_FLOOD
- FLI\_FRAME\_TYPE\_RBI\_FLUSH.

### FLISetHBin(*handle*, *bin\_factor*)

Set the horizontal bin factor for a given camera.

# **Parameters**

- handle ([ctypes.c\\_long](https://docs.python.org/3.12/library/ctypes.html#ctypes.c_long)) handle of the camera to set the horizontal bin factor for.
- $\sin$  factor ([int](https://docs.python.org/3.12/library/functions.html#int)) horizontal bin factor. The valid range is from 1 to 16 inclusive.

# FLISetImageArea(*handle*, *upper\_left*, *lower\_right*)

Set the image area for a given camera.

This function sets the image area to an area specified in terms of an upperleft point and a lower right point. Note that the lower right point coordinate must take into account the horizontal and vertical bin factor setttings, but the upper left coordinate is absolute.

### **Parameters**

- handle  $(ctypes.c_long)$  $(ctypes.c_long)$  $(ctypes.c_long)$  handle of the camera to set the image area of.
- upper\_left  $(int, int) (x, y)$  $(int, int) (x, y)$  $(int, int) (x, y)$  $(int, int) (x, y)$  $(int, int) (x, y)$  coordinate of upper left point
- **lower\_right** ([int,](https://docs.python.org/3.12/library/functions.html#int) [int](https://docs.python.org/3.12/library/functions.html#int))  $(x, y)$  coordinate of lower right point

# FLISetNFlushes(*handle*, *n\_flushes*)

Set the number of flushes for a given camera.

This function sets the number of the times the CCD array of the camera is flushed before exposing a frame. Some FLI cameras support background flishing. Background flushing continuously flushes the CCD eliminating the need for pre-exposure flushings.

# **Parameters**

- handle ([ctypes.c\\_long](https://docs.python.org/3.12/library/ctypes.html#ctypes.c_long)) handle of the camera to set the number of flushes for.
- **n\_flushes**  $(int)$  $(int)$  $(int)$  number of times to flush the CCD array before an exposure. The valid range is from 0 to 16 inclusive.

### FLISetTemperature(*handle*, *temperature*)

Set the temperature of a given camera.

# **Parameters**

- handle  $(ctypes.c_long)$  $(ctypes.c_long)$  $(ctypes.c_long)$  handle of the camera device to set the temperature of.
- temperature (astropy.units.Quantity) temperature to set the cold finger of the camera to. A simple numeric type can be given instead of a Quantity, in which case the units are assumed to be degrees Celsius.

# FLISetVBin(*handle*, *bin\_factor*)

Set the vertical bin factor for a given camera.

# **Parameters**

- handle ([ctypes.c\\_long](https://docs.python.org/3.12/library/ctypes.html#ctypes.c_long)) handle of the camera to set the vertical bin factor for.
- bin\_factor  $(int)$  $(int)$  $(int)$  vertical bin factor. The valid range is from 1 to 16 inclusive.

# get\_SDK\_version()

Get the version of the SDK

# get\_devices()

Gets currently connected camera info.

### **Returns**

All currently connected camera serial numbers with corresponding device nodes.

### **Return type**

[dict](https://docs.python.org/3.12/library/stdtypes.html#dict)

### **panoptes.pocs.camera.libfliconstants module**

### **panoptes.pocs.camera.sbig module**

### <span id="page-37-0"></span>class panoptes.pocs.camera.sbig.Camera(*name='SBIG Camera'*, *\*args*, *\*\*kwargs*)

Bases: [AbstractSDKCamera](#page-52-0)

### connect()

Connect to SBIG camera.

Gets a 'handle', serial number and specs/capabilities from the driver

#### property cooling\_enabled

Current status of the camera's image sensor cooling system (enabled/disabled).

Can be set by assigning a bool.

#### property cooling\_power

Current power level of the camera's image sensor cooling system (as a percentage of the maximum).

#### property egain

Image sensor gain in e-/ADU as reported by the camera.

# property is\_exposing

True if an exposure is currently under way, otherwise False

#### property target\_temperature

Current value of the target temperature for the camera's image sensor cooling control.

Can be set by assigning an astropy.units.Quantity.

# property temperature

Current temperature of the camera's image sensor.

#### **panoptes.pocs.camera.sbigudrv module**

Low level interface to the SBIG Unversal Driver/Library.

Reproduces in Python (using ctypes) the C interface provided by SBIG's shared library, i.e. 1 function that does 72 different things selected by passing an integer as the first argument. This is basically a direct translation of the enums and structs defined in the library C-header to Python dicts and ctypes.Structures, plus a class (SBIGDriver) to load the library and call the single command function (SBIGDriver.\_send\_command()).

class panoptes.pocs.camera.sbigudrv.CFWCommand(*value*, *names=None*, *\*values*, *module=None*, *qualname=None*, *type=None*, *start=1*, *boundary=None*)

Bases: [IntEnum](https://docs.python.org/3.12/library/enum.html#enum.IntEnum) Filter wheel command enum

CLOSE\_DEVICE = 5 GET\_INFO = 3  $GOTO = 1$  $INIT = 2$ OPEN\_DEVICE = 4  $QUERY = 0$ 

class panoptes.pocs.camera.sbigudrv.CFWError(*value*, *names=None*, *\*values*, *module=None*,

*qualname=None*, *type=None*, *start=1*, *boundary=None*)

Bases: [IntEnum](https://docs.python.org/3.12/library/enum.html#enum.IntEnum) Filter wheel errors enum BAD\_COMMAND = 2

BAD\_MODEL = 5  $BUSY = 1$ CAL\_ERROR = 3 DEVICE\_NOT\_CLOSED = 6 DEVICE\_NOT\_OPEN = 7  $I2C$ \_ERROR = 8 MOTOR\_TIMEOUT = 4  $NONE = 0$ 

class panoptes.pocs.camera.sbigudrv.CFWGetInfoSelect(*value*, *names=None*, *\*values*, *module=None*, *qualname=None*, *type=None*, *start=1*, *boundary=None*)

Bases: [IntEnum](https://docs.python.org/3.12/library/enum.html#enum.IntEnum)

Filter wheel get info select enum

 $CAL$ \_DATA = 1

DATA\_REGISTERS = 2

FIRMWARE\_VERSION = 0

class panoptes.pocs.camera.sbigudrv.CFWModelSelect(*value*, *names=None*, *\*values*, *module=None*, *qualname=None*, *type=None*, *start=1*, *boundary=None*)

Bases: [IntEnum](https://docs.python.org/3.12/library/enum.html#enum.IntEnum) Filter wheel model selection enum  $AUTO = 6$  $CFW10 = 8$  $CFW10$ \_SERIAL = 9  $CFW1603 = 13$  $CFW2 = 1$ CFW402 = 5  $CFW5 = 2$  $CFW6A = 7$  $CFW8 = 3$ CFW9 = 10  $CFWL = 4$ CFWL8 = 11

# $CFWLSG = 12$ FW5\_8300 = 15 FW5\_STF\_DETENT = 19  $FW5\_STX = 14$  $FW7\_STX = 17$ FW8\_8300 = 16 FW8\_STT = 18 UNKNOWN  $= 0$

### class panoptes.pocs.camera.sbigudrv.CFWParams

#### Bases: Structure

ctypes Structure used to hold the parameters for the CFW (colour filter wheel) command

# cfwCommand

Structure/Union member

# cfwModel

Structure/Union member

# cfwParam1

Structure/Union member

# cfwParam2

Structure/Union member

# inLength

Structure/Union member

### inPtr

Structure/Union member

# outLength

Structure/Union member

# outPtr

Structure/Union member

# class panoptes.pocs.camera.sbigudrv.CFWResults

Bases: Structure

ctypes Structure used to fold the results from the CFW (colour filer wheel) command

# cfwError

Structure/Union member

# cfwModel

Structure/Union member

### cfwPosition

# cfwResults1

Structure/Union member

# cfwResults2

Structure/Union member

# cfwStatus

Structure/Union member

class panoptes.pocs.camera.sbigudrv.CFWStatus(*value*, *names=None*, *\*values*, *module=None*,

*qualname=None*, *type=None*, *start=1*, *boundary=None*)

Bases: [IntEnum](https://docs.python.org/3.12/library/enum.html#enum.IntEnum)

Filter wheel status enum

 $BUSY = 2$ 

 $IDLE = 1$ 

### $UNKNOWN = 0$

#### class panoptes.pocs.camera.sbigudrv.EndExposureParams

Bases: Structure

ctypes Structure to hold the parameters for the End Exposure command.

ccd

Structure/Union member

#### class panoptes.pocs.camera.sbigudrv.EndReadoutParams

Bases: Structure

ctypes Structure to hold the parameters for the End Readout Params.

ccd

Structure/Union member

# class panoptes.pocs.camera.sbigudrv.EstablishLinkParams

Bases: Structure

ctypes Structure to hold the parameters for the Establish Link command.

# sbigUseOnly

Structure/Union member

# class panoptes.pocs.camera.sbigudrv.EstablishLinkResults

Bases: Structure

ctypes Structure to hold the results from the Establish Link command.

### cameraType

Structure/Union member

# class panoptes.pocs.camera.sbigudrv.GetCCDInfoParams

Bases: Structure

ctypes Structure to hold the parameters for the Get CCD Info command, used obtain the details & capabilities of the connected camera.

#### request

#### class panoptes.pocs.camera.sbigudrv.GetCCDInfoResults0

Bases: Structure

ctypes Structure to hold the results from the Get CCD Info command when used with requests 'CCD\_INFO\_IMAGING' or 'CCD\_INFO\_TRACKING'.

The firmwareVersion field is 4 digit binary coded decimal of the form XX.XX.

# cameraType

Structure/Union member

# firmwareVersion

Structure/Union member

# name

Structure/Union member

### readoutInfo

Structure/Union member

# readoutModes

Structure/Union member

#### class panoptes.pocs.camera.sbigudrv.GetCCDInfoResults2

Bases: Structure

ctypes Structure to hold the results from the Get CCD Info command when used with request 'CCD\_INFO\_EXTENDED'.

# badColumns

Structure/Union member

# columns

Structure/Union member

#### imagingABG

Structure/Union member

# serialNumber

Structure/Union member

#### class panoptes.pocs.camera.sbigudrv.GetCCDInfoResults4

Bases: Structure

ctypes Structure to hold the results from the Get CCD Info command when used with requests 'CCD\_INFO\_EXTENDED2\_IMAGING' or 'CCD\_INFO\_EXTENDED2\_TRACKING'.

The capabilitiesBits is a bitmap, yay.

#### capabilities\_b0

Structure/Union member

#### capabilities\_b1

Structure/Union member

#### capabilities\_b2

Structure/Union member

#### capabilities\_b3

#### capabilities\_b4

Structure/Union member

# capabilities\_b5

Structure/Union member

### capabilities\_unusued

Structure/Union member

#### dumpExtra

Structure/Union member

### class panoptes.pocs.camera.sbigudrv.GetCCDInfoResults6

Bases: Structure

ctypes Structure to hold the results from the Get CCD Info command when used with the request 'CCD\_INFO\_EXTENDED3'.

The sbigudrv.h C header says there should be three bitmask fields, each of type ulong, which would be 64 bits on this platform (OS X), BUT trial and error has determined they're actually 32 bits long.

#### camera\_b0

Structure/Union member

# camera\_b1

Structure/Union member

### camera\_unused

Structure/Union member

# ccd\_b0

Structure/Union member

# ccd\_b1

Structure/Union member

#### ccd\_unused

Structure/Union member

### extraBits

Structure/Union member

#### class panoptes.pocs.camera.sbigudrv.GetDriverControlParams

Bases: Structure

ctypes Structure to hold the parameters for the Get Driver Control command, used to query the value of a specific driver control parameter.

#### controlParameter

Structure/Union member

#### class panoptes.pocs.camera.sbigudrv.GetDriverControlResults

Bases: Structure

ctypes Structure to hold the result from the Get Driver Control command, used to query the value of a specific driver control parameter

#### controlValue

# class panoptes.pocs.camera.sbigudrv.GetDriverHandleResults

# Bases: Structure

ctypes Structure to hold the results from the Get Driver Handle command. The handle is the camera ID used when switching control between connected cameras with the Set Driver Handle command.

# handle

Structure/Union member

#### class panoptes.pocs.camera.sbigudrv.GetDriverInfoParams

Bases: Structure

ctypes Structure used to hold the parameters for the Get Driver Info command

# request

Structure/Union member

# class panoptes.pocs.camera.sbigudrv.GetDriverInfoResults0

Bases: Structure

ctypes Structure used to hold the results from the Get Driver Info command

#### maxRequest

Structure/Union member

# name

Structure/Union member

# version

Structure/Union member

# class panoptes.pocs.camera.sbigudrv.GetLinkStatusResults

Bases: Structure

ctypes Structure to hold the results from the Get Link Status command.

# baseAddress

Structure/Union member

# cameraType

Structure/Union member

# comFailed

Structure/Union member

# comTotal

Structure/Union member

# linkEstablished

Structure/Union member

### class panoptes.pocs.camera.sbigudrv.OpenDeviceParams

Bases: Structure

ctypes Structure to hold the parameters for the Open Device command.

#### deviceType

# ipAddress

Structure/Union member

### **lptBaseAddress**

Structure/Union member

#### class panoptes.pocs.camera.sbigudrv.QueryCommandStatusParams

Bases: Structure

ctypes Structure to hold the parameters for the Query Command Status command.

# command

Structure/Union member

# class panoptes.pocs.camera.sbigudrv.QueryCommandStatusResults

Bases: Structure

ctypes Structure to hold the results from the Query Command Status command.

#### status

Structure/Union member

### class panoptes.pocs.camera.sbigudrv.QueryTemperatureStatusParams

Bases: Structure

ctypes Structure used to hold the parameters for the Query Temperature Status command.

# request

Structure/Union member

#### class panoptes.pocs.camera.sbigudrv.QueryTemperatureStatusResults

Bases: Structure

ctypes Structure used to hold the results from the Query Temperature Status command (standard version).

#### ambientThermistor

Structure/Union member

# ccdSetpoint

Structure/Union member

### ccdThermistor

Structure/Union member

# enabled

Structure/Union member

#### power

Structure/Union member

# class panoptes.pocs.camera.sbigudrv.QueryTemperatureStatusResults2

Bases: Structure

ctypes Structure used to hold the results from the Query Temperature Status command (extended version).

### ambientTemperature

Structure/Union member

#### ccdSetpoint

# coolingEnabled

Structure/Union member

# externalTrackingCCDPower

Structure/Union member

# externalTrackingCCDTemperature

Structure/Union member

# fanEnabled

Structure/Union member

# fanPower

Structure/Union member

# fanSpeed

Structure/Union member

# heatsinkTemperature

Structure/Union member

# imagingCCDPower

Structure/Union member

# imagingCCDTemperature

Structure/Union member

# trackingCCDPower

Structure/Union member

# trackingCCDSetpoint

Structure/Union member

# trackingCCDTemperature

Structure/Union member

# class panoptes.pocs.camera.sbigudrv.QueryUSBInfo

Bases: Structure

ctypes (Sub-)Structure used to hold details of individual cameras returned by 'CC\_QUERY\_USB' command

### cameraFound

Structure/Union member

### cameraType

Structure/Union member

# name

Structure/Union member

### serialNumber

Structure/Union member

# class panoptes.pocs.camera.sbigudrv.QueryUSBResults

Bases: Structure

ctypes Structure used to hold the results from 'CC\_QUERY\_USB' command (max 4 cameras).

### camerasFound

Structure/Union member

# usbInfo

Structure/Union member

#### class panoptes.pocs.camera.sbigudrv.QueryUSBResults2

Bases: Structure

ctypes Structure used to hold the results from 'CC\_QUERY\_USB2' command (max 8 cameras).

#### camerasFound

Structure/Union member

# usbInfo

Structure/Union member

### class panoptes.pocs.camera.sbigudrv.QueryUSBResults3

Bases: Structure

ctypes Structure used to hold the results from 'CC\_QUERY\_USB3' command (max 24 cameras).

#### camerasFound

Structure/Union member

# usbInfo

Structure/Union member

#### class panoptes.pocs.camera.sbigudrv.ReadoutInfo

Bases: Structure

ctypes Structure to store details of an individual readout mode. An array of up to 20 of these will be returned as part of the GetCCDInfoResults0 struct when the Get CCD Info command is used with request 'CCD\_INFO\_IMAGING'.

The gain field is a 4 digit Binary Coded Decimal (yes, really) of the form XX.XX, in units of electrons/ADU.

The pixel\_width and pixel\_height fields are 6 digit Binary Coded Decimals for the form XXXXXX.XX in units of microns, helpfully supporting pixels up to 1 metre across.

#### gain

Structure/Union member

# height

Structure/Union member

# mode

Structure/Union member

### pixelHeight

Structure/Union member

# pixelWidth

Structure/Union member

# width

#### class panoptes.pocs.camera.sbigudrv.ReadoutLineParams

Bases: Structure

ctypes Structure to hold the parameters for the Readout Line command.

### ccd

Structure/Union member

# pixelLength

Structure/Union member

# pixelStart

Structure/Union member

# readoutMode

Structure/Union member

class panoptes.pocs.camera.sbigudrv.SBIGDriver(*library\_path=None*, *retries=1*, *\*\*kwargs*)

Bases: [AbstractSDKDriver](#page-52-1)

#### cfw\_get\_info(*handle*, *model='AUTO'*)

Get info from the colour filter wheel

This will return the usual status information plus the firmware version and the number of filter wheel positions.

#### **Parameters**

- handle  $(int)$  $(int)$  $(int)$  handle of the camera that the filter wheel is connected to.
- model ( $str$ , optional) Model of the filter wheel to control. Default is 'AUTO', which asks the driver to autodetect the model.

# **Returns**

**dictionary containing the 'model', 'firmware\_version' and 'n\_positions' for the** filter wheel.

#### **Return type**

[dict](https://docs.python.org/3.12/library/stdtypes.html#dict)

### **Raises**

[RuntimeError](https://docs.python.org/3.12/library/exceptions.html#RuntimeError) – raised if the driver returns an error

cfw\_goto(*handle*, *position*, *model='AUTO'*, *cfw\_event=None*, *timeout=<Quantity 10. s>*)

Move colour filer wheel to a given position

This function returns immediately after starting the move but spawns a thread to poll the filter wheel until the move completes (see cfw poll method for details). This thread will log the result of the move, and optionally set a threading.Event to signal that it has completed.

### **Parameters**

- handle  $(int)$  $(int)$  $(int)$  handle of the camera that the filter wheel is connected to.
- **position** ([int](https://docs.python.org/3.12/library/functions.html#int)) position to move the filter wheel. Must an integer  $>= 1$ .
- model ([str,](https://docs.python.org/3.12/library/stdtypes.html#str) optional) Model of the filter wheel to control. Default is 'AUTO', which asks the driver to autodetect the model.
- $cfw_events$  (threading. Event, optional) Event to set once the move is complete

• **timeout** (u. Quantity, optional) – maximum time to wait for the move to complete. Should be a Quantity with time units. If a numeric type without units is given seconds will be assumed. Default is 10 seconds.

#### **Returns**

**dictionary containing the 'model', 'position', 'status' and 'error' values** returned by the driver.

### **Return type**

[dict](https://docs.python.org/3.12/library/stdtypes.html#dict)

# **Raises**

[RuntimeError](https://docs.python.org/3.12/library/exceptions.html#RuntimeError) – raised if the driver returns an error

### cfw\_init(*handle*, *model='AUTO'*, *timeout=<Quantity 10. s>*)

Initialise colour filter wheel

Sends the initialise command to the colour filter wheel attached to the camera specified with handle. This will generally not be required because all SBIG filter wheels initialise themselves on power up.

### **Parameters**

- handle  $(int)$  $(int)$  $(int)$  handle of the camera that the filter wheel is connected to.
- model ([str,](https://docs.python.org/3.12/library/stdtypes.html#str) optional) Model of the filter wheel to control. Default is 'AUTO', which asks the driver to autodetect the model.
- timeout  $(u \cdot$  Quantity, optional) maximum time to wait for the move to complete. Should be a Quantity with time units. If a numeric type without units is given seconds will be assumed. Default is 10 seconds.

# **Returns**

**dictionary containing the 'model', 'position', 'status' and 'error' values** returned by the driver.

# **Return type**

[dict](https://docs.python.org/3.12/library/stdtypes.html#dict)

# **Raises**

[RuntimeError](https://docs.python.org/3.12/library/exceptions.html#RuntimeError) – raised if the driver returns an error

### cfw\_query(*handle*, *model='AUTO'*)

Query status of the colour filter wheel

This is mostly used to poll the filter wheel status after asking the filter wheel to move in order to find out when the move has completed.

### **Parameters**

- handle ([int](https://docs.python.org/3.12/library/functions.html#int)) handle of the camera that the filter wheel is connected to.
- model ([str,](https://docs.python.org/3.12/library/stdtypes.html#str) optional) Model of the filter wheel to control. Default is 'AUTO', which asks the driver to autodetect the model.

# **Returns**

**dictionary containing the 'model', 'position', 'status' and 'error' values** returned by the driver.

### **Return type**

[dict](https://docs.python.org/3.12/library/stdtypes.html#dict)

#### **Raises**

[RuntimeError](https://docs.python.org/3.12/library/exceptions.html#RuntimeError) – raised if the driver returns an error

#### disable\_vdd\_optimized(*handle*)

Stops selective lowering of the CCD's Vdd voltage to ensure consistent bias structures.

There are many driver control parameters, almost all of which we would not want to change from their default values. The one exception is DCP\_VDD\_OPTIMIZED. From the SBIG manual:

The DCP\_VDD\_OPTIMIZED parameter defaults to TRUE which lowers the CCD's Vdd (which reduces amplifier glow) only for images 3 seconds and longer. This was done to increase the image throughput for short exposures as raising and lowering Vdd takes 100s of milliseconds. The lowering and subsequent raising of Vdd delays the image readout slightly which causes short exposures to have a different bias structure than long exposures. Setting this parameter to FALSE stops the short exposure optimization from occurring.

The default behaviour will improve image throughput for exposure times of 3 seconds or less but at the penalty of altering the bias structure between short and long exposures. This could cause systematic errors in bias frames, dark current measurements, etc. It's probably not worth it.

### establish\_link()

### get\_SDK\_version(*request\_type='DRIVER\_STD'*)

Get the version of the SDK

# get\_ccd\_info(*handle*)

Use Get CCD Info to gather all relevant info about CCD capabilities. Already have camera type, 'name' and serial number, this gets the rest.

#### get\_devices()

Gets currently connected camera inf.

#### **Returns**

All currently connected camera serial numbers with corresponding handles.

**Return type**

[dict](https://docs.python.org/3.12/library/stdtypes.html#dict)

# get\_driver\_handle()

#### get\_exposure\_status(*handle*)

Returns the current exposure status of the camera, e.g. 'CS\_IDLE', 'CS\_INTEGRATING'

get\_link\_status()

open\_device(*device\_type*)

open\_driver()

```
query_temp_status(handle)
```
readout(*handle*, *readout\_mode*, *top*, *left*, *height*, *width*)

property retries

set\_handle(*handle*)

set\_temp\_regulation(*handle*, *target\_temperature*, *enabled*)

start\_exposure(*handle*, *seconds*, *dark*, *antiblooming*, *readout\_mode*, *top*, *left*, *height*, *width*)

#### class panoptes.pocs.camera.sbigudrv.SetDriverControlParams

Bases: Structure

ctypes Structure to hold the parameters for the Set Driver Control command, used to set the value of a specific driver control parameter

#### controlParameter

Structure/Union member

#### controlValue

Structure/Union member

### class panoptes.pocs.camera.sbigudrv.SetDriverHandleParams

Bases: Structure

ctypes Structure to hold the parameter for the Set Driver Handle command.

### handle

Structure/Union member

# class panoptes.pocs.camera.sbigudrv.SetTemperatureRegulationParams

Bases: Structure

ctypes Structure used to hold the parameters for the Set Temperature Regulation command.

## ccdSetpoint

Structure/Union member

#### regulation

Structure/Union member

# class panoptes.pocs.camera.sbigudrv.SetTemperatureRegulationParams2

Bases: Structure

ctypes Structure used to hold the parameters for the Set Temperature Regulation 2 command.

### ccdSetpoint

Structure/Union member

#### regulation

Structure/Union member

# class panoptes.pocs.camera.sbigudrv.StartExposureParams2

Bases: Structure

ctypes Structure to hold the parameters for the Start Exposure 2 command. (The Start Exposure command is deprecated.)

#### abgState

Structure/Union member

# ccd

Structure/Union member

#### exposureTime

Structure/Union member

### height

# left

Structure/Union member

# openShutter

Structure/Union member

# readoutMode

Structure/Union member

# top

Structure/Union member

# width

Structure/Union member

# class panoptes.pocs.camera.sbigudrv.StartReadoutParams

Bases: Structure

ctypes Structure to hold the parameters for the Start Readout command.

# ccd

Structure/Union member

# height

Structure/Union member

# left

Structure/Union member

### readoutMode

Structure/Union member

# top

Structure/Union member

# width

Structure/Union member

# **panoptes.pocs.camera.sdk module**

<span id="page-52-0"></span>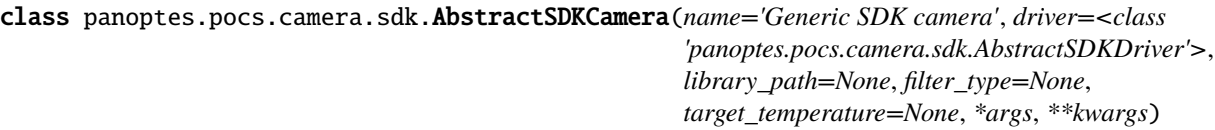

#### Bases: [AbstractCamera](#page-16-0)

#### property properties

A collection of camera properties as read from the camera

# <span id="page-52-1"></span>class panoptes.pocs.camera.sdk.AbstractSDKDriver(*name*, *library\_path=None*, *\*args*, *\*\*kwargs*)

Bases: [PanBase](#page-107-0)

# abstract get\_SDK\_version()

Get the version of the SDK

### abstract get\_devices()

Get connected device UIDs and corresponding device nodes/handles/IDs.

# property version

#### **panoptes.pocs.camera.zwo module**

class panoptes.pocs.camera.zwo.Camera(*name='ZWO ASI Camera'*, *gain=100*, *image\_type=None*, *\*args*,

*\*\*kwargs*)

Bases: [AbstractSDKCamera](#page-52-0)

### property bit\_depth

ADC bit depth

# connect(*enable\_cooling=False*)

Connect to ZWO ASI camera.

Gets 'camera\_ID' (needed for all driver commands), camera properties and details of available camera commands/parameters.

### property cooling\_enabled

Current status of the camera's image sensor cooling system (enabled/disabled)

#### property cooling\_power

Current power level of the camera's image sensor cooling system (as a percentage).

#### property egain

Image sensor gain in e-/ADU for the current gain, as reported by the camera.

#### property gain

Current value of the camera's gain setting in internal units.

See *egain* for the corresponding electrons / ADU value.

# property image\_type

Current camera image type, one of 'RAW8', 'RAW16', 'Y8', 'RGB24'

### property is\_exposing

True if an exposure is currently under way, otherwise False

start\_video(*seconds*, *filename\_root*, *max\_frames*, *image\_type=None*)

# stop\_video()

### property target\_temperature

Current value of the target temperature for the camera's image sensor cooling control.

Can be set by assigning an astropy.units.Quantity

#### property temperature

Current temperature of the camera's image sensor

# **Module contents**

```
panoptes.pocs.camera.create_cameras_from_config(config=None, cameras=None, auto_primary=True,
                                                     recreate_existing=False, *args, **kwargs)
```
Create camera object(s) based on the config.

Creates a camera for each camera item listed in the config. Ensures the appropriate camera module is loaded.

#### **Parameters**

- config ([dict](https://docs.python.org/3.12/library/stdtypes.html#dict) or None) A config object for a camera or None to lookup in config-server.
- cameras ([list](https://docs.python.org/3.12/library/stdtypes.html#list) of panoptes.pocs.camera.Camera or None) A list of camera objects or None.
- auto\_primary  $(bool)$  $(bool)$  $(bool)$  If True, when no camera is marked as the primary camera, the first camera in the list will be used as primary. Default True.
- **recreate\_existing**  $(bool) If True$  $(bool) If True$  $(bool) If True$ , a camera object will be recreated if an existing camera with the same *uid* is already assigned. Should currently only affect cameras that use the *sdk* (i.g. not DSLRs). Default False raises an exception if camera is already assigned.
- \*args ([list](https://docs.python.org/3.12/library/stdtypes.html#list)) Passed to *get\_config*.
- \*\*kwargs ([dict](https://docs.python.org/3.12/library/stdtypes.html#dict)) Can pass a *cameras* object that overrides the info in the configuration file. Can also pass *auto\_detect`(bool) to try and automatically discover the ports. Any other items as passed to `get\_config*.

### **Returns**

#### **An ordered dictionary of created camera objects, with the**

camera name as key and camera instance as value. Returns an empty OrderedDict if there is no camera configuration items.

### **Return type**

**OrderedDict** 

# **Raises**

- error.CameraNotFound Raised if camera cannot be found at specified port or if auto\_detect=True and no cameras are found.
- error.PanError Description

### panoptes.pocs.camera.get\_gphoto2\_cmd()

Finds the gphoto2 command on the system

#### panoptes.pocs.camera.list\_connected\_cameras(*endpoint: AnyHttpUrl | [None](https://docs.python.org/3.12/library/constants.html#None) = None*)

Detect connected cameras.

Uses gphoto2 to try and detect which cameras are connected. Cameras should be known and placed in config but this is a useful utility.

#### **Returns**

A list of the ports with detected cameras.

**Return type**

[list](https://docs.python.org/3.12/library/stdtypes.html#list)

# **panoptes.pocs.dome package**

### **Submodules**

#### **panoptes.pocs.dome.abstract\_serial\_dome module**

<span id="page-55-0"></span>class panoptes.pocs.dome.abstract\_serial\_dome.AbstractSerialDome(*\*args*, *\*\*kwargs*)

### Bases: [AbstractDome](#page-59-0)

Abstract base class for controlling a dome via a serial connection.

Takes care of a single thing: configuring the connection to the device.

#### connect()

Connects to the device via the serial port, if disconnected.

#### **Returns**

Returns True if connected, False otherwise.

# **Return type**

[bool](https://docs.python.org/3.12/library/functions.html#bool)

# disconnect()

Disconnect from the dome controller.

# **Raises**

# An exception if unable to disconnect. –

### property is\_connected

True if connected to the hardware or driver.

#### verify\_connected()

Throw an exception if not connected.

#### **panoptes.pocs.dome.astrohaven module**

# <span id="page-55-1"></span>class panoptes.pocs.dome.astrohaven.AstrohavenDome(*\*args*, *\*\*kwargs*)

### Bases: [AbstractSerialDome](#page-55-0)

Interface to an Astrohaven clamshell dome with a Vision 130 PLC and RS-232 interface.

Experience shows that it emits a status byte about once a second, with the codes as described in the Protocol class.

LISTEN\_TIMEOUT = 3

### MOVE\_LISTEN\_TIMEOUT = 0.1

MOVE\_TIMEOUT = 10

#### NUM\_CLOSE\_FEEDBACKS = 2

### close()

If not known to be closed, attempts to close the dome.

Must already be connected.

Returns: True if and when closed, False if unable to close.

# property is\_closed

True if dome is known to be closed.

# property is\_open

True if dome is known to be open.

### open()

If not known to be open, attempts to open the dome.

Must already be connected.

Returns: True if and when open, False if unable to open.

#### property status

Return a dict with dome's current status.

# panoptes.pocs.dome.astrohaven.Dome

alias of [AstrohavenDome](#page-55-1)

class panoptes.pocs.dome.astrohaven.Protocol

Bases: [object](https://docs.python.org/3.12/library/functions.html#object)

```
A_CLOSE_LIMIT = 'X'
```
 $A_I S_CLOSED = '1'$ 

A\_OPEN\_LIMIT = 'x'

BOTH\_CLOSED = '0'

BOTH\_OPEN = '3'

```
B_CLOSE_LIMIT = 'Y'
```
B\_IS\_CLOSED = '2'

```
B_OPEN_LIMIT = 'y'
```

```
CLOSE_A = 'A'
```

```
CLOSE_B = 'B'
```
CLOSE\_BOTH = 'C'

```
OPEN_A = 'a'
```

```
OPEN_B = 'b'
```
OPEN\_BOTH = 'O'

```
RESET = 'R'
```
STABLE\_STATES = ('0', '3', '2', '1')

#### **panoptes.pocs.dome.bisque module**

#### class panoptes.pocs.dome.bisque.Dome(*\*args*, *\*\*kwargs*)

Bases: [AbstractDome](#page-59-0)

docstring for Dome

#### close()

If not known to be closed, attempts to close the dome.

Must already be connected.

Returns: True if and when closed, False if unable to close.

#### connect()

Establish a connection to the dome controller.

The sub-class implementation can access configuration information from self.\_config; see PanBase for more common properties.

Returns: True if connected, False otherwise.

#### disconnect()

Disconnect from the dome controller.

#### **Raises**

An exception if unable to disconnect. –

#### find\_home()

#### property is\_closed

True if dome is known to be closed.

# property is\_connected

True if connected to the hardware or driver.

# property is\_open

True if dome is known to be open.

### property is\_parked

#### open()

If not known to be open, attempts to open the dome.

Must already be connected.

Returns: True if and when open, False if unable to open.

# park()

#### property position

read(*timeout=5*)

# read\_slit\_state()

#### property status

A string representing the status of the dome for presentation.

This string is NOT for use in logic, only for presentation, as there is no requirement to produce the same string for different types of domes: a roll-off roof might have a very different status than a rotating dome that is coordinating its movements with the telescope mount.

Examples: 'Open', 'Closed', 'Opening', 'Closing', 'Left Moving', 'Right Stuck'

Returns: A string.

# unpark()

write(*value*)

# **panoptes.pocs.dome.protocol\_astrohaven\_simulator module**

#### **panoptes.pocs.dome.simulator module**

```
class panoptes.pocs.dome.simulator.Dome(*args, **kwargs)
```
Bases: [AbstractDome](#page-59-0)

Simulator for a Dome controller.

#### close()

If not known to be closed, attempts to close the dome.

Must already be connected.

Returns: True if and when closed, False if unable to close.

# connect()

Establish a connection to the dome controller.

The sub-class implementation can access configuration information from self.\_config; see PanBase for more common properties.

Returns: True if connected, False otherwise.

#### disconnect()

Disconnect from the dome controller.

#### **Raises**

An exception if unable to disconnect. –

#### property is\_closed

True if dome is known to be closed.

### property is\_open

True if dome is known to be open.

#### open()

If not known to be open, attempts to open the dome.

Must already be connected.

Returns: True if and when open, False if unable to open.

#### property status

A string representing the status of the dome for presentation.

This string is NOT for use in logic, only for presentation, as there is no requirement to produce the same string for different types of domes: a roll-off roof might have a very different status than a rotating dome that is coordinating its movements with the telescope mount.

Examples: 'Open', 'Closed', 'Opening', 'Closing', 'Left Moving', 'Right Stuck'

Returns: A string.

# **Module contents**

#### <span id="page-59-0"></span>class panoptes.pocs.dome.AbstractDome(*\*args*, *\*\*kwargs*)

### Bases: [PanBase](#page-107-0)

Abstract base class for controlling a non-rotating dome.

This assumes that the observatory 'dome' is not a classic rotating dome with a narrow slit, but instead something like a roll-off roof or clam-shell, which can be observed from when open, and that the other states (closed or moving) are not used for observing.

Adding support for a rotating dome would require coordination during observing to make sure that the opening tracks the field being observed.

### abstract close()

If not known to be closed, attempts to close the dome.

Must already be connected.

Returns: True if and when closed, False if unable to close.

#### abstract connect()

Establish a connection to the dome controller.

The sub-class implementation can access configuration information from self.\_config; see PanBase for more common properties.

Returns: True if connected, False otherwise.

# abstract disconnect()

Disconnect from the dome controller.

#### **Raises**

### An exception if unable to disconnect. –

### abstract is\_closed()

True if dome is known to be closed.

### property is\_connected

True if connected to the hardware or driver.

# abstract is\_open()

True if dome is known to be open.

#### abstract open()

If not known to be open, attempts to open the dome.

Must already be connected.

Returns: True if and when open, False if unable to open.

#### abstract property status

A string representing the status of the dome for presentation.

This string is NOT for use in logic, only for presentation, as there is no requirement to produce the same string for different types of domes: a roll-off roof might have a very different status than a rotating dome that is coordinating its movements with the telescope mount.

Examples: 'Open', 'Closed', 'Opening', 'Closing', 'Left Moving', 'Right Stuck'

Returns: A string.

panoptes.pocs.dome.create\_dome\_from\_config(*\*args*, *\*\*kwargs*)

If there is a dome specified in the config, create a driver for it.

A dome needs a config. We assume that there is at most one dome in the config, i.e. we don't support two different dome devices, such as might be the case if there are multiple independent actuators, for example slit, rotation and vents. Those would need to be handled by a single dome driver class.

panoptes.pocs.dome.create\_dome\_simulator(*\*args*, *\*\*kwargs*)

#### **panoptes.pocs.filterwheel package**

# **Submodules**

## **panoptes.pocs.filterwheel.filterwheel module**

<span id="page-60-0"></span>class panoptes.pocs.filterwheel.filterwheel.AbstractFilterWheel(*name='Generic Filter Wheel'*,

*model='simulator'*, *camera=None*, *filter\_names=None*, *timeout=None*, *serial\_number='XXXXXX'*, *dark\_position=None*, *focus\_offsets=None*, *\*args*, *\*\*kwargs*)

#### Bases: [PanBase](#page-107-0)

Base class for all filter wheels

#### **Parameters**

- name  $(str, optional)$  $(str, optional)$  $(str, optional)$  name of the filter wheel
- model  $(str, optional)$  $(str, optional)$  $(str, optional)$  model of the filter wheel
- camera (pocs.camera.\*.Camera, optional) camera that this filter wheel is associated with.
- filter\_names ([list](https://docs.python.org/3.12/library/stdtypes.html#list) of [str](https://docs.python.org/3.12/library/stdtypes.html#str)) names of the filters installed at each filter wheel position
- timeout (u. Quantity, optional) maximum time to wait for a move to complete. Should be a Quantity with time units. If a numeric type without units is given seconds will be assumed. Default is None (no timeout).
- serial\_number ([str,](https://docs.python.org/3.12/library/stdtypes.html#str) optional) serial number of the filter wheel, default 'XXXXXX'
- dark\_position ([int](https://docs.python.org/3.12/library/functions.html#int) or  $str$ , optional) used to specify either a filter wheel position or a filter name that should be used when taking dark exposures with a camera that is not able to take internal darks.
- focus\_offsets (abc.Mapping, optional) Dictionary of filter\_name: focus offset pairs to apply when moving between filters. If None (default), no offsets are applied.

#### property camera

Reference to the Camera object that the FilterWheel is assigned to, if any. A filter wheel should only ever be assigned to one or zero Cameras!

#### abstract connect()

Connect to filter wheel

#### property current\_filter

Name of the filter in the current position

#### filter\_name(*position*)

Name of the filter in the given integer position.

#### property filter\_names

List of the names of the filters installed in the filter wheel

### property is\_connected

Is the filterwheel available

# abstract property is\_moving

Is the filterwheel currently moving

# property is\_ready

### property is\_unidirectional

#### property model

Model of the filter wheel

### move\_to(*new\_position*, *blocking=False*)

Move the filter wheel to the given position.

The position can be expressed either as an integer, or as (part of) one of the names from the filter names list. To allow filter names of the form '<filter band>\_<serial number>' to be selected by band only position can be a substring from the start of one of the names in the filter\_names list, provided that this produces only one match.

#### **Parameters**

- new\_position ([int](https://docs.python.org/3.12/library/functions.html#int) or  $str$ ) position to move to.
- blocking ([bool,](https://docs.python.org/3.12/library/functions.html#bool) optional) If False (default) return immediately, if True block until the filter wheel move has been completed.

#### **Returns**

Event that will be set to signal when the move has completed

### **Return type**

[threading.Event](https://docs.python.org/3.12/library/threading.html#threading.Event)

#### **Raises**

[ValueError](https://docs.python.org/3.12/library/exceptions.html#ValueError) – if new\_position is not a valid position specifier for this filterwheel.

### **Examples**

Substring matching is useful when the filter names contain both the type of filter and a serial number, e.g. the following selects a g band filter without having to know its full name.

```
>>> from panoptes.pocs.filterwheel.simulator import FilterWheel
>>> fw = FilterWheel(filter_names=['u_12', 'g_04', 'r_09', 'i_20', 'z_07'])
\gg fw_event = fw.move_to('g')
>>> fw_event.wait()
True
>>> fw.current_filter
'g_04'
```
#### move\_to\_dark\_position(*blocking=False*)

Move to filterwheel position for taking darks.

#### move\_to\_light\_position(*blocking=False*)

Return to last filterwheel position from before taking darks.

#### property n\_positions

Number of positions in the filter wheel

# property name

Name of the filter wheel

# abstract property position

Current integer position of the filter wheel

## property uid

A serial number of the filter wheel

#### **panoptes.pocs.filterwheel.libefw module**

#### class panoptes.pocs.filterwheel.libefw.EFWDriver(*library\_path=None*, *\*\*kwargs*)

Bases: [AbstractSDKDriver](#page-52-1)

#### calibrate(*filterwheel\_ID*)

Calibrate filterwheel with given ID.

close(*filterwheel\_ID*)

Close connection to filterwheel with given ID.

get\_ID(*filterwheel\_index*)

Get integer ID of filterwheel with a given index.

### get\_SDK\_version()

Get the version for the SDK.

#### get\_devices()

Get connected device 'UIDs' and corresponding device nodes/handles/IDs.

EFW SDK has no way to access any unique identifier for connected filterwheels. Instead we construct an ID from combination of filterwheel name, number of positions and integer ID. This will probably not be deterministic, in general, and is only guaranteed to be unique between multiple filterwheels on a single computer.

#### get\_direction(*filterwheel\_ID*)

Get current unidirectional/bidirectional setting of filterwheel with given ID.

#### get\_num()

Get the count of connected EFW filterwheels.

#### get\_position(*filterwheel\_ID*)

Get current position of filterwheel with given ID.

#### get\_product\_ids()

Get product IDs of supported(?) EFW filterwheels.

The SDK documentation does not explain what the product IDs returned by this function are, but from experiment and analogy with a similar function in the ASI camera SDK it appears this is a list of the

product IDs of the filterwheels that the SDK supports, not the product IDs of the connected filterwheels. There appears to be no way to obtain the product IDs of the connected filterwheel(s).

get\_property(*filterwheel\_ID*)

Get properties of filterwheel with given ID.

open(*filterwheel\_ID*)

Open connection to filterwheel with given ID.

set\_direction(*filterwheel\_ID*, *unidirectional*)

Set unidrectional/bidirectional for filterwheel with given ID.

set\_position(*filterwheel\_ID*, *position*, *move\_event=None*, *timeout=None*)

Set position of filterwheel with given ID.

This function returns immediately after starting the move but spawns a thread to poll the filter wheel until the move completes (see \_efw\_poll method for details). This thread will log the result of the move, and optionally set a threading.Event to signal that it has completed.

#### **Parameters**

- **filterwheel\_ID**  $(int)$  $(int)$  $(int)$  integer ID of the filterwheel that is moving.
- **position** ([int](https://docs.python.org/3.12/library/functions.html#int)) position to move the filter wheel. Must an integer  $>= 0$ .
- move\_event (threading. Event, optional) Event to set once the move is complete
- timeout  $(u,$  Quantity, optional) maximum time to wait for the move to complete. Should be a Quantity with time units. If a numeric type without units is given seconds will be assumed.

#### **Raises**

[panoptes.utils.error.PanError](https://panoptes-utils.readthedocs.io/en/latest/api/panoptes.utils.html#panoptes.utils.error.PanError) – raised if the driver returns an error starting the move.

#### class panoptes.pocs.filterwheel.libefw.EFWInfo

Bases: Structure

Filterwheel info structure.

# id

Structure/Union member

#### name

Structure/Union member

# slot\_num

Structure/Union member

class panoptes.pocs.filterwheel.libefw.ErrorCode(*value*, *names=None*, *\*values*, *module=None*,

*qualname=None*, *type=None*, *start=1*, *boundary=None*)

Bases: [IntEnum](https://docs.python.org/3.12/library/enum.html#enum.IntEnum)

 $CLOSED = 9$ 

 $END = -1$ 

ERROR\_STATE = 6

GENERAL\_ERROR = 7

 $INVALIDID = 2$ INVALID\_INDEX = 1 INVALID\_VALUE = 3 MOVING = 5 NOT\_SUPPORTED = 8  $RE = 4$  $SUCCESS = 0$ 

# **panoptes.pocs.filterwheel.sbig module**

```
class panoptes.pocs.filterwheel.sbig.FilterWheel(name='SBIG Filter Wheel', model='sbig',
                                                        camera=None, filter_names=None,
                                                        timeout=<Quantity 10. s>, serial_number=None,
                                                        *args, **kwargs)
```
#### Bases: [AbstractFilterWheel](#page-60-0)

Class for SBIG filter wheels connected to the I2C port of an SBIG camera.

#### **Parameters**

- name  $(str, optional)$  $(str, optional)$  $(str, optional)$  name of the filter wheel
- model  $(str, optional)$  $(str, optional)$  $(str, optional)$  model of the filter wheel
- camera ([pocs.camera.sbig.Camera](#page-37-0)) camera that this filter wheel is associated with.
- filter\_names ([list](https://docs.python.org/3.12/library/stdtypes.html#list) of [str](https://docs.python.org/3.12/library/stdtypes.html#str)) names of the filters installed at each filter wheel position
- $\bullet$  timeout (u. Quantity, optional) maximum time to wait for a move to complete. Should be a Quantity with time units. If a numeric type without units is given seconds will be assumed. Default is 10 seconds.
- serial\_number  $(str)$  $(str)$  $(str)$  serial number of the filter wheel

#### connect()

Connect to filter wheel. Not called by \_\_init\_\_ because we need the camera to be connected first. The SBIG camera connect() method will call this once it's OK to do so.

#### property firmware\_version

Firmware version of the filter wheel

# property is\_moving

Is the filterwheel currently moving

property is\_unidirectional

#### property position

Current integer position of the filter wheel

### recalibrate()

Reinitialises/recalibrates the filter wheel. It should not be necessary to call this as SBIG filter wheels initialise and calibrate themselves on power up.

# **panoptes.pocs.filterwheel.simulator module**

class panoptes.pocs.filterwheel.simulator.FilterWheel(*name='Simulated Filter Wheel'*,

*model='panoptes.pocs.filterwheel.simulator.FilterWheel'*, *camera=None*, *filter\_names=None*, *timeout=<Quantity 10. s>*, *serial\_number=None*, *move\_time=<Quantity 1. s>*, *unidirectional=True*, *\*args*, *\*\*kwargs*)

#### Bases: [AbstractFilterWheel](#page-60-0)

Class for simulated filter wheels.

#### **Parameters**

- name  $(str, optional)$  $(str, optional)$  $(str, optional)$  name of the filter wheel
- model  $(str, optional)$  $(str, optional)$  $(str, optional)$  model of the filter wheel
- camera (pocs.camera.\*.Camera, optional) camera that this filter wheel is associated with.
- filter\_names ([list](https://docs.python.org/3.12/library/stdtypes.html#list) of [str](https://docs.python.org/3.12/library/stdtypes.html#str)) names of the filters installed at each filter wheel position
- $\bullet$  timeout (u. Quantity, optional) maximum time to wait for a move to complete. Should be a Quantity with time units. If a numeric type without units is given seconds will be assumed. Default is 10 seconds.
- serial\_number  $(str)$  $(str)$  $(str)$  serial number of the filter wheel
- move\_time (astropy.units.Quantity, optional) time to move the filter wheel by one position, optional, default 1 second.
- unidirectional  $(bool, optional) If True filtered will only rotate in one direction,$  $(bool, optional) If True filtered will only rotate in one direction,$  $(bool, optional) If True filtered will only rotate in one direction,$ if False filterwheel will move in either to get to the requested position via the shortest path. Default is True.

# connect()

Connect to the filter wheel

# property is\_moving

Is the filterwheel currently moving

property is\_unidirectional

### property position

Current integer position of the filter wheel

### **panoptes.pocs.filterwheel.zwo module**

class panoptes.pocs.filterwheel.zwo.FilterWheel(*name='ZWO Filter Wheel'*, *model='zwo'*, *camera=None*, *filter\_names=None*,

*timeout=<Quantity 10. s>*, *serial\_number=None*, *library\_path=None*, *unidirectional=True*, *device\_name=None*, *initial\_filter=None*, *\*args*, *\*\*kwargs*)

Bases: [AbstractFilterWheel](#page-60-0)

Class for ZWO filter wheels.

### **Parameters**

- **name**  $(str, optional)$  $(str, optional)$  $(str, optional)$  name of the filter wheel.
- model  $(str, optional)$  $(str, optional)$  $(str, optional)$  model of the filter wheel.
- **camera** ([pocs.camera.camera.AbstractCamera](#page-16-0)) camera that this filterwheel is associated with.
- filter\_names ([list](https://docs.python.org/3.12/library/stdtypes.html#list) of [str](https://docs.python.org/3.12/library/stdtypes.html#str)) names of the filters installed at each filterwheel position.
- $\bullet$  timeout (u. Quantity, optional) maximum time to wait for a move to complete. Should be a Quantity with time units. If a numeric type without units is given seconds will be assumed. Default is 10 seconds.
- serial\_number  $(str)$  $(str)$  $(str)$  serial number of the filter wheel.
- library\_path ([str,](https://docs.python.org/3.12/library/stdtypes.html#str) optional) path to the library e.g. '/usr/local/lib/libASICamera2.so'.
- unidirectional ([bool,](https://docs.python.org/3.12/library/functions.html#bool) optional) If True filterwheel will only rotate in one direction, if False filterwheel will move in either to get to the requested position via the shortest path. Default is True in order to improve repeatability.
- device\_name  $(str, optional) If multiple filter wheels are connected to a single com (str, optional) If multiple filter wheels are connected to a single com (str, optional) If multiple filter wheels are connected to a single com$ puter 'device name' (e.g. 'EFW\_7\_0') can be used to select the desired one. See docstring of *pocs.filterwheel.libefw.EFWDriver.get\_devices()* for details.
- initial\_filter ([str](https://docs.python.org/3.12/library/stdtypes.html#str) or [int](https://docs.python.org/3.12/library/functions.html#int)) Name of filter (or integer position) to move to when initialising filter.

#### connect()

Connect to filter wheel.

# property is\_moving

Is the filterwheel currently moving

# property is\_unidirectional

# property position

Current integer position of the filter wheel

# recalibrate()

Reinitialises/recalibrates the filter wheel.

# **Module contents**

**panoptes.pocs.focuser package**

#### **Submodules**

#### **panoptes.pocs.focuser.astromechanics module**

class panoptes.pocs.focuser.astromechanics.Focuser(*name='Astromechanics Focuser'*, *model='Canon EF-232'*, *vendor\_id=1027*, *product\_id=24577*, *zero\_position=-25000*, *baudrate=38400*, *\*args*, *\*\*kwargs*)

#### Bases: [AbstractSerialFocuser](#page-73-0)

Focuser class for control of a Canon DSLR lens via an Astromechanics Engineering Canon EF/EF-S adapter.

Min/max commands do not exist for the astromechanics controller, as well as other commands to get serial numbers and library/hardware versions. However, as they are marked with the decorator @abstractmethod, we have to override them.

Astromechanics focuser are currently very slow to respond to position queries. When they do respond, they give the exact position that was requested by the last move\_to command (i.e. there is no reported position error). We can therefore avoid such queries by storing the current position in memory.

#### property max\_position

Returns position of far limit of focus travel, in encoder units.

#### property min\_position

Returns position of close limit of focus travel, in encoder units.

#### move\_by(*increment*)

Move focuser by a given amount. Does not do any checking of the requested increment but will warn if the lens reports hitting a stop. :param increment: distance to move the focuser, in encoder units. :type increment: int

#### **Returns**

focuser position following the move, in encoder units.

#### **Return type**

[int](https://docs.python.org/3.12/library/functions.html#int)

#### move\_to(*position*)

Moves focuser to a new position. Does not do any checking of the requested position but will warn if the lens reports hitting a stop. :param position: new focuser position, in encoder units. :type position: int

#### **Returns**

focuser position following the move, in encoder units.

#### **Return type**

[int](https://docs.python.org/3.12/library/functions.html#int)

### property position

Current encoder position of the focuser

### **panoptes.pocs.focuser.birger module**

class panoptes.pocs.focuser.birger.Focuser(*name='Birger Focuser'*, *model='Canon EF-232'*,

*max\_command\_retries=5*, *baudrate=115200*, *\*\*kwargs*)

Bases: [AbstractSerialFocuser](#page-73-0)

Focuser class for control of a Canon DSLR lens via a Birger Engineering Canon EF-232 adapter.

#### connect(*port*, *baudrate*, *\*\*kwargs*)

Connect to the Birger focuser. :param port: The serial port. :type port: int :param baudrate: The baudrate of the serial device. :type baudrate: int :param \*\*kwargs: Parsed to super().connect

#### property firmware\_version

Returns the version string of the Birger adaptor library (firmware).

#### property hardware\_version

Returns the hardware version of the Birger adaptor.

#### property lens\_info

Return basic lens info (e.g. '400mm,f28' for a 400 mm f/2.8 lens).

#### property max\_position

Returns position of far limit of focus travel, in encoder units.

### property min\_position

Returns position of close limit of focus travel, in encoder units.

#### move\_by(*increment*)

Move focuser by a given amount. Does not do any checking of the requested increment but will warn if the lens reports hitting a stop. :param increment: distance to move the focuser, in encoder units. :type increment: int

### **Returns**

focuser position following the move, in encoder units.

**Return type**

[int](https://docs.python.org/3.12/library/functions.html#int)

#### move\_to(*position*)

Moves focuser to a new position. Does not do any checking of the requested position but will warn if the lens reports hitting a stop. :param position: new focuser position, in encoder units. :type position: int

#### **Returns**

focuser position following the move, in encoder units.

**Return type** [int](https://docs.python.org/3.12/library/functions.html#int)

#### property position

Returns current focus position in the lens focus encoder units.

# **panoptes.pocs.focuser.focuser module**

<span id="page-68-0"></span>class panoptes.pocs.focuser.focuser.AbstractFocuser(*name='Generic Focuser'*, *model='simulator'*,

*port=None*, *camera=None*, *timeout=5*, *initial\_position=None*, *autofocus\_range=None*, *autofocus\_step=None*, *autofocus\_seconds=None*, *autofocus\_size=None*, *autofocus\_keep\_files=None*, *autofocus\_take\_dark=None*, *autofocus\_merit\_function=None*, *autofocus\_merit\_function\_kwargs=None*, *autofocus\_mask\_dilations=None*, *autofocus\_make\_plots=False*, *\*args*, *\*\*kwargs*)

# Bases: [PanBase](#page-107-0)

Base class for all focusers.

#### **Parameters**

- name  $(str, optional)$  $(str, optional)$  $(str, optional)$  name of the focuser
- model  $(str, optimal)$  $(str, optimal)$  $(str, optimal)$  model of the focuser
- port ( $str$ , optional) port the focuser is connected to, e.g. a device node
- camera (pocs.camera.Camera, optional) camera that this focuser is associated with.
- $\cdot$  timeout ([int,](https://docs.python.org/3.12/library/functions.html#int) optional) time to wait for response from focuser.
- initial\_position  $(int, optional) if given the focused will move to this position$  $(int, optional) if given the focused will move to this position$  $(int, optional) if given the focused will move to this position$ following initialisation.
- autofocus\_range ([\(int,](https://docs.python.org/3.12/library/functions.html#int) [int\)](https://docs.python.org/3.12/library/functions.html#int) optional) Coarse & fine focus sweep range, in encoder units
- autofocus\_step  $(iint, int)$  $(iint, int)$ , optional) Coarse & fine focus sweep steps, in encoder units
- autofocus\_seconds (scalar, optional) Exposure time for focus exposures
- autofocus\_size ([int,](https://docs.python.org/3.12/library/functions.html#int) optional) Size of square central region of image to use, default 500 x 500 pixels.
- autofocus\_keep\_files ([bool,](https://docs.python.org/3.12/library/functions.html#bool) optional) If True will keep all images taken during focusing. If False (default) will delete all except the first and last images from each focus run.
- autofocus\_take\_dark  $(bool, optimal) If True will attempt to take a dark frame$  $(bool, optimal) If True will attempt to take a dark frame$  $(bool, optimal) If True will attempt to take a dark frame$ before the focus run, and use it for dark subtraction and hot pixel masking, default True.
- autofocus\_merit\_function  $(str/callable, optional) -$  Merit function to use as a focus metric, default vollath\_F4
- autofocus\_merit\_function\_kwargs ([dict,](https://docs.python.org/3.12/library/stdtypes.html#dict) optional) Dictionary of additional keyword arguments for the merit function.
- autofocus\_mask\_dilations  $(int, optional)$  $(int, optional)$  $(int, optional)$  Number of iterations of dilation to perform on the saturated pixel mask (determine size of masked regions), default 10
- (bool (autofocus\_make\_plots) Whether to write focus plots to images folder, default False.
- optional Whether to write focus plots to images folder, default False.

autofocus(*seconds=None*, *focus\_range=None*, *focus\_step=None*, *cutout\_size=None*, *keep\_files=None*, *take\_dark=None*, *merit\_function=None*, *merit\_function\_kwargs=None*, *mask\_dilations=None*, *coarse=False*, *make\_plots=None*, *filter\_name=None*, *blocking=False*)

Focuses the camera using the specified merit function. Optionally performs a coarse focus to find the approximate position of infinity focus, which should be followed by a fine focus before observing.

#### **Parameters**

- seconds (scalar, optional) Exposure time for focus exposures, if not specified will use value from config.
- focus\_range  $(2-tuple, optional)$  Coarse & fine focus sweep range, in encoder units. Specify to override values from config.
- focus\_step  $(2-tuple, optional)$  Coarse & fine focus sweep steps, in encoder units. Specify to override values from config.
- cutout\_size ([int,](https://docs.python.org/3.12/library/functions.html#int) optional) Size of square central region of image to use, default 500 x 500 pixels.
- keep\_files ([bool,](https://docs.python.org/3.12/library/functions.html#bool) optional) If True will keep all images taken during focusing. If False (default) will delete all except the first and last images from each focus run.
- take\_dark ( $bool$ , optional) If True will attempt to take a dark frame before the focus run, and use it for dark subtraction and hot pixel masking, default True.
- merit\_function (str/callable, optional) Merit function to use as a focus metric, default vollath\_F4.
- merit\_function\_kwargs ([dict,](https://docs.python.org/3.12/library/stdtypes.html#dict) optional) Dictionary of additional keyword arguments for the merit function.
- mask\_dilations ([int,](https://docs.python.org/3.12/library/functions.html#int) optional) Number of iterations of dilation to perform on the saturated pixel mask (determine size of masked regions), default 10
- coarse ([bool,](https://docs.python.org/3.12/library/functions.html#bool) optional) Whether to perform a coarse focus, otherwise will perform a fine focus. Default False.
- make\_plots ([bool,](https://docs.python.org/3.12/library/functions.html#bool) optional) Whether to write focus plots to images folder. If not given will fall back on value of *autofocus\_make\_plots* set on initialisation, and if it wasn't set then will default to False.
- filter\_name  $(str, optional)$  $(str, optional)$  $(str, optional)$  The filter to use for focusing. If not provided, will use last light position.
- **blocking**  $(bool, optional)$  $(bool, optional)$  $(bool, optional)$  Whether to block until autofocus complete, default False.

#### **Returns**

Event that will be set when autofocusing is complete

#### **Return type**

[threading.Event](https://docs.python.org/3.12/library/threading.html#threading.Event)

#### **Raises**

[ValueError](https://docs.python.org/3.12/library/exceptions.html#ValueError) – If invalid values are passed for any of the focus parameters.

#### property autofocus\_error

Error message from the most recent autofocus or None, if there was no error.

#### property camera

Reference to the Camera object that the Focuser is assigned to, if any. A Focuser should only ever be assigned to one or zero Cameras!

#### property is\_connected

Is the focuser available

#### abstract is\_moving()

True if the focuser is currently moving.

#### property is\_ready

#### abstract max\_position()

Get position of far limit of focus travel, in encoder units

#### abstract min\_position()

Get position of close limit of focus travel, in encoder units

#### move\_by(*increment*)

Move focuser by a given amount.

#### **Parameters**

**increment**  $(int)$  $(int)$  $(int)$  – distance to move the focuser, in encoder units.

#### **Returns**

focuser position following the move, in encoder units.

#### **Return type**

[int](https://docs.python.org/3.12/library/functions.html#int)

### abstract move\_to(*position*)

Move focuser to new encoder position.

#### **Parameters**

**position**  $(int)$  $(int)$  $(int)$  – new focuser position, in encoder units.

#### **Returns**

focuser position following the move, in encoder units.

**Return type**

[int](https://docs.python.org/3.12/library/functions.html#int)

# property position

Current encoder position of the focuser

# property uid

A serial number for the focuser

# **panoptes.pocs.focuser.focuslynx module**

class panoptes.pocs.focuser.focuslynx.Focuser(*port*, *name='FocusLynx Focuser'*,

*initial position=None, focuser number=1, min\_position=0*, *max\_position=None*, *\*args*, *\*\*kwargs*)

### Bases: [AbstractFocuser](#page-68-0)

Focuser class for control of telescope focusers using the Optec FocusLynx focus controller.

This includes the Starlight Instruments Focus Boss II controller, which is "powered by Optec"

### **Parameters**

- port  $(str)$  $(str)$  $(str)$  device node of the serial port the focuser controller is connected to, e.g. '/dev/ttyUSB0'
- name ([str,](https://docs.python.org/3.12/library/stdtypes.html#str) optional) default 'FocusLynx Focuser'
- initial\_position ([int,](https://docs.python.org/3.12/library/functions.html#int) optional) if given the focuser will drive to this encoder position following initialisation.
- focuser\_number ([int,](https://docs.python.org/3.12/library/functions.html#int) optional) for focus controllers that support more than one focuser set this number to specify which focuser should be controlled by this object. Default 1
- $min\_position$  ([int,](https://docs.python.org/3.12/library/functions.html#int) optional) minimum allowed focuser position in encoder units, default 0
- max\_position ([int,](https://docs.python.org/3.12/library/functions.html#int) optional) maximum allowed focuser position in encoder units. If not given the value will be taken from the focuser's internal config.

Additional positional and keyword arguments are passed to the base class, AbstractFocuser. See that class for a complete list.

### connect()

# property firmware\_version

Firmware version of the focuser controller
## halt()

Causes the focuser to immediately stop any movements

#### property hardware\_version

Device type code of the focuser

## property is\_connected

Checks status of serial port to determine if connected.

## property is\_moving

True if the focuser is currently moving

## property max\_position

Position of far limit of focus travel, in encoder units

## property min\_position

Position of close limit of focus travel, in encoder units

#### move\_by(*increment*, *blocking=True*)

Moves focuser by a given amount.

### **Parameters**

- **increment**  $(int)$  $(int)$  $(int)$  distance to move the focuser, in encoder units. New position must be between min\_position and max\_position.
- **blocking** ([bool,](https://docs.python.org/3.12/library/functions.html#bool) optional) If True (default) will block until the move is complete, otherwise will return immediately.

## **Returns**

**focuser position following the move. If blocking is True this will be the actual** focuser position, if False it will be the target position.

### **Return type**

[int](https://docs.python.org/3.12/library/functions.html#int)

#### move\_to(*position*, *blocking=True*)

Moves focuser to a new position.

## **Parameters**

- **position**  $(int)$  $(int)$  $(int)$  new focuser position, in encoder units. Must be between min\_position and max\_position.
- **blocking**  $(bool, optional) If True (default) will block until the move is complete,$  $(bool, optional) If True (default) will block until the move is complete,$  $(bool, optional) If True (default) will block until the move is complete,$ otherwise will return immediately.

### **Returns**

**focuser position following the move. If blocking is True this will be the actual** focuser position, if False it will be the target position.

## **Return type**

[int](https://docs.python.org/3.12/library/functions.html#int)

## property position

Current focus position in encoder units

#### property temperature

Current temperature of the focuser, in degrees Celsus, as an astropy.units.Quantity

## property uid

The user set 'nickname' of the focuser. Must be <= 16 characters

## **panoptes.pocs.focuser.serial module**

class panoptes.pocs.focuser.serial.AbstractSerialFocuser(*baudrate=None*, *initial\_position=None*, *\*args*, *\*\*kwargs*)

Bases: [AbstractFocuser](#page-68-0)

## connect(*\*args*, *\*\*kwargs*)

Connect to the serial device. :param \*args: Parsed to SerialData. :param **\*\***kwargs: Parsed to SerialData.

#### property is\_connected

True if the focuser serial device is currently connected.

### property is\_moving

True if the focuser is currently moving.

### reconnect()

Close and open serial port and reconnect to focuser.

#### **panoptes.pocs.focuser.simulator module**

#### class panoptes.pocs.focuser.simulator.Focuser(*name='Simulated Focuser'*, *port='/dev/ttyFAKE'*, *\*args*,

*\*\*kwargs*)

Bases: [AbstractFocuser](#page-68-0)

Simple focuser simulator

## connect()

Simulator pretends to connect a focuser and obtain details, current state.

### property is\_moving

True if the focuser is currently moving.

## property max\_position

Returns position of far limit of focus travel, in encoder units

## property min\_position

Returns position of close limit of focus travel, in encoder units

move\_by(*increment*)

Move focuser by a given amount

### move\_to(*position*)

Move focuser to a new encorder position

## **Module contents**

**panoptes.pocs.mount package**

**Subpackages**

**panoptes.pocs.mount.ioptron package**

**Submodules**

## **panoptes.pocs.mount.ioptron.base module**

<span id="page-74-0"></span>class panoptes.pocs.mount.ioptron.base.Mount(*location*, *mount\_version=None*, *\*args*, *\*\*kwargs*)

Bases: [AbstractSerialMount](#page-86-0)

Mount class for iOptron mounts.

initialize(*set\_rates=True*, *unpark=False*, *\*arg*, *\*\*kwargs*)

Initialize the connection with the mount and setup for location.

iOptron mounts are initialized by sending the following two commands to the mount:

• MountInfo

If the mount is successfully initialized, the *\_setup\_location\_for\_mount* method is also called.

#### **Returns**

Returns the value from *self.is\_initialized*.

**Return type** [bool](https://docs.python.org/3.12/library/functions.html#bool)

property is\_home

Mount home status.

**Type** [bool](https://docs.python.org/3.12/library/functions.html#bool)

park(*ra\_direction=None*, *ra\_seconds=None*, *dec\_direction=None*, *dec\_seconds=None*, *\*args*, *\*\*kwargs*)

Slews to the park position and parks the mount.

This still uses a custom park command because the mount will not allow the Declination axis to move below 0 degrees.

**Note:** When mount is parked no movement commands will be accepted.

#### **Parameters**

- ra\_direction ([str](https://docs.python.org/3.12/library/stdtypes.html#str) or None) The direction to move the RA axis. If not provided (the default), then look at config setting, otherwise 'west'.
- ra\_seconds ( $str$  or None) The number of seconds to move the RA axis at maximum move speed. If not provided (the default), then look at config setting, otherwise 15 seconds.
- dec\_direction  $(str \space or \space None)$  $(str \space or \space None)$  $(str \space or \space None)$  The direction to move the Declination axis. If not provided (the default), then look at config setting, otherwise 'north'.

• dec\_seconds ( $str$  or None) – The number of seconds to move the Declination axis at maximum move speed. If not provided (the default), then look at config setting, otherwise 15 seconds.

### **Returns**

indicating success

## **Return type**

[bool](https://docs.python.org/3.12/library/functions.html#bool)

## **panoptes.pocs.mount.ioptron.cem40 module**

class panoptes.pocs.mount.ioptron.cem40.Mount(*location*, *mount\_version='0040'*, *\*args*, *\*\*kwargs*) Bases: [Mount](#page-74-0)

## search\_for\_home()

Search for the home position.

This method uses the internal homing pin on the CEM40 mount to return the mount to the home (or zero) position.

## set\_target\_coordinates(*\*args*, *\*\*kwargs*)

After setting target coordinates, check number of positions.

The CEM40 can determine if there are 0, 1, or 2 possible positions for the given RA/Dec, with the latter being the case for the meridian flip.

### **panoptes.pocs.mount.ioptron.ieq30pro module**

class panoptes.pocs.mount.ioptron.ieq30pro.Mount(*location*, *mount\_version='0030'*, *\*args*, *\*\*kwargs*) Bases: [Mount](#page-74-0)

## **Module contents**

class panoptes.pocs.mount.ioptron.MountGPS(*value*, *names=None*, *\*values*, *module=None*,

*qualname=None*, *type=None*, *start=1*, *boundary=None*)

Bases: [IntEnum](https://docs.python.org/3.12/library/enum.html#enum.IntEnum)  $EXTRACTED = 2$  $OFF = 0$  $ON = 1$ 

class panoptes.pocs.mount.ioptron.MountHemisphere(*value*, *names=None*, *\*values*, *module=None*, *qualname=None*, *type=None*, *start=1*, *boundary=None*)

Bases: [IntEnum](https://docs.python.org/3.12/library/enum.html#enum.IntEnum)  $NORTHERN = 1$ SOUTHERN  $= 0$ 

class panoptes.pocs.mount.ioptron.MountInfo(*value*, *names=None*, *\*values*, *module=None*,

*qualname=None*, *type=None*, *start=1*, *boundary=None*)

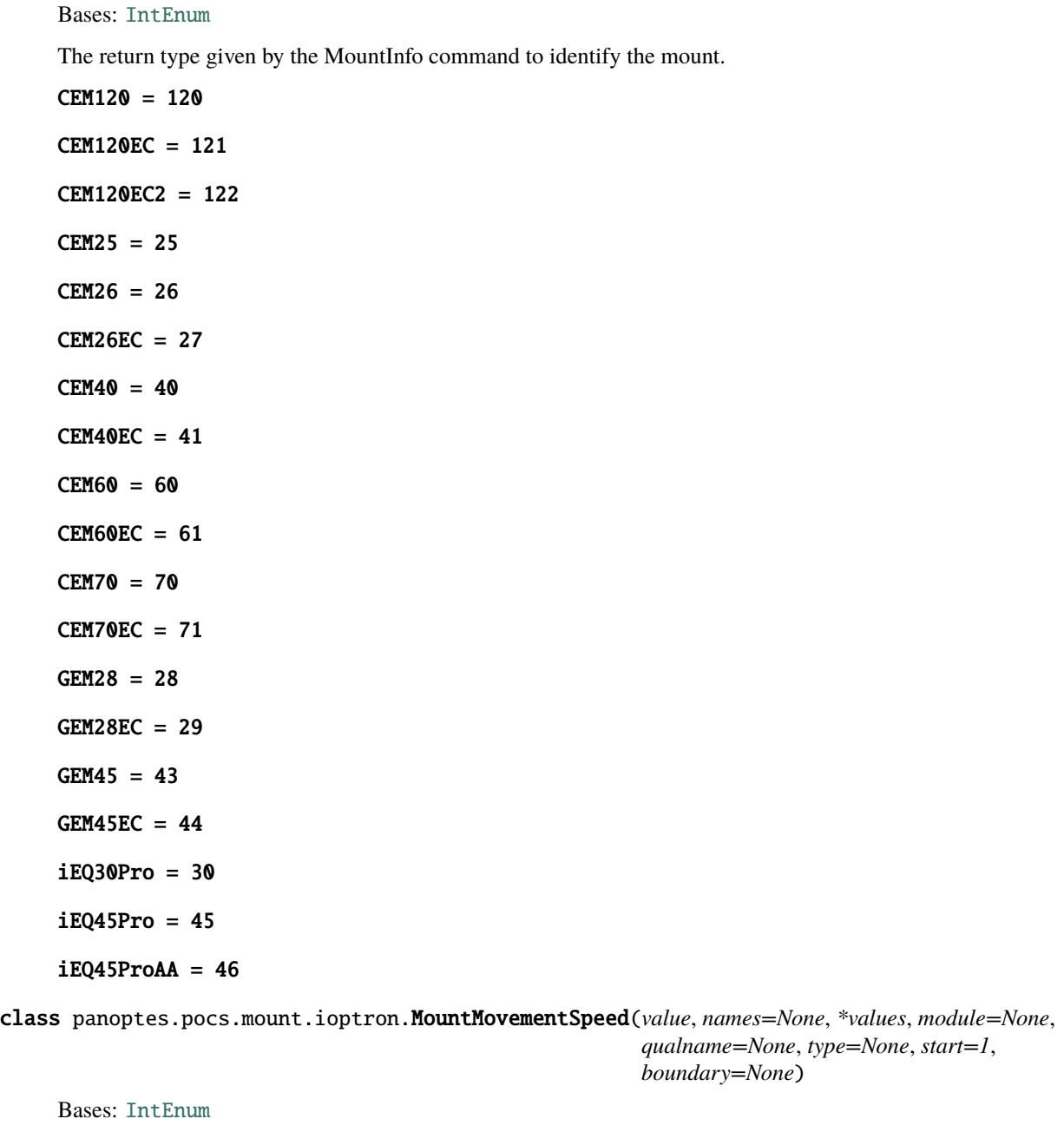

 $SIDEREAL_1 = 1$  $SIDEREAL_128 = 6$ SIDEREAL\_16 = 4  $SIDEREAL_2 = 2$ SIDEREAL\_256 = 7 SIDEREAL\_512 = 8  $SIDEREAL_64 = 5$ SIDEREAL\_8 = 3 SIDEREAL\_MAX = 9

class panoptes.pocs.mount.ioptron.MountState(*value*, *names=None*, *\*values*, *module=None*,

```
qualname=None, type=None, start=1, boundary=None)
     Bases: IntEnum
     AT_HOME = 7GULDING = 3MERIDIAN_FLIPPING = 4
     PARKED = 6SLEWING = 2STOPPED = 0TRACKING = 1
     TRACKING_PEC = 5
     UNKNOWLEDWN = 8class panoptes.pocs.mount.ioptron.MountTimeSource(value, names=None, *values, module=None,
                                                     qualname=None, type=None, start=1,
                                                     boundary=None)
     Bases: IntEnum
     GPS = 3HAND_CONTROLLER = 2
     RS232 = 1class panoptes.pocs.mount.ioptron.MountTrackingState(value, names=None, *values, module=None,
                                                        qualname=None, type=None, start=1,
```
*boundary=None*)

```
Bases: IntEnum
CUSTOM = 4KING = 3LUNAR = 1SIDEREAL = 0SOLAR = 2
```
# **Submodules**

### **panoptes.pocs.mount.bisque module**

#### class panoptes.pocs.mount.bisque.Mount(*\*args*, *\*\*kwargs*)

Bases: [AbstractMount](#page-80-0)

## property at\_mount\_park

Mount slewing status.

## **Type**

[bool](https://docs.python.org/3.12/library/functions.html#bool)

## connect()

Connects to the mount via the serial port (*self.\_port*)

#### **Returns**

**Returns the self.is\_connected property which checks** the actual serial connection.

## **Return type**

[bool](https://docs.python.org/3.12/library/functions.html#bool)

## disconnect()

## initialize(*unpark=False*, *\*args*, *\*\*kwargs*)

Initialize the connection with the mount and setup for location.

If the mount is successfully initialized, the *\_setup\_location\_for\_mount* method is also called.

## **Returns**

Returns the value from *self.is\_initialized*.

**Return type**

# [bool](https://docs.python.org/3.12/library/functions.html#bool)

# property is\_home

Mount home status.

# **Type**

[bool](https://docs.python.org/3.12/library/functions.html#bool)

## property is\_parked

Mount parked status.

## **Type**

[bool](https://docs.python.org/3.12/library/functions.html#bool)

## property is\_slewing

Mount slewing status.

## **Type**

[bool](https://docs.python.org/3.12/library/functions.html#bool)

## property is\_tracking

Mount tracking status.

## **Type**

[bool](https://docs.python.org/3.12/library/functions.html#bool)

## move\_direction(*direction='north'*, *seconds=1.0*, *arcmin=None*, *rate=None*)

Move mount in specified *direction* for given amount of *seconds*

### park(*timeout=120*)

Slews to the park position and parks the mount.

**Note:** When mount is parked no movement commands will be accepted.

#### **Returns**

indicating success

**Return type** [bool](https://docs.python.org/3.12/library/functions.html#bool)

## query(*\*args*, *\*\*kwargs*)

Override the query method to use the command lock.

This is required because TheSkyX cannot handle simulataneous commands. This function will block until the lock is released.

### read(*timeout=5*)

### set\_park\_position()

## set\_target\_coordinates(*coords*)

Sets the RA and Dec for the mount's current target.

## **Parameters**

coords (astropy.coordinates.SkyCoord) – coordinates specifying target location

#### **Returns**

Boolean indicating success

**Return type** [bool](https://docs.python.org/3.12/library/functions.html#bool)

#### slew\_to\_home(*blocking=False*, *timeout=120*)

Slews the mount to the home position.

**Note:** Home position and Park position are not the same thing

## **Parameters**

- blocking ([bool,](https://docs.python.org/3.12/library/functions.html#bool) optional) If command should block while slewing to home, default False.
- **timeout** ([int,](https://docs.python.org/3.12/library/functions.html#int) optional) Timeout in seconds, default 120.

#### **Returns**

indicating success

## **Return type**

[bool](https://docs.python.org/3.12/library/functions.html#bool)

#### slew\_to\_target(*timeout=120*, *\*\*kwargs*)

Slews to the current \_target\_coordinates

## **Returns**

indicating success

#### **Return type** [bool](https://docs.python.org/3.12/library/functions.html#bool)

slew\_to\_zero(*blocking=False*)

# Calls *slew\_to\_home* in base class. Can be overridden.

## unpark()

Unparks the mount. Does not do any movement commands but makes them available again.

**Returns**

indicating success

## **Return type**

[bool](https://docs.python.org/3.12/library/functions.html#bool)

write(*value*)

### **panoptes.pocs.mount.mount module**

### <span id="page-80-0"></span>class panoptes.pocs.mount.mount.AbstractMount(*location*, *commands=None*, *\*args*, *\*\*kwargs*)

## Bases: [PanBase](#page-107-0)

Abstract Base class for controlling a mount. This provides the basic functionality for the mounts. Sub-classes should override the *initialize* method for mount-specific issues as well as any helper methods specific mounts might need. See "NotImplemented Methods" section of this module.

Sets the following properties:

- self.non sidereal available = False
- self. PEC available  $=$  False
- self. is initialized = False

#### **Parameters**

- config  $(dict)$  $(dict)$  $(dict)$  Custom configuration passed to base mount. This is usually read from the main system config.
- commands  $(dict)$  $(dict)$  $(dict)$  Commands for the telescope. These are read from a yaml file that maps the mount-specific commands to common commands.
- location (EarthLocation) An *astropy.coordinates.EarthLocation* that contains location information.

## property at\_mount\_park

True if mount is at park position.

**Type** [bool](https://docs.python.org/3.12/library/functions.html#bool)

#### abstract connect()

Connect to the mount.

#### correct\_tracking(*correction\_info*, *axis\_timeout=30.0*)

Make tracking adjustment corrections.

## **Parameters**

- **correction\_info**  $(dict[tuple])$  $(dict[tuple])$  $(dict[tuple])$  $(dict[tuple])$  Correction info to be applied, see *get\_tracking\_correction*.
- axis\_timeout ([float,](https://docs.python.org/3.12/library/functions.html#float) optional) Timeout for adjustment in each axis, default 30 seconds.

### **Raises**

error.Timeout – Timeout error.

## disconnect()

## distance\_from\_target()

Get current distance from target

#### **Returns**

An angle represeting the current on-sky separation from the target

**Return type**

u.Angle

## get\_current\_coordinates()

Reads out the current coordinates from the mount.

**Note:** See *\_mount\_coord\_to\_skycoord* and *\_skycoord\_to\_mount\_coord* for translation of mount specific coordinates to astropy.coordinates.SkyCoord

#### **Returns**

astropy.coordinates.SkyCoord

## get\_ms\_offset(*offset*, *axis='ra'*)

Get offset in milliseconds at current speed

## **Parameters**

- offset (astropy.units.Angle) Offset in arcseconds
- axis  $(str)$  $(str)$  $(str)$  The name of the axis to move, default 'ra'.

#### **Returns**

Offset in milliseconds at current speed

## **Return type**

astropy.units.Quantity

## get\_target\_coordinates()

Gets the RA and Dec for the mount's current target. This does NOT necessarily reflect the current position of the mount, see *get\_current\_coordinates*.

#### **Return type**

astropy.coordinates.SkyCoord

get\_tracking\_correction(*offset\_info*, *pointing\_ha*, *min\_tracking\_threshold=None*, *max\_tracking\_threshold=None*)

Determine the needed tracking corrections from current position.

This method will determine the direction and number of milliseconds to correct the mount for each axis in order to correct for any tracking drift. The Declination axis correction ('north' or 'south') depends on the movement of the camera box with respect to the pier, which can be determined from the Hour Angle (HA) of the pointing image in the sequence.

**Note:** Correction values below 50ms will be skipped and values above 99999ms will be clipped.

#### **Parameters**

- offset\_info (*OffsetError*) A named tuple describing the offset error. See *pocs.images.OffsetError*.
- pointing\_ha  $(fload)$  The Hour Angle (HA) of the mount at the beginning of the observation sequence in degrees. This affects the direction of the Dec adjustment.
- $min_{\text{inter}}$  tracking threshold ([int,](https://docs.python.org/3.12/library/functions.html#int) optional) Minimum size of tracking correction allowed in milliseconds. Tracking corrections lower than this are ignored. Default 100ms from *self.min\_tracking\_threshold*.
- max\_tracking\_threshold ([int,](https://docs.python.org/3.12/library/functions.html#int) optional) Maximum size of tracking correction allowed in milliseconds. Tracking corrections higher than this are set to this value. Default 99999ms from *self.max\_tracking\_threshold*.

### **Returns**

Offset corrections for each axis as needed

```
dict: {
    # axis: (arcsec, millisecond, direction)
    'ra': (float, float, str),
    'dec': (float, float, str),
}
```
**Return type**

[dict](https://docs.python.org/3.12/library/stdtypes.html#dict)

#### property has\_target

```
home_and_park(*args, **kwargs)
```
Convenience method to first slew to the home position and then park.

abstract initialize(*\*arg*, *\*\*kwargs*)

## property is\_connected

Checks the serial connection on the mount to determine if connection is open

**Type** [bool](https://docs.python.org/3.12/library/functions.html#bool)

## property is\_home

Mount home status.

**Type** [bool](https://docs.python.org/3.12/library/functions.html#bool)

### property is\_initialized

Has mount been initialised with connection

**Type** [bool](https://docs.python.org/3.12/library/functions.html#bool)

property is\_parked

Mount parked status.

**Type**

[bool](https://docs.python.org/3.12/library/functions.html#bool)

# property is\_slewing

Mount slewing status.

**Type**

[bool](https://docs.python.org/3.12/library/functions.html#bool)

# property is\_tracking

Mount tracking status.

**Type**

[bool](https://docs.python.org/3.12/library/functions.html#bool)

## property location

The location details for the mount.

When a new location is set,`\_setup\_location\_for\_mount` is called, which will update the mount with the current location. It is anticipated the mount won't change locations while observing so this should only be done upon mount initialization.

## **Type**

astropy.coordinates.SkyCoord

## move\_direction(*direction='north'*, *seconds=1.0*)

Move mount in specified *direction* for given amount of *seconds*

## property movement\_speed

Movement speed when button pressed.

## **Type**

[bool](https://docs.python.org/3.12/library/functions.html#bool)

park(*\*args*, *\*\*kwargs*)

Slews to the park position and parks the mount.

The park position must be set manually first for this method to work.

Most mount subclasses will override this method to provide mount-specific park functionality.

**Note:** When mount is parked no movement commands will be accepted.

#### **Returns**

indicating success

**Return type**

[bool](https://docs.python.org/3.12/library/functions.html#bool)

query(*cmd*, *params=None*, *\*\*kwargs*)

Sends a query to the mount and returns response.

Performs a send and then returns response. Will do a translate on cmd first. This should be the major serial utility for commands. Accepts an additional args that is passed along with the command. Checks for and only accepts one args param.

## **Parameters**

- $cmd (str) A command to send to the mount. This should be one of the commands listed$  $cmd (str) A command to send to the mount. This should be one of the commands listed$  $cmd (str) A command to send to the mount. This should be one of the commands listed$ in the mount commands yaml file.
- params  $(str, optional)$  $(str, optional)$  $(str, optional)$  Params to pass to serial connection

## **Examples**

```
>>> from panoptes.pocs.mount import create_mount_from_config
>>> mount = create_mount_from_config()
>>> mount.query('set_local_time', '101503')
'1'
>>> mount.query('get_local_time')
'101503'
```
### **Returns**

The response from the mount.

## **Return type**

[str](https://docs.python.org/3.12/library/stdtypes.html#str)

#### **Deleted Parameters:**

**\***args: Parameters to be sent with command if required.

## abstract read(*\*args*, *\*\*kwargs*)

## search\_for\_home()

Search for the home position if supported.

### set\_target\_coordinates(*coords*)

Sets the RA and Dec for the mount's current target.

### **Parameters**

coords (astropy.coordinates.SkyCoord) – coordinates specifying target location

#### **Returns**

Boolean indicating success

**Return type**

[bool](https://docs.python.org/3.12/library/functions.html#bool)

### abstract set\_tracking\_rate(*direction='ra'*, *delta=1.0*)

Sets the tracking rate for the mount

### slew\_to\_coordinates(*coords*, *\*args*, *\*\*kwargs*)

Slews to given coordinates.

### **Parameters**

coords (astropy.SkyCoord) – The coordinates to slew to.

**Returns**

indicating success

**Return type**

[bool](https://docs.python.org/3.12/library/functions.html#bool)

slew\_to\_home(*blocking=True*, *timeout=180*)

Slews the mount to the home position.

**Note:** Home position and Park position are not the same thing

## **Parameters**

- blocking ([bool,](https://docs.python.org/3.12/library/functions.html#bool) optional) If command should block while slewing to home, default True.
- $\bullet$  timeout ([int,](https://docs.python.org/3.12/library/functions.html#int) optional) Maximum time spent slewing to home, default 180 seconds.

### **Returns**

indicating success

**Return type** [bool](https://docs.python.org/3.12/library/functions.html#bool)

#### slew\_to\_target(*blocking=False*, *timeout=180*)

Slews to the currently assigned target coordinates.

Slews the mount to the coordinates that have been assigned by *~set\_target\_coordinates*. If no coordinates have been set, do nothing and return *False*, otherwise return response from the mount.

If *blocking=True* then wait for up to *timeout* seconds for the mount to reach the *is\_tracking* state. If a timeout occurs, raise a *pocs.error.Timeout* exception.

## **Parameters**

- blocking ([bool,](https://docs.python.org/3.12/library/functions.html#bool) optional) If command should block while slewing to home, default False.
- timeout  $(int,  $optional)$  $(int,  $optional)$  $(int,  $optional)$  Maximum time spent slewing to home, default 180 seconds.$$$

#### **Returns**

indicating success

#### **Return type**

[bool](https://docs.python.org/3.12/library/functions.html#bool)

## slew\_to\_zero(*blocking=False*)

Calls *slew\_to\_home* in base class. Can be overridden.

## property state

Mount state.

**Type** [bool](https://docs.python.org/3.12/library/functions.html#bool)

## property status

#### property tracking\_rate

Mount tracking rate

#### **Type**

[bool](https://docs.python.org/3.12/library/functions.html#bool)

## unpark()

Unparks the mount. Does not do any movement commands but makes them available again.

#### **Returns**

indicating success

**Return type** [bool](https://docs.python.org/3.12/library/functions.html#bool)

#### update\_status()

Thin-wrapper to call the status property.

abstract write(*cmd*)

## **panoptes.pocs.mount.serial module**

### <span id="page-86-0"></span>class panoptes.pocs.mount.serial.AbstractSerialMount(*location*, *\*args*, *\*\*kwargs*)

Bases: [AbstractMount](#page-80-0), [ABC](https://docs.python.org/3.12/library/abc.html#abc.ABC)

## connect()

Connects to the mount via the serial port (*self.\_port*)

### **Returns**

Returns the self.is\_connected property (bool) which checks the actual serial connection.

## disconnect()

## read(*\*args*)

Reads from the serial connection.

### **Returns**

Response from mount

**Return type**

[str](https://docs.python.org/3.12/library/stdtypes.html#str)

## set\_tracking\_rate(*direction='ra'*, *delta=0.0*)

Set the tracking rate for the mount :param direction: Either *ra* or *dec* :type direction: str, optional :param delta: Offset multiple of sidereal rate, defaults to 0.0 :type delta: float, optional

### write(*cmd*)

Sends a string command to the mount via the serial port.

First 'translates' the message into the form specific mount can understand using the mount configuration yaml file. This method is most often used from within *query* and may become a private method in the future.

**Note:** This command currently does not support the passing of parameters. See *query* instead.

### **Parameters**

 $cmd (str) – A command to send to the mount. This should be one of the commands listed in$  $cmd (str) – A command to send to the mount. This should be one of the commands listed in$  $cmd (str) – A command to send to the mount. This should be one of the commands listed in$ the mount commands yaml file.

### **panoptes.pocs.mount.simulator module**

class panoptes.pocs.mount.simulator.Mount(*location*, *\*args*, *\*\*kwargs*)

Bases: [AbstractMount](#page-80-0)

Mount class for a simulator. Use this when you don't actually have a mount attached.

### connect()

Connect to the mount.

## disconnect()

## get\_current\_coordinates()

Reads out the current coordinates from the mount.

**Note:** See *\_mount\_coord\_to\_skycoord* and *\_skycoord\_to\_mount\_coord* for translation of mount specific coordinates to astropy.coordinates.SkyCoord

#### **Returns**

astropy.coordinates.SkyCoord

## get\_ms\_offset(*offset*, *axis='ra'*)

Fake offset in milliseconds

## **Parameters**

offset (astropy.units.Angle) – Offset in arcseconds

**Returns**

Offset in milliseconds at current speed

## **Return type**

astropy.units.Quantity

### initialize(*unpark=False*, *\*arg*, *\*\*kwargs*)

Initialize the connection with the mount and setup for location.

iOptron mounts are initialized by sending the following two commands to the mount:e

- Version
- MountInfo

If the mount is successfully initialized, the *\_setup\_location\_for\_mount* method is also called.

### **Returns**

Returns the value from *self.\_is\_initialized*.

#### **Return type**

[bool](https://docs.python.org/3.12/library/functions.html#bool)

## move\_direction(*direction='north'*, *seconds=1.0*)

Move mount in specified *direction* for given amount of *seconds*

## park()

Sets the mount to park for simulator

```
query(cmd, params=None, **kwargs)
```
Sends a query to the mount and returns response.

Performs a send and then returns response. Will do a translate on cmd first. This should be the major serial utility for commands. Accepts an additional args that is passed along with the command. Checks for and only accepts one args param.

## **Parameters**

- $cmd (str) A command to send to the mount. This should be one of the commands listed$  $cmd (str) A command to send to the mount. This should be one of the commands listed$  $cmd (str) A command to send to the mount. This should be one of the commands listed$ in the mount commands yaml file.
- **params**  $(str, optional)$  $(str, optional)$  $(str, optional)$  Params to pass to serial connection

### **Examples**

```
>>> from panoptes.pocs.mount import create_mount_from_config
>>> mount = create_mount_from_config()
>>> mount.query('set_local_time', '101503')
'1'
>>> mount.query('get_local_time')
'101503'
```
#### **Returns**

The response from the mount.

**Return type**

[str](https://docs.python.org/3.12/library/stdtypes.html#str)

#### **Deleted Parameters:**

**\***args: Parameters to be sent with command if required.

### read(*\*args*)

```
set_tracking_rate(direction='ra', delta=0.0)
```
Sets the tracking rate for the mount

```
slew_to_home(blocking=False, timeout=1)
```
Slews the mount to the home position.

**Note:** Home position and Park position are not the same thing

**Returns** indicating success

**Return type** [bool](https://docs.python.org/3.12/library/functions.html#bool)

### slew\_to\_target(*slew\_delay=0.5*, *\*args*, *\*\*kwargs*)

Slews to the currently assigned target coordinates.

Slews the mount to the coordinates that have been assigned by *~set\_target\_coordinates*. If no coordinates have been set, do nothing and return *False*, otherwise return response from the mount.

If *blocking=True* then wait for up to *timeout* seconds for the mount to reach the *is\_tracking* state. If a timeout occurs, raise a *pocs.error.Timeout* exception.

#### **Parameters**

- **blocking** ([bool,](https://docs.python.org/3.12/library/functions.html#bool) optional) If command should block while slewing to home, default False.
- $\bullet$  timeout ([int,](https://docs.python.org/3.12/library/functions.html#int) optional) Maximum time spent slewing to home, default 180 seconds.

#### **Returns**

indicating success

**Return type**

[bool](https://docs.python.org/3.12/library/functions.html#bool)

stop\_slew(*next\_position='is\_tracking'*)

#### unpark()

Unparks the mount. Does not do any movement commands but makes them available again.

**Returns**

indicating success

**Return type**

[bool](https://docs.python.org/3.12/library/functions.html#bool)

write(*cmd*)

# **Module contents**

```
panoptes.pocs.mount.create_mount_from_config(mount_info=None, earth_location=None, *args,
                                                  **kwargs) → AbstractMount
```
Create a mount instance based on the provided config.

Creates an instance of the AbstractMount sub-class in the module specified in the config. Specifically, the class must be in a file called pocs/mount/<DRIVER\_NAME>.py, and the class must be called Mount.

#### **Parameters**

- **mount\_info** Optional param which overrides the 'mount' entry in config if provided. Useful for testing.
- earth\_location *astropy.coordinates.EarthLocation* instance, representing the location of the mount on the Earth. If not specified, the config must include the observatory's location (Latitude, Longitude and Altitude above mean sea level). Useful for testing.
- \*args Other positional args will be passed to the concrete class specified in the config.
- \*\* kwargs Other keyword args will be passed to the concrete class specified in the config.

#### **Returns**

An instance of the Mount class if the config (or mount\_info) is complete. *None* if neither mount\_info nor config['mount'] is provided.

**Raises**

error.MountNotFound – Exception raised when mount cannot be created because of incorrect configuration.

panoptes.pocs.mount.create\_mount\_simulator(*mount\_info=None*, *earth\_location=None*, *db\_type='memory'*, *\*args*, *\*\*kwargs*)

### **panoptes.pocs.scheduler package**

**Subpackages**

**panoptes.pocs.scheduler.observation package**

**Submodules**

## **panoptes.pocs.scheduler.observation.base module**

<span id="page-90-0"></span>class panoptes.pocs.scheduler.observation.base.Exposure(*image\_id: [str](https://docs.python.org/3.12/library/stdtypes.html#str)*, *path: [pathlib.Path](https://docs.python.org/3.12/library/pathlib.html#pathlib.Path)*,

*metadata: [dict](https://docs.python.org/3.12/library/stdtypes.html#dict)*, *is\_primary: [bool](https://docs.python.org/3.12/library/functions.html#bool) = False*)

Bases: [object](https://docs.python.org/3.12/library/functions.html#object) image\_id: [str](https://docs.python.org/3.12/library/stdtypes.html#str) is\_primary: [bool](https://docs.python.org/3.12/library/functions.html#bool) = False metadata: [dict](https://docs.python.org/3.12/library/stdtypes.html#dict) path: [Path](https://docs.python.org/3.12/library/pathlib.html#pathlib.Path)

<span id="page-90-1"></span>class panoptes.pocs.scheduler.observation.base.Observation(*field*, *exptime=<Quantity 120. s>*, *min\_nexp=60*, *exp\_set\_size=10*, *priority=100*, *filter\_name=None*, *dark=False*, *\*args*, *\*\*kwargs*)

Bases: [PanBase](#page-107-0)

add\_to\_exposure\_list(*cam\_name: [str](https://docs.python.org/3.12/library/stdtypes.html#str)*, *exposure:* [Exposure](#page-90-0))

Add the exposure to the list and mark as most recent

## property current\_exp\_num: [int](https://docs.python.org/3.12/library/functions.html#int)

Return the current number of exposures.

Returns the maximum size of the exposure list from each camera.

#### **Returns**

The size of *self.exposure\_list*.

**Return type**

[int](https://docs.python.org/3.12/library/functions.html#int)

#### property directory: [Path](https://docs.python.org/3.12/library/pathlib.html#pathlib.Path)

Return the directory for this Observation.

This return the base directory for the Observation. This does *not* include the subfolders for each of the cameras.

#### **Returns**

Full path to base directory.

**Return type**

[str](https://docs.python.org/3.12/library/stdtypes.html#str)

# property exptime

## property exptimes

Exposure time as a list.

## property first\_exposure: [List\[](https://docs.python.org/3.12/library/typing.html#typing.List)[Dict](https://docs.python.org/3.12/library/typing.html#typing.Dict)[\[str,](https://docs.python.org/3.12/library/stdtypes.html#str) [Exposure](#page-90-0)]] | [None](https://docs.python.org/3.12/library/constants.html#None)

Return the first exposure information.

### **Returns**

*image\_id* and full path of the first exposure from the primary camera.

#### **Return type**

[tuple](https://docs.python.org/3.12/library/stdtypes.html#tuple)

classmethod from\_dict(*observation\_config: [Dict](https://docs.python.org/3.12/library/typing.html#typing.Dict)*, *field\_class='panoptes.pocs.scheduler.field.Field'*, *observation\_class='panoptes.pocs.scheduler.observation.base.Observation'*)

Creates an *Observation* object from config dict.

### **Parameters**

- observation\_config ([dict](https://docs.python.org/3.12/library/stdtypes.html#dict)) Configuration for *Field* and *Observation*.
- field\_class ( $str$ , optional) The full name of the python class to be used as default for the observation's Field. This can be overridden by specifying the "type" item under the observation\_config's "field" key. Default: *panoptes.pocs.scheduler.field.Field*.
- observation\_class ([str,](https://docs.python.org/3.12/library/stdtypes.html#str) optional) The full name of the python class to be used as default for the observation object. This can be overridden by specifying the "type" item under the observation\_config's "observation" key. Default: *panoptes.pocs.scheduler.observation.base.Observation*.

### $get\_expasure(number: int = 0) \rightarrow List[Dict[str, Exposure]]$  $get\_expasure(number: int = 0) \rightarrow List[Dict[str, Exposure]]$  $get\_expasure(number: int = 0) \rightarrow List[Dict[str, Exposure]]$  $get\_expasure(number: int = 0) \rightarrow List[Dict[str, Exposure]]$  $get\_expasure(number: int = 0) \rightarrow List[Dict[str, Exposure]]$  $get\_expasure(number: int = 0) \rightarrow List[Dict[str, Exposure]]$  $get\_expasure(number: int = 0) \rightarrow List[Dict[str, Exposure]]$  $get\_expasure(number: int = 0) \rightarrow List[Dict[str, Exposure]]$  $get\_expasure(number: int = 0) \rightarrow List[Dict[str, Exposure]]$  | [None](https://docs.python.org/3.12/library/constants.html#None)

Returns the given exposure number.

## property last\_exposure: [List\[](https://docs.python.org/3.12/library/typing.html#typing.List)[Dict\[](https://docs.python.org/3.12/library/typing.html#typing.Dict)[str,](https://docs.python.org/3.12/library/stdtypes.html#str) [Exposure](#page-90-0)]] | [None](https://docs.python.org/3.12/library/constants.html#None)

Return the latest exposure information.

## **Returns**

*image\_id* and full path of most recent exposure from the primary camera

# **Return type**

[tuple](https://docs.python.org/3.12/library/stdtypes.html#tuple)

### property minimum\_duration

Minimum amount of time to complete the observation

## property name

Name of the *~pocs.scheduler.field.Field* associated with the observation.

## property pointing\_image

Return the last pointing image.

#### **Returns**

*image\_id* **and full path of most recent pointing image from** the primary camera.

#### **Return type**

[tuple](https://docs.python.org/3.12/library/stdtypes.html#tuple)

## reset()

Resets the exposure information for the observation

### property seq\_time

The time at which the observation was selected by the scheduler.

This is used for path name construction.

## property set\_duration

Amount of time per set of exposures.

## property set\_is\_finished

Check if the current observing block has finished, which is True when the minimum number of exposures have been obtained and and integer number of sets have been completed. :returns: True if finished, False if not. :rtype: bool

#### property status: [Dict](https://docs.python.org/3.12/library/typing.html#typing.Dict)

Observation status.

**Returns**

Dictionary containing current status of observation.

**Return type** [dict](https://docs.python.org/3.12/library/stdtypes.html#dict)

## to\_dict()

Serialize the object to a dict.

#### **panoptes.pocs.scheduler.observation.bias module**

class panoptes.pocs.scheduler.observation.bias.BiasObservation(*position*, *min\_nexp=None*,

*exp\_set\_size=None*)

Bases: [Observation](#page-90-1)

## **panoptes.pocs.scheduler.observation.compound module**

class panoptes.pocs.scheduler.observation.compound.Observation(*\*args*, *\*\*kwargs*)

Bases: [Observation](#page-90-1)

An observation that consists of different combinations of exptimes.

## property exptime

Return current exposure time as a u.Quantity.

## property exptimes

Exposure time as a list.

## classmethod from\_dict(*\*args*, *\*\*kwargs*)

Creates an *Observation* object from config dict.

## **panoptes.pocs.scheduler.observation.dark module**

class panoptes.pocs.scheduler.observation.dark.DarkObservation(*position*, *exptimes=None*) Bases: [Observation](#page-90-1)

### property exptime

Return current exposure time as a u.Quantity.

## **Module contents**

## **Submodules**

### **panoptes.pocs.scheduler.constraint module**

```
class panoptes.pocs.scheduler.constraint.AlreadyVisited(*args, **kwargs)
```
Bases: [BaseConstraint](#page-93-0)

Simple Already Visited Constraint

A simple already visited constraint that determines if the given *observation* has already been visited before. If given *observation* has already been visited then it will not be considered for a call to become the *current observation*.

get\_score(*time*, *observer*, *observation*, *\*\*kwargs*)

```
class panoptes.pocs.scheduler.constraint.Altitude(horizon=None, obstructions=None, *args,
```
*\*\*kwargs*)

Bases: [BaseConstraint](#page-93-0)

Implements altitude constraints for a horizon

get\_score(*time*, *observer*, *observation*, *\*\*kwargs*)

<span id="page-93-0"></span>class panoptes.pocs.scheduler.constraint.BaseConstraint(*weight=1.0*, *default\_score=0.0*, *\*args*, *\*\*kwargs*)

Bases: [PanBase](#page-107-0)

get\_score(*time*, *observer*, *target*, *\*\*kwargs*)

class panoptes.pocs.scheduler.constraint.Duration(*horizon=None*, *\*args*, *\*\*kwargs*) Bases: [BaseConstraint](#page-93-0)

get\_score(*time*, *observer*, *observation*, *\*\*kwargs*)

class panoptes.pocs.scheduler.constraint.MoonAvoidance(*separation=<Quantity 15. deg>*, *\*args*, *\*\*kwargs*)

Bases: [BaseConstraint](#page-93-0)

get\_score(*time*, *observer*, *observation*, *\*\*kwargs*)

## **panoptes.pocs.scheduler.dispatch module**

### class panoptes.pocs.scheduler.dispatch.Scheduler(*\*args*, *\*\*kwargs*)

Bases: [BaseScheduler](#page-94-0)

get\_observation(*time=None*, *show\_all=False*, *constraints=None*, *read\_file=False*)

Get a valid observation.

**Parameters**

- time (astropy.time.Time, optional) Time at which scheduler applies, defaults to time called
- constraints ([list](https://docs.python.org/3.12/library/stdtypes.html#list) of panoptes.pocs.scheduler.constraint.Constraint, optional) – The constraints to check. If *None* (the default), use the *scheduler.constraints*.
- show\_all ([bool,](https://docs.python.org/3.12/library/functions.html#bool) optional) Return all valid observations along with merit value, defaults to False to only get top value
- constraints The constraints to check. If *None* (the default), use the *scheduler.constraints*
- read\_file ( $bool$ , optional) If the fields file should be reread before scheduling occurs, defaults to False.

#### **Returns**

A tuple (or list of tuples) with name and score of ranked observations

#### **Return type**

[tuple](https://docs.python.org/3.12/library/stdtypes.html#tuple) or [list](https://docs.python.org/3.12/library/stdtypes.html#list)

### **panoptes.pocs.scheduler.field module**

# class panoptes.pocs.scheduler.field.Field(*name*, *position*, *equinox='J2000'*, *\*args*, *\*\*kwargs*) Bases: FixedTarget, [PanBase](#page-107-0)

## property field\_name

Flattened field name appropriate for paths

classmethod from\_altaz(*name*, *alt*, *az*, *location*, *time=None*, *\*args*, *\*\*kwargs*)

Create a Field form AltAz coords, a location, and optional time.

## **panoptes.pocs.scheduler.scheduler module**

<span id="page-94-0"></span>class panoptes.pocs.scheduler.scheduler.BaseScheduler(*observer*, *fields\_list=None*, *fields\_file=None*, *constraints=None*, *\*args*, *\*\*kwargs*)

Bases: [PanBase](#page-107-0)

add\_observation(*observation\_config*, *\*\*kwargs*)

Adds an *Observation* to the scheduler.

# **Parameters**

observation\_config ([dict](https://docs.python.org/3.12/library/stdtypes.html#dict)) – Configuration dict for *Field* and *Observation*.

## clear\_available\_observations()

Reset the list of available observations

### property current\_observation

The observation that is currently selected by the scheduler

Upon setting a new observation the *seq\_time* is set to the current time and added to the *observed\_list*. An old observation is reset (so that it can be used again - see *~pocs.scheduelr.observation.reset*). If the new observation is the same as the old observation, nothing is done. The new observation can also be set to *None* to specify there is no current observation.

## property fields\_file

Field configuration file

A YAML list of config items, specifying a minimum of *name* and *position* for the *~pocs.scheduler.field.Field*. **`**Observation`s will be built from the list of fields.

A file will be read by *~pocs.scheduler.priority.read\_field\_list* upon being set.

**Note:** Setting a new *fields\_file* will clear all existing fields

## property fields\_list

List of field configuration items

A YAML list of config items, specifying a minimum of *name* and *position* for the *~pocs.scheduler.field.Field*. **`**Observation`s will be built from the list of fields.

A file will be read by *~pocs.scheduler.priority.read\_field\_list* upon being set.

**Note:** Setting a new *fields\_list* will clear all existing fields

## abstract get\_observation(*\*args*, *\*\*kwargs*)

Get a valid observation.

### property has\_valid\_observations

## observation\_available(*observation*, *time*)

Check if observation is available at given time

#### **Parameters**

- observation (pocs. scheduler. observation) An Observation object
- time (astropy.time.Time) The time at which to check observation

#### property observations

Returns a dict of *~pocs.scheduler.observation.Observation* objects with *~pocs.scheduler.observation.Observation.field.field\_name* as the key

**Note:** *read\_field\_list* is called if list is None

## read\_field\_list()

Reads the field file and creates valid *Observations*.

### remove\_observation(*field\_name*)

Removes an *Observation* from the scheduler

#### **Parameters**

field\_name ([str](https://docs.python.org/3.12/library/stdtypes.html#str)) – Field name corresponding to entry key in *observations*

reset\_observed\_list()

Reset the observed list

### set\_common\_properties(*time*)

Sets some properties common to all observations, such as end of night, moon, etc.

property status

## **Module contents**

panoptes.pocs.scheduler.create\_constraints\_from\_config(*config=None*) → [List\[](https://docs.python.org/3.12/library/typing.html#typing.List)*[BaseConstraint](#page-93-0)*]

panoptes.pocs.scheduler.create\_scheduler\_from\_config(*config=None*, *observer=None*, *iers\_url=None*, *\*args*, *\*\*kwargs*) → *[BaseScheduler](#page-94-0)* | [None](https://docs.python.org/3.12/library/constants.html#None)

Sets up the scheduler that will be used by the observatory

**panoptes.pocs.sensor package**

## **Submodules**

**panoptes.pocs.sensor.power module**

### **panoptes.pocs.sensor.remote module**

class panoptes.pocs.sensor.remote.RemoteMonitor(*endpoint\_url: [str](https://docs.python.org/3.12/library/stdtypes.html#str) = None*, *sensor\_name: [str](https://docs.python.org/3.12/library/stdtypes.html#str) = None*, *\*args*, *\*\*kwargs*)

Bases: [PanBase](#page-107-0)

Does a pull request on an endpoint to obtain a JSON document.

 $\text{capture}(store\ result: \ bond = True) \rightarrow \text{dict}$  $\text{capture}(store\ result: \ bond = True) \rightarrow \text{dict}$  $\text{capture}(store\ result: \ bond = True) \rightarrow \text{dict}$ 

Read JSON from endpoint url and capture data.

**Note:** Currently this doesn't do any processing or have a callback.

**Returns**

Dictionary of sensors keyed by sensor name.

**Return type** sensor\_data [\(dict\)](https://docs.python.org/3.12/library/stdtypes.html#dict)

disconnect()

**panoptes.pocs.sensor.weather module Module contents panoptes.pocs.state package Subpackages panoptes.pocs.state.states package Subpackages panoptes.pocs.state.states.default package Submodules panoptes.pocs.state.states.default.analyzing module** panoptes.pocs.state.states.default.analyzing.on\_enter(*event\_data*) **panoptes.pocs.state.states.default.housekeeping module** panoptes.pocs.state.states.default.housekeeping.on\_enter(*event\_data*)

## **panoptes.pocs.state.states.default.observing module**

panoptes.pocs.state.states.default.observing.on\_enter(*event\_data*) Take an observation image.

This state is responsible for taking the actual observation image.

## **panoptes.pocs.state.states.default.parked module**

panoptes.pocs.state.states.default.parked.on\_enter(*event\_data*)

## **panoptes.pocs.state.states.default.parking module**

panoptes.pocs.state.states.default.parking.on\_enter(*event\_data*)

## **panoptes.pocs.state.states.default.pointing module**

panoptes.pocs.state.states.default.pointing.on\_enter(*event\_data*)

Pointing State

Take 30 second exposure and plate-solve to get the pointing error

### **panoptes.pocs.state.states.default.ready module**

panoptes.pocs.state.states.default.ready.on\_enter(*event\_data*)

Once in the *ready* state our unit has been initialized successfully. The next step is to schedule something for the night.

### **panoptes.pocs.state.states.default.scheduling module**

panoptes.pocs.state.states.default.scheduling.on\_enter(*event\_data*)

In the *scheduling* state we attempt to find a field using our scheduler. If field is found, make sure that the field is up right now (the scheduler should have taken care of this). If observable, set the mount to the field and calls *start\_slewing* to begin slew.

If no observable targets are available, *park* the unit.

### **panoptes.pocs.state.states.default.sleeping module**

panoptes.pocs.state.states.default.sleeping.on\_enter(*event\_data*)

### **panoptes.pocs.state.states.default.slewing module**

panoptes.pocs.state.states.default.slewing.on\_enter(*event\_data*) Once inside the slewing state, set the mount slewing.

## **panoptes.pocs.state.states.default.tracking module**

panoptes.pocs.state.states.default.tracking.on\_enter(*event\_data*) The unit is tracking the target. Proceed to observations.

## **Module contents**

**Module contents**

**Submodules**

## **panoptes.pocs.state.machine module**

## class panoptes.pocs.state.machine.PanStateMachine(*state\_machine\_table*, *\*\*kwargs*)

Bases: Machine

A finite state machine for PANOPTES.

The state machine guides the overall action of the unit.

#### after\_state(*event\_data*)

Called after each state.

## **Parameters**

### event\_data ( $transitions.EventData$ ) – Contains information about the event

#### before\_state(*event\_data*)

Called before each state.

### **Parameters**

## event\_data ( $transitions.EventData$ ) – Contains information about the event

#### check\_safety(*event\_data=None*)

Checks the safety flag of the system to determine if safe.

This will check the weather station as well as various other environmental aspects of the system in order to determine if conditions are safe for operation.

**Note:** This condition is called by the state machine during each transition

#### **Parameters**

• event\_data (transitions.EventData) – carries information about the event if

• machine. (called from the state)

#### **Returns**

Latest safety flag

## **Return type**

[bool](https://docs.python.org/3.12/library/functions.html#bool)

## goto\_next\_state()

Make a transition to the next state.

Each state is responsible for setting the *next\_state* property based off the logic that happens inside the state. This method will look up the transition method to reach the next state and call that method.

If no transition method is defined for whatever is set as *next\_state* then the *park* method will be called.

### **Returns**

If state was successfully changed.

#### **Return type**

[bool](https://docs.python.org/3.12/library/functions.html#bool)

### classmethod load\_state\_table(*state\_table\_name='panoptes'*)

Loads the state table :param state\_table\_name: Name of state table. Corresponds to filename in

*\$POCS/conf\_files/state\_table/* directory or to absolute path if starts with "/". Default 'panoptes.yaml'.

### **Returns**

Dictionary with *states* and *transitions* keys.

### **Return type**

[dict](https://docs.python.org/3.12/library/stdtypes.html#dict)

## mount\_is\_initialized(*event\_data*)

Transitional check for mount.

This is used as a conditional check when transitioning between certain states.

## mount\_is\_tracking(*event\_data*)

Transitional check for mount.

This is used as a conditional check when transitioning between certain states.

## property next\_state

run(*exit\_when\_done=False*, *run\_once=False*, *park\_when\_done=True*, *initial\_next\_state='ready'*)

Runs the state machine loop.

This runs the state machine in a loop. Setting the machine property *is\_running* to False will stop the loop.

### **Parameters**

- exit\_when\_done ([bool,](https://docs.python.org/3.12/library/functions.html#bool) optional) If True, the loop will exit when *do\_states* has become False, otherwise will wait (default)
- park\_when\_done  $(bool,$  $(bool,$  optional) If True (the default), park the mount when loop completes (i.e. when *keep\_running* is False).
- run\_once ([bool,](https://docs.python.org/3.12/library/functions.html#bool) optional) If the machine loop should only run one time, if False (the default) loop continuously.
- initial\_next\_state ( $str$ , optional) The first state the machine should move to from the *sleeping* state, default *ready*.

## stop\_states()

Stops the machine loop on the next iteration by setting do\_states=False

## **Module contents**

**panoptes.pocs.utils package**

**Subpackages**

**panoptes.pocs.utils.cli package**

**Submodules**

**panoptes.pocs.utils.cli.camera module**

```
panoptes.pocs.utils.cli.camera.take_pictures(num_images: int = 1, exptime: float = 1.0, output_dir:
```
*[Path](https://docs.python.org/3.12/library/pathlib.html#pathlib.Path) = '/home/panoptes/images'*, *delay: [float](https://docs.python.org/3.12/library/functions.html#float) = 0.0*)

Takes pictures with cameras.

## **panoptes.pocs.utils.cli.config module**

```
class panoptes.pocs.utils.cli.config.HostInfo(*, host: str = '127.0.0.1', port: int = 6563, verbose: bool
                                                     = False)
     Bases: BaseModel
     Metadata for the Config Server
     host: str
     port: int
     property url
     verbose: bool
panoptes.pocs.utils.cli.config.get_value(key: str | None = <typer.models.ArgumentInfo object>, parse:
                                               bool = <typer.models.OptionInfo object>)
     Get an item from the config
panoptes.pocs.utils.cli.config.main(context: Context)
panoptes.pocs.utils.cli.config.restart()
     Restart the config server process via supervisorctl
panoptes.pocs.utils.cli.config.server_running()
     Check if the config server is running
panoptes.pocs.utils.cli.config.set_value(key: str = <typer.models.ArgumentInfo object>, value: str =
                                               <typer.models.ArgumentInfo object>)
     Get an item from the config
panoptes.pocs.utils.cli.config.setup()
     Do initial setup of the config server
panoptes.pocs.utils.cli.config.status()
```
## **panoptes.pocs.utils.cli.main module**

## **panoptes.pocs.utils.cli.mount module**

```
panoptes.pocs.utils.cli.mount.park_mount(confirm: bool = False)
```
Parks the mount.

Warning: This will move the mount to the park position but will not do any safety checking. Please make sure the mount is safe to park before running this command.

```
panoptes.pocs.utils.cli.mount.search_for_home(confirm: bool = False)
```
Searches for the mount home position.

Warning: This will move the mount to the home position but will not do any safety checking. Please make sure the mount is safe to move before running this command.

panoptes.pocs.utils.cli.mount.set\_park\_position(*confirm: [bool](https://docs.python.org/3.12/library/functions.html#bool) = False*)

Sets the park position.

Warning: This will move the mount to the park position but will not do any safety checking. Please make sure the mount is safe to move before running this command.

```
panoptes.pocs.utils.cli.mount.setup_mount(confirm: bool = False)
```
Sets up the mount port, type, and firmware.

## **panoptes.pocs.utils.cli.network module**

### **panoptes.pocs.utils.cli.notebook module**

```
panoptes.pocs.utils.cli.notebook.check_for_jupyter()
     Check if Jupyter is installed
```
panoptes.pocs.utils.cli.notebook.restart()

Restart the jupyter server process via supervisorctl

```
panoptes.pocs.utils.cli.notebook.set_password(environment: str = <typer.models.OptionInfo object>)
     Set a password for the notebook server
```

```
panoptes.pocs.utils.cli.notebook.start(environment: str = <typer.models.OptionInfo object>, public:
                                               bool = <typer.models.OptionInfo object>, port: int =
                                               <typer.models.OptionInfo object>, notebook_dir: ~pathlib.Path =
                                               <typer.models.OptionInfo object>)
```
Start a Jupyter notebook server

#### **panoptes.pocs.utils.cli.power module**

**panoptes.pocs.utils.cli.run module**

## **panoptes.pocs.utils.cli.sensor module**

panoptes.pocs.utils.cli.sensor.main(*context: Context*)

panoptes.pocs.utils.cli.sensor.monitor(*sensor\_name: str*, *endpoint: str | None = <typer.models.OptionInfo object>*, *store: bool = <typer.models.OptionInfo object>*, *read\_frequency: int = <typer.models.OptionInfo object>*, *verbose: bool = False*)

Continuously read remote sensor, optionally storing results.

## **panoptes.pocs.utils.cli.weather module**

panoptes.pocs.utils.cli.weather.config(*page='config'*, *base\_url='http://localhost:6566'*) Get the configuration of the weather station.

panoptes.pocs.utils.cli.weather.get\_page(*page*, *base\_url*)

- panoptes.pocs.utils.cli.weather.restart(*service: [str](https://docs.python.org/3.12/library/stdtypes.html#str) = 'pocs-weather-reader'*) Restart the weather station service via supervisorctl
- panoptes.pocs.utils.cli.weather.status(*page='status'*, *base\_url='http://localhost:6566'*) Get the status of the weather station.

## **Module contents**

**panoptes.pocs.utils.service package**

**Submodules**

**panoptes.pocs.utils.service.power module**

**panoptes.pocs.utils.service.weather module**

**Module contents**

**Submodules**

**panoptes.pocs.utils.cloud module**

**panoptes.pocs.utils.error module**

```
exception panoptes.pocs.utils.error.AboveMaxExptime(msg='Exposure time is too high for camera.',
                                                          **kwargs)
```
Bases: [PocsError](#page-104-0)

An invalid exptime for a camera, too high.

```
exception panoptes.pocs.utils.error.BelowMinExptime(msg='Exposure time is too low for camera.',
                                                          **kwargs)
```
Bases: [PocsError](#page-104-0)

An invalid exptime for a camera, too low.

exception panoptes.pocs.utils.error.CameraBusy(*msg='Camera busy.'*, *\*\*kwargs*)

Bases: [PocsError](#page-104-0)

A camera is already busy.

exception panoptes.pocs.utils.error.ImageSaturated(*msg='Image is saturated'*, *\*\*kwargs*) Bases: [PocsError](#page-104-0)

An image is saturated.

exception panoptes.pocs.utils.error.NotSafeError(*msg='Not safe'*, *\*\*kwargs*)

Bases: [PanError](https://panoptes-utils.readthedocs.io/en/latest/api/panoptes.utils.html#panoptes.utils.error.PanError)

Error for when safety fails.

exception panoptes.pocs.utils.error.NotTwilightError(*msg='Not twilight'*, *\*\*kwargs*)

Bases: [PanError](https://panoptes-utils.readthedocs.io/en/latest/api/panoptes.utils.html#panoptes.utils.error.PanError)

Error for when taking twilight flats and not twilight.

<span id="page-104-0"></span>exception panoptes.pocs.utils.error.PocsError(*msg='Problem with POCS'*, *\*\*kwargs*)

Bases: [PanError](https://panoptes-utils.readthedocs.io/en/latest/api/panoptes.utils.html#panoptes.utils.error.PanError)

Error for a POCS level exception

## **panoptes.pocs.utils.location module**

<span id="page-104-1"></span>class panoptes.pocs.utils.location.SiteDetails(*observer: astroplan.observer.Observer*,

*earth\_location: astropy.coordinates.earth.EarthLocation*, *location: [dict](https://docs.python.org/3.12/library/stdtypes.html#dict)*)

Bases: [object](https://docs.python.org/3.12/library/functions.html#object)

earth\_location: EarthLocation

location: [dict](https://docs.python.org/3.12/library/stdtypes.html#dict)

observer: Observer

panoptes.pocs.utils.location.create\_location\_from\_config() → *[SiteDetails](#page-104-1)*

Sets up the site and location details.

**These items are read from the 'site' config directive and include:**

- name
- latitude
- longitude
- timezone
- pressure
- elevation
- horizon

panoptes.pocs.utils.location.download\_iers\_a\_file(*iers\_url: [str](https://docs.python.org/3.12/library/stdtypes.html#str) = None*)

Download the IERS A file.

This will download the IERS from the PANOPTES mirror and then set the auto download to False.

## **panoptes.pocs.utils.logger module**

## class panoptes.pocs.utils.logger.PanLogger

Bases: [object](https://docs.python.org/3.12/library/functions.html#object)

Custom formatter to have dynamic widths for logging.

Also provides a *handlers* dictionary to track attached handlers by id.

See <https://loguru.readthedocs.io/en/stable/resources/recipes.html#dynamically-formatting> -messages-toproperly-align-values-with-padding

format(*record*)

panoptes.pocs.utils.logger.get\_logger(*console\_log\_file='panoptes.log'*,

*full\_log\_file='panoptes\_{time:YYYYMMDD!UTC}.log'*, *serialize\_full\_log=False*, *log\_dir=None*, *console\_log\_level='DEBUG'*, *stderr\_log\_level='INFO'*, *cloud\_logging\_level=None*)

Creates a root logger for PANOPTES used by the PanBase object.

Two log files are created, one suitable for viewing on the console (via *tail*) and a full log file suitable for archive and later inspection. The full log file is serialized into JSON.

Note: This clobbers all existing loggers and forces the two files.

## **Parameters**

- console\_log\_file ( $str|None$  $str|None$ , optional) Filename for the file that is suitable for tailing in a shell (i.e., read by humans). This file is rotated daily however the files are not retained.
- full\_log\_file  $(str|None, optional)$  $(str|None, optional)$  $(str|None, optional)$  Filename for log file that includes all levels and is serialized and rotated automatically. Useful for uploading to log service website. Defaults to *panoptes\_{time:YYYYMMDD!UTC}.log.gz* with a daily rotation at 11:30am and a 7 day retention policy. If *None* then no file will be generated.
- serialize\_full\_log ([bool,](https://docs.python.org/3.12/library/functions.html#bool) optional) If the full log should be written as json for log analysis, default False.
- log\_dir ([str|](https://docs.python.org/3.12/library/stdtypes.html#str)None, optional) The directory to place the log file, default local *logs*.
- stderr\_log\_level ([str,](https://docs.python.org/3.12/library/stdtypes.html#str) optional) The log level to show on stderr, default INFO.
- console\_log\_level  $(str, optimal) Log$  $(str, optimal) Log$  $(str, optimal) Log$  level for console file output, defaults to 'SUCCESS'. Note that it should be a string that matches standard *logging* levels and also includes *TRACE* (below *DEBUG*) and *SUCCESS* (above *INFO*). Also note this is not the stderr output, but the output to the file to be tailed.
- cloud\_logging\_level ([bool|](https://docs.python.org/3.12/library/functions.html#bool)None, optional) If a valid log level is specified, send logs to cloud at that level. If *None* (the default) don't send logs to the cloud.

## **Returns**

A configured instance of the logger.

## **Return type**

*loguru.logger*

## **panoptes.pocs.utils.plotting module**

panoptes.pocs.utils.plotting.make\_autofocus\_plot(*output\_path*, *initial\_thumbnail*, *final\_thumbnail*, *initial\_focus*, *final\_focus*, *focus\_positions*, *metrics*, *merit\_function*, *line\_fit=None*, *plot\_title='Autofocus Plot'*, *plot\_width=9*, *plot\_height=18*)

Make autofocus plots.

This will make three plots, the top and bottom plots showing the initial and final thumbnail, respectively. The middle plot will contain the scatter plot for the *metrics* for the given *focus\_positions*.

## **Parameters**

- output\_path  $(str)$  $(str)$  $(str)$  Path for saving plot.
- initial\_thumbnail (np. array) The data for the initial thumbnail.
- final\_thumbnail  $(np.array)$  The data for the final thumbnail.
- $\cdot$  initial\_focus ([int](https://docs.python.org/3.12/library/functions.html#int)) The initial focus position.
- final\_focus  $(int)$  $(int)$  $(int)$  The final focus position.
- focus\_positions (np.array) An array of *int* corresponding the focus positions.
- metrics (np.array) An array of *float* corresponding to the measured metrics.
- **merit\_function**  $(str)$  $(str)$  $(str)$  The name of the merit function used to produce the metrics.
- line\_fit  $(tuple(np.array, np.array)) A tuple$  $(tuple(np.array, np.array)) A tuple$  $(tuple(np.array, np.array)) A tuple$  for the fitted line. The first entry should be an array of *int* used to calculate fit, the second entry should be an array of the fitted values.
- plot\_title  $(str)$  $(str)$  $(str)$  Title to use for plot
- plot\_width  $(int)$  $(int)$  $(int)$  The plot width in inches.
- plot\_height  $(int)$  $(int)$  $(int)$  The plot height in inches.

#### **Returns**

Full path the saved plot.

#### **Return type**

[str](https://docs.python.org/3.12/library/stdtypes.html#str)

## **panoptes.pocs.utils.theskyx module**

class panoptes.pocs.utils.theskyx.TheSkyX(*host='localhost'*, *port=3040*, *connect=True*, *\*args*, *\*\*kwargs*)

Bases: [object](https://docs.python.org/3.12/library/functions.html#object)

A socket connection for communicating with TheSkyX

#### connect()

Sets up serial connection

property is\_connected

read(*timeout=5*)

write(*value*)

## **Module contents**

## **Submodules**

## **panoptes.pocs.base module**

<span id="page-107-0"></span>class panoptes.pocs.base.PanBase(*config\_host=None*, *config\_port=None*, *\*args*, *\*\*kwargs*)

Bases: [object](https://docs.python.org/3.12/library/functions.html#object)

Base class for other classes within the PANOPTES ecosystem

Defines common properties for each class (e.g. logger, config, db).

## get\_config(*\*args*, *\*\*kwargs*)

Thin-wrapper around client based get\_config that sets default port.

See *panoptes.utils.config.client.get\_config* for more information.

### **Parameters**

- \*args Passed to get\_config
- \*\*kwargs Passed to get\_config

## set\_config(*key*, *new\_value*, *\*args*, *\*\*kwargs*)

Thin-wrapper around client based set\_config that sets default port.

See *panoptes.utils.config.client.set\_config* for more information.

## **Parameters**

- key  $(str)$  $(str)$  $(str)$  The key name to use, can be namespaced with dots.
- new\_value  $(any)$  The value to store.
- \*args Passed to set\_config
- \*\***kwargs** Passed to set config

## **panoptes.pocs.core module**

## **panoptes.pocs.hardware module**

Information about hardware supported by Panoptes.

class panoptes.pocs.hardware.HardwareName(*value*, *names=None*, *\*values*, *module=None*,

*qualname=None*, *type=None*, *start=1*, *boundary=None*)

Bases: [Enum](https://docs.python.org/3.12/library/enum.html#enum.Enum) camera = 'camera' dome = 'dome' mount = 'mount'  $night = 'night'$ power = 'power'
```
sensors = 'sensors'
theskyx = 'theskyx'
weather = 'weather'
```
panoptes.pocs.hardware.get\_all\_names(*all\_names=None*, *without=None*)

Returns the names of all the categories of hardware that POCS supports.

Note that this doesn't extend to the Arduinos for the telemetry and camera boards, for which no simulation is supported at this time.

```
>>> from panoptes.pocs.hardware import get_all_names
>>> get_all_names()
['camera', 'dome', 'mount', 'night', 'power', 'sensors', 'theskyx', 'weather']
>>> get_all_names(without='mount') # Single item
['camera', 'dome', 'night', 'power', 'sensors', 'theskyx', 'weather']
>>> get_all_names(without=['mount', 'power']) # List
['camera', 'dome', 'night', 'sensors', 'theskyx', 'weather']
```

```
>>> # You can alter available hardware if needed.
>>> get_all_names(['foo', 'bar', 'power'], without=['power'])
['bar', 'foo']
```
#### **Parameters**

- all\_names  $(list)$  $(list)$  $(list)$  The list of hardware.
- without  $(i\text{}t\text{}enable) \text{Return all items expect those in the list.}$

### **Returns**

The sorted list of available hardware except those listed in *without*.

**Return type**

[list](https://docs.python.org/3.12/library/stdtypes.html#list)

panoptes.pocs.hardware.get\_simulator\_names(*simulator=None*, *kwargs=None*)

Returns the names of the simulators to be used in lieu of hardware drivers.

Note that returning a list containing 'X' doesn't mean that the config calls for a driver of type 'X'; that is up to the code working with the config to create drivers for real or simulated hardware.

This function is intended to be called from *PanBase* or similar, which receives kwargs that may include simulator, config or both. For example:

get\_simulator\_names(config=self.config, kwargs=kwargs)

# Or:

get\_simulator\_names(simulator=simulator, config=self.config)

The reason this function doesn't just take **\*\***kwargs as its sole arg is that we need to allow for the case where the caller is passing in simulator (or config) twice, once on its own, and once in the kwargs (which won't be examined). Python doesn't permit a keyword argument to be passed in twice.

```
>>> from panoptes.pocs.hardware import get_simulator_names
>>> get_simulator_names()
[]
>>> get_simulator_names('all')
['camera', 'dome', 'mount', 'night', 'power', 'sensors', 'theskyx', 'weather']
```
### **Parameters**

- simulator  $(iist)$  An explicit [list](https://docs.python.org/3.12/library/stdtypes.html#list) of names of hardware to be simulated (i.e. hardware drivers to be replaced with simulators).
- kwargs The kwargs passed in to the caller, which is inspected for an arg called 'simulator'.

#### **Returns**

List of names of the hardware to be simulated.

### <span id="page-109-0"></span>**panoptes.pocs.images module**

class panoptes.pocs.images.Image(*fits\_file: [Path](https://docs.python.org/3.12/library/pathlib.html#pathlib.Path)*, *wcs\_file=None*, *location=None*, *\*args*, *\*\*kwargs*)

Bases: [PanBase](#page-107-0)

compute\_offset(*ref\_image*)

### get\_header\_pointing()

Get the pointing information from the header

The header should contain the *RA-MNT* and *DEC-MNT* keywords, from which the header pointing coordinates are built.

### get\_wcs\_pointing()

Get the pointing information from the WCS

Builds the pointing coordinates from the plate-solved WCS. These will be compared with the coordinates stored in the header.

### property pointing\_error

Pointing error namedtuple (delta\_ra, delta\_dec, magnitude)

Returns pointing error information. The first time this is accessed this will solve the field if not previously solved.

## **Returns**

Pointing error information

**Return type** namedtuple

#### solve\_field(*radius=15*, *\*\*kwargs*)

Solve field and populate WCS information.

#### **Parameters**

- radius (scalar) The radius (in degrees) to search near RA-Dec. Defaults to  $15^{\circ}$ .
- \*\*kwargs Options to be passed to *get\_solve\_field*.

### <span id="page-110-1"></span>property wcs\_file

WCS file name

When setting the WCS file name, the WCS information will be read, setting the *wcs* property.

class panoptes.pocs.images.OffsetError(*delta\_ra*, *delta\_dec*, *magnitude*)

Bases: [tuple](https://docs.python.org/3.12/library/stdtypes.html#tuple)

# delta\_dec

Alias for field number 1

## delta\_ra

Alias for field number 0

## magnitude

Alias for field number 2

## **panoptes.pocs.observatory module**

## <span id="page-110-0"></span>**Module contents**

# **4.2 Contributors**

- Wilfred Tyler Gee [wtylergee@gmail.com](mailto:wtylergee@gmail.com)
- Josh Walawender [joshwalawender@users.noreply.github.com](mailto:joshwalawender@users.noreply.github.com)
- James Synge [jamessynge@users.noreply.github.com](mailto:jamessynge@users.noreply.github.com)
- Demezhan Marikov [demezhan1998@gmail.com](mailto:demezhan1998@gmail.com)
- Anthony Horton [anthony.horton@mq.edu.au](mailto:anthony.horton@mq.edu.au)
- Brendan Orenstein [brendan.orenstein@students.mq.edu.au](mailto:brendan.orenstein@students.mq.edu.au)
- Mike Butterfield [github@mikebutterfield.com](mailto:github@mikebutterfield.com)
- TaylahB [taylah.beard@students.mq.edu.au](mailto:taylah.beard@students.mq.edu.au)
- James Synge [james.synge@gmail.com](mailto:james.synge@gmail.com)
- jermainegug [32515601+jermainegug@users.noreply.github.com](mailto:32515601+jermainegug@users.noreply.github.com)
- blackflip14 [cdkrogers@yahoo.com](mailto:cdkrogers@yahoo.com)
- danjampro [danjampro@sky.com](mailto:danjampro@sky.com)
- Sushant Mehta [mehtasushant05@gmail.com](mailto:mehtasushant05@gmail.com)
- kmeagle1515 [46345142+kmeagle1515@users.noreply.github.com](mailto:46345142+kmeagle1515@users.noreply.github.com)
- Dan Proole [danjampro@sky.com](mailto:danjampro@sky.com)
- Jenny Tong [mimming@google.com](mailto:mimming@google.com)
- Kate Storey-Fisher [ksf@google.com](mailto:ksf@google.com)
- Lee Spitler [lee.spitler@mq.edu.au](mailto:lee.spitler@mq.edu.au)
- Luca [jeremylan@users.noreply.github.com](mailto:jeremylan@users.noreply.github.com)
- Sean Marquez [capsulecorplab@gmail.com](mailto:capsulecorplab@gmail.com)
- lucasholucasho [lucasho2340@gmail.com](mailto:lucasho2340@gmail.com)
- megwill4268 [megan.will@ymail.com](mailto:megan.will@ymail.com)

# **4.3 License**

The MIT License (MIT)

Copyright (c) 2014-2020 Project PANOPTES

Copyright 2016 Google Inc.

Permission is hereby granted, free of charge, to any person obtaining a copy of this software and associated documentation files (the "Software"), to deal in the Software without restriction, including without limitation the rights to use, copy, modify, merge, publish, distribute, sublicense, and/or sell copies of the Software, and to permit persons to whom the Software is furnished to do so, subject to the following conditions:

The above copyright notice and this permission notice shall be included in all copies or substantial portions of the Software.

THE SOFTWARE IS PROVIDED "AS IS", WITHOUT WARRANTY OF ANY KIND, EXPRESS OR IMPLIED, INCLUDING BUT NOT LIMITED TO THE WARRANTIES OF MERCHANTABILITY, FITNESS FOR A PAR-TICULAR PURPOSE AND NONINFRINGEMENT. IN NO EVENT SHALL THE AUTHORS OR COPYRIGHT HOLDERS BE LIABLE FOR ANY CLAIM, DAMAGES OR OTHER LIABILITY, WHETHER IN AN ACTION OF CONTRACT, TORT OR OTHERWISE, ARISING FROM, OUT OF OR IN CONNECTION WITH THE SOFT-WARE OR THE USE OR OTHER DEALINGS IN THE SOFTWARE.

# **CHAPTER**

# **FIVE**

# **INDICES AND TABLES**

- modindex
- search
- contributing
- [Changelog](https://docs.python.org/3.12/whatsnew/changelog.html#changelog)
- genindex

# **PYTHON MODULE INDEX**

panoptes.pocs.mount.bisque, [75](#page-78-0)

# p

panoptes, [9](#page-12-0) panoptes.pocs, [107](#page-110-0) panoptes.pocs.base, [104](#page-107-1) panoptes.pocs.camera, [51](#page-54-0) panoptes.pocs.camera.camera, [13](#page-16-0) panoptes.pocs.camera.fli, [21](#page-24-0) panoptes.pocs.camera.gphoto, [12](#page-15-0) panoptes.pocs.camera.gphoto.base, [9](#page-12-1) panoptes.pocs.camera.gphoto.canon, [11](#page-14-0) panoptes.pocs.camera.gphoto.remote, [11](#page-14-1) panoptes.pocs.camera.libasi, [21](#page-24-1) panoptes.pocs.camera.libfli, [29](#page-32-0) panoptes.pocs.camera.libfliconstants, [34](#page-37-0) panoptes.pocs.camera.sbig, [34](#page-37-1) panoptes.pocs.camera.sbigudrv, [35](#page-38-0) panoptes.pocs.camera.sdk, [49](#page-52-0) panoptes.pocs.camera.simulator, [13](#page-16-1) panoptes.pocs.camera.simulator.ccd, [12](#page-15-1) panoptes.pocs.camera.simulator.dslr, [13](#page-16-2) panoptes.pocs.camera.zwo, [50](#page-53-0) panoptes.pocs.dome, [56](#page-59-0) panoptes.pocs.dome.abstract\_serial\_dome, [52](#page-55-0) panoptes.pocs.dome.astrohaven, [52](#page-55-1) panoptes.pocs.dome.bisque, [54](#page-57-0) panoptes.pocs.dome.simulator, [55](#page-58-0) panoptes.pocs.filterwheel, [63](#page-66-0) panoptes.pocs.filterwheel.filterwheel, [57](#page-60-0) panoptes.pocs.filterwheel.libefw, [59](#page-62-0) panoptes.pocs.filterwheel.sbig, [61](#page-64-0) panoptes.pocs.filterwheel.simulator, [62](#page-65-0) panoptes.pocs.filterwheel.zwo, [62](#page-65-1) panoptes.pocs.focuser, [71](#page-74-0) panoptes.pocs.focuser.astromechanics, [63](#page-66-1) panoptes.pocs.focuser.birger, [64](#page-67-0) panoptes.pocs.focuser.focuser, [65](#page-68-0) panoptes.pocs.focuser.focuslynx, [68](#page-71-0) panoptes.pocs.focuser.serial, [70](#page-73-0) panoptes.pocs.focuser.simulator, [70](#page-73-1) panoptes.pocs.hardware, [104](#page-107-2) panoptes.pocs.images, [106](#page-109-0) panoptes.pocs.mount, [86](#page-89-0)

panoptes.pocs.mount.ioptron, [72](#page-75-0) panoptes.pocs.mount.ioptron.base, [71](#page-74-1) panoptes.pocs.mount.ioptron.cem40, [72](#page-75-1) panoptes.pocs.mount.ioptron.ieq30pro, [72](#page-75-2) panoptes.pocs.mount.mount, [77](#page-80-0) panoptes.pocs.mount.serial, [83](#page-86-0) panoptes.pocs.mount.simulator, [84](#page-87-0) panoptes.pocs.scheduler, [93](#page-96-0) panoptes.pocs.scheduler.constraint, [90](#page-93-0) panoptes.pocs.scheduler.dispatch, [91](#page-94-0) panoptes.pocs.scheduler.field, [91](#page-94-1) panoptes.pocs.scheduler.observation, [90](#page-93-1) panoptes.pocs.scheduler.observation.base, [87](#page-90-0) panoptes.pocs.scheduler.observation.bias, [89](#page-92-0) panoptes.pocs.scheduler.observation.compound, [89](#page-92-1) panoptes.pocs.scheduler.observation.dark, [90](#page-93-2) panoptes.pocs.scheduler.scheduler, [91](#page-94-2) panoptes.pocs.sensor, [94](#page-97-0) panoptes.pocs.sensor.remote, [93](#page-96-1) panoptes.pocs.state, [97](#page-100-0) panoptes.pocs.state.machine, [95](#page-98-0) panoptes.pocs.state.states, [95](#page-98-1) panoptes.pocs.state.states.default, [95](#page-98-2) panoptes.pocs.state.states.default.analyzing, [94](#page-97-1) panoptes.pocs.state.states.default.housekeeping, [94](#page-97-2) panoptes.pocs.state.states.default.observing, [94](#page-97-3) panoptes.pocs.state.states.default.parked, [94](#page-97-4) panoptes.pocs.state.states.default.parking, [94](#page-97-5) panoptes.pocs.state.states.default.pointing, [95](#page-98-3) panoptes.pocs.state.states.default.ready, [95](#page-98-4) panoptes.pocs.state.states.default.scheduling, [95](#page-98-5) panoptes.pocs.state.states.default.sleeping, [95](#page-98-6) panoptes.pocs.state.states.default.slewing,

```
95
panoptes.pocs.state.states.default.tracking,
       95
panoptes.pocs.utils, 104
panoptes.pocs.utils.cli, 100
panoptes.pocs.utils.cli.camera, 97
panoptes.pocs.utils.cli.config, 98
panoptes.pocs.utils.cli.mount, 98
panoptes.pocs.utils.cli.notebook, 99
panoptes.pocs.utils.cli.sensor, 99
panoptes.pocs.utils.cli.weather, 100
panoptes.pocs.utils.error, 100
panoptes.pocs.utils.location, 101
panoptes.pocs.utils.logger, 102
panoptes.pocs.utils.plotting, 103
panoptes.pocs.utils.service, 100
panoptes.pocs.utils.theskyx, 103
```
# **INDEX**

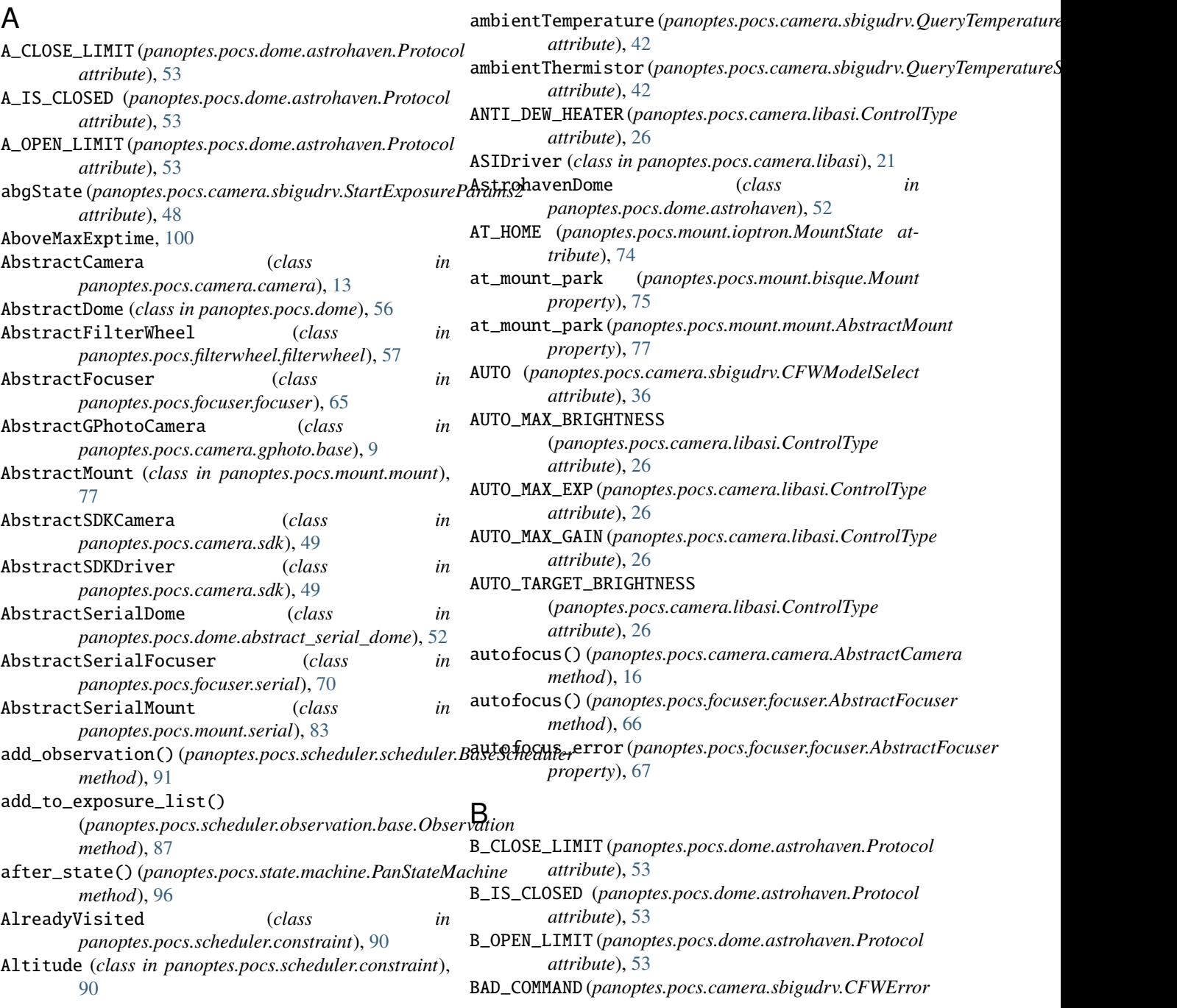

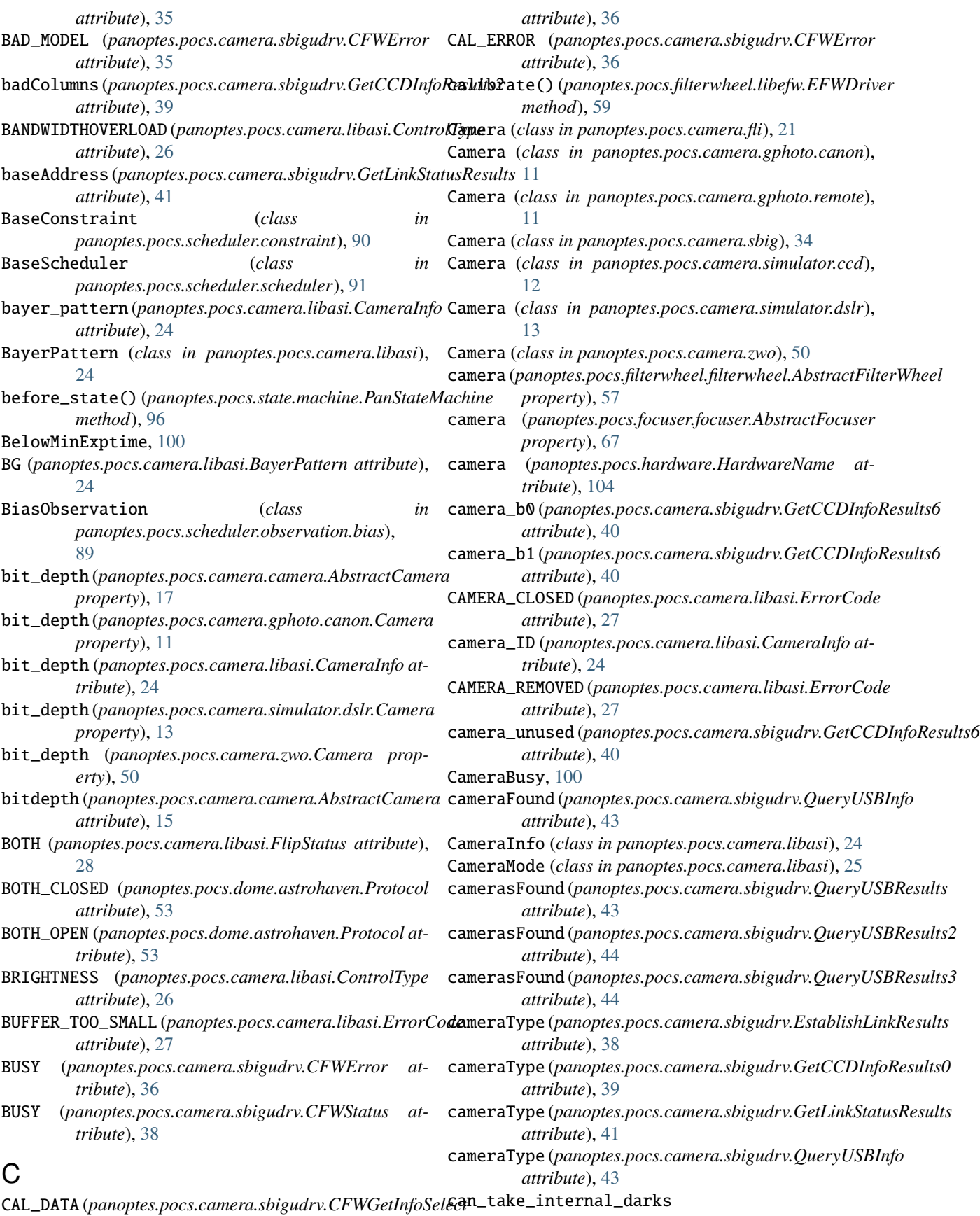

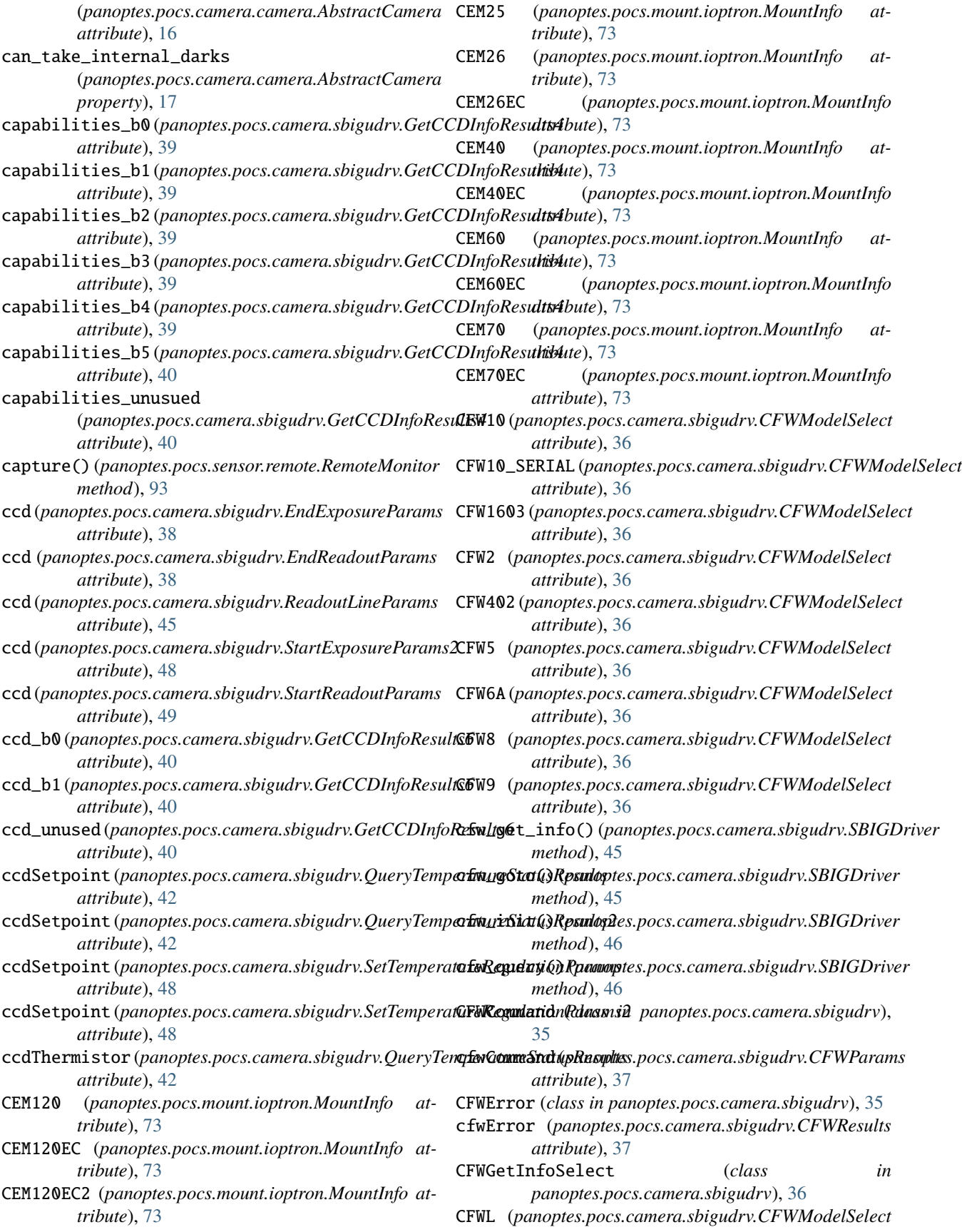

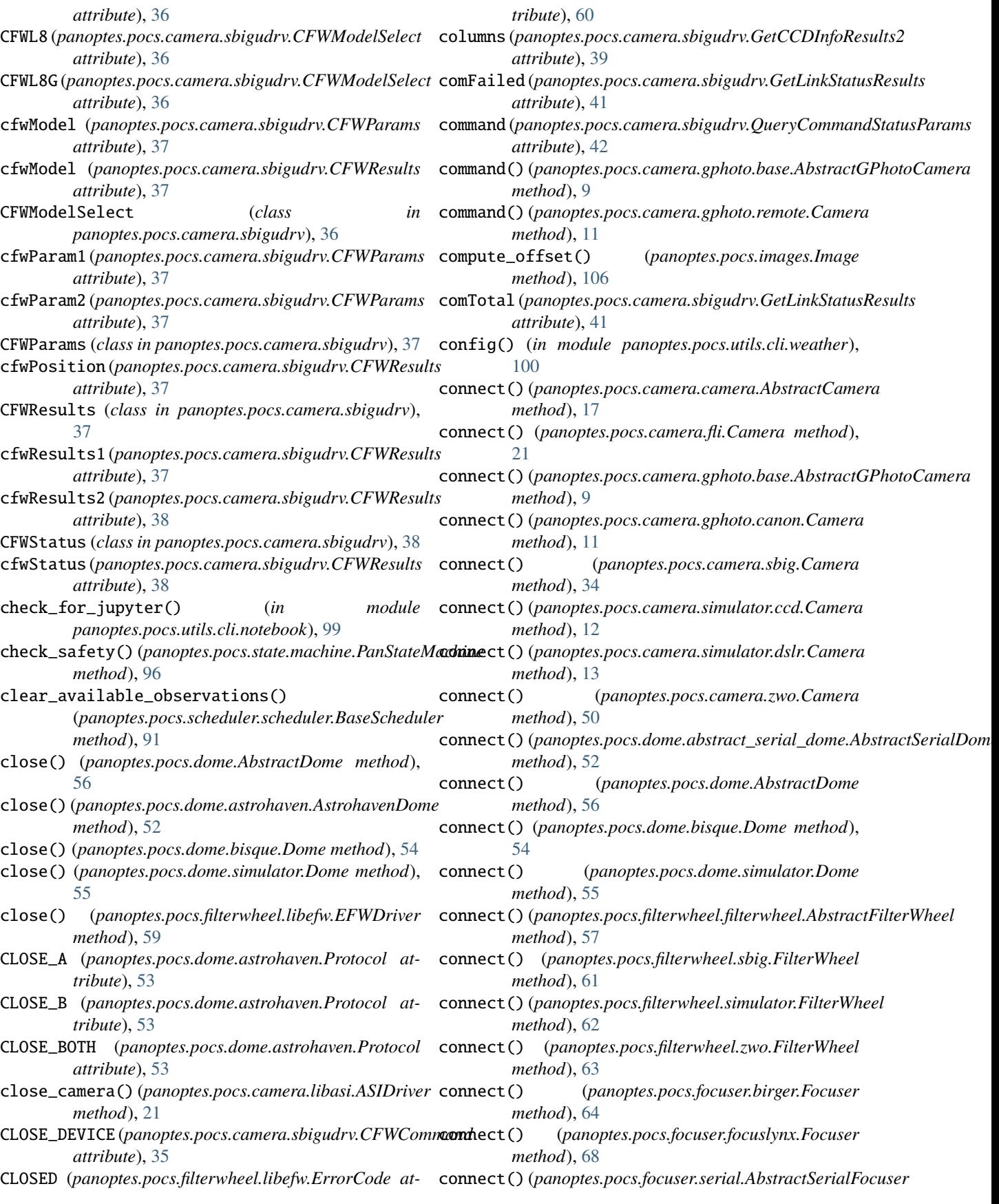

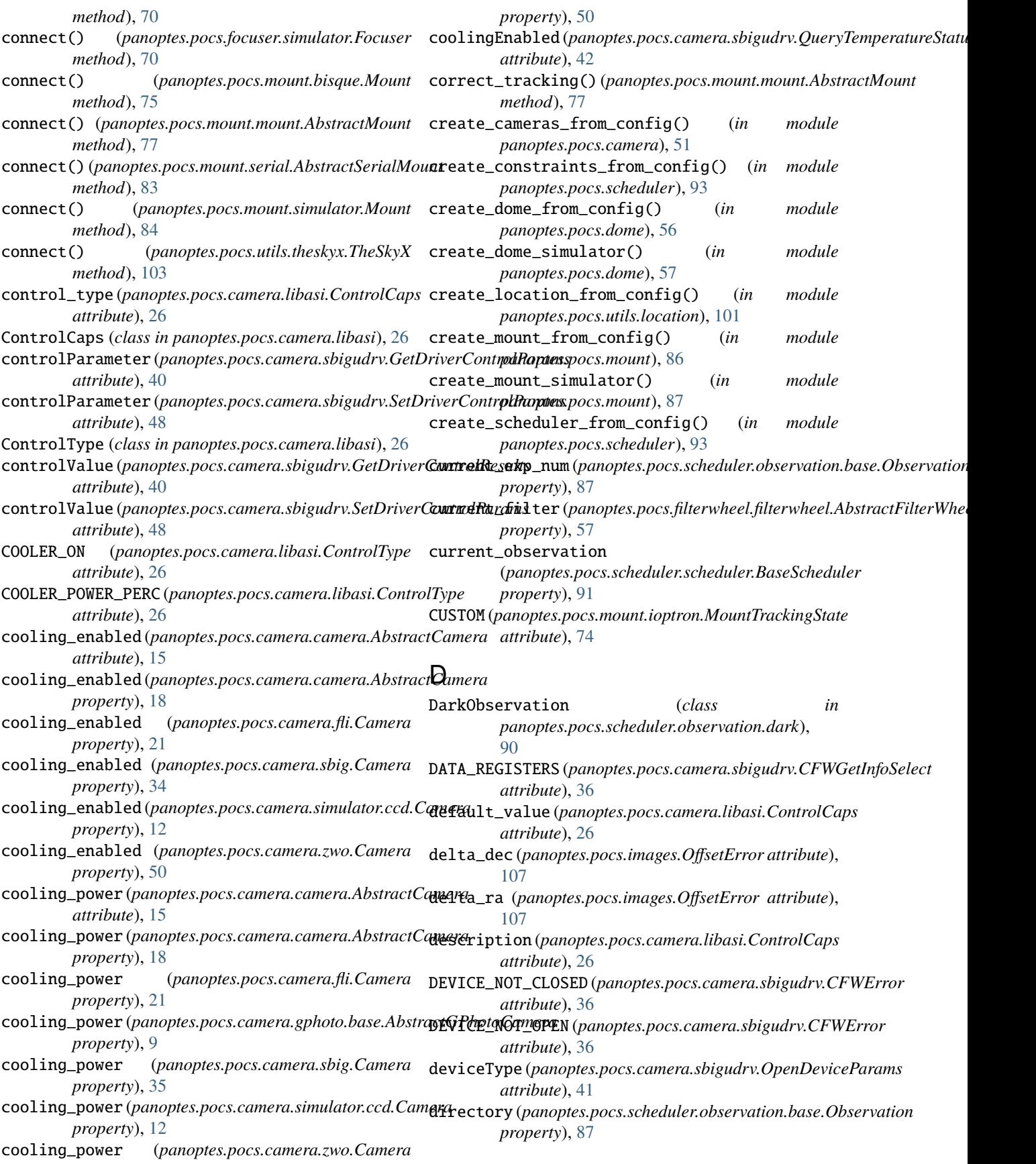

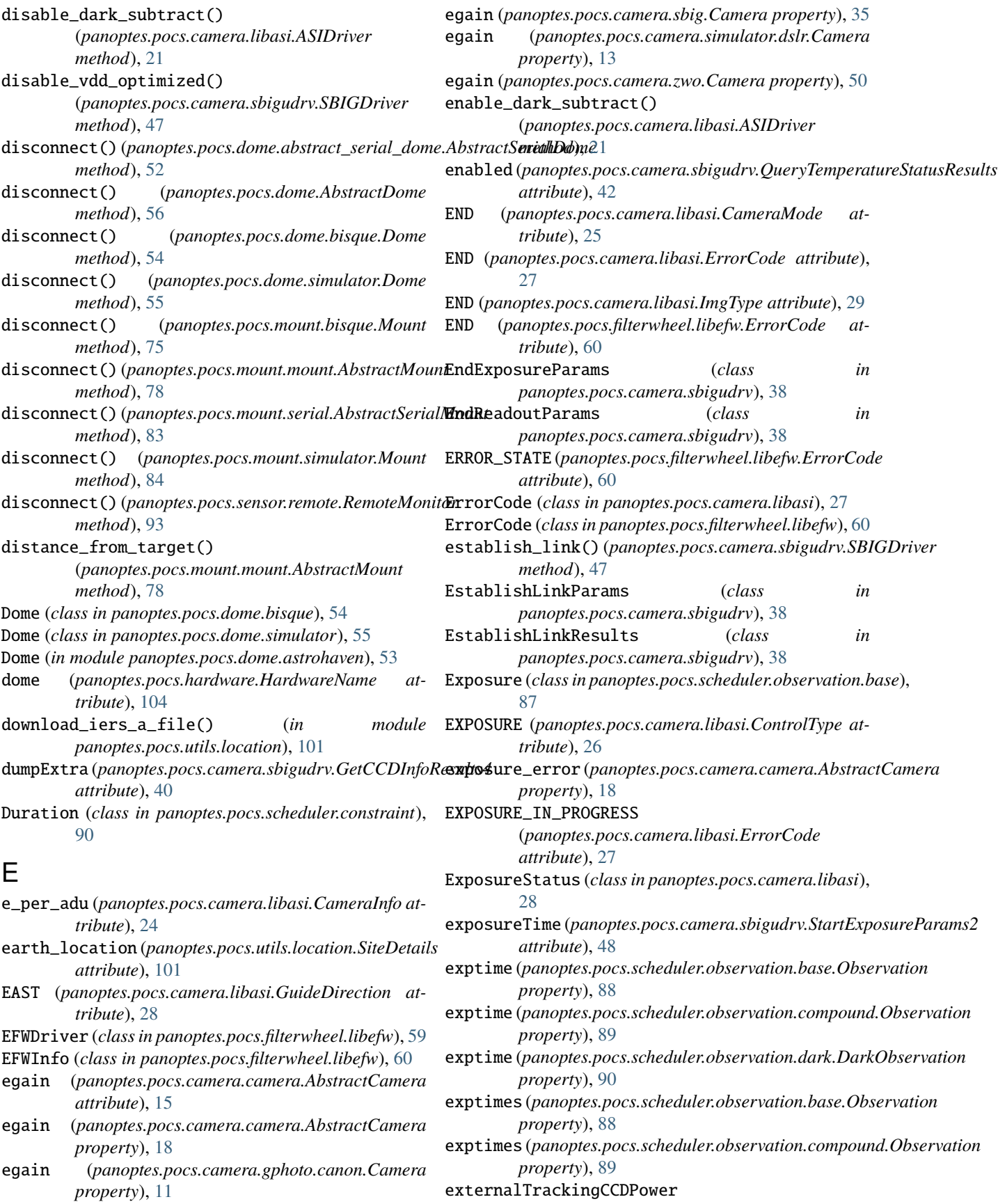

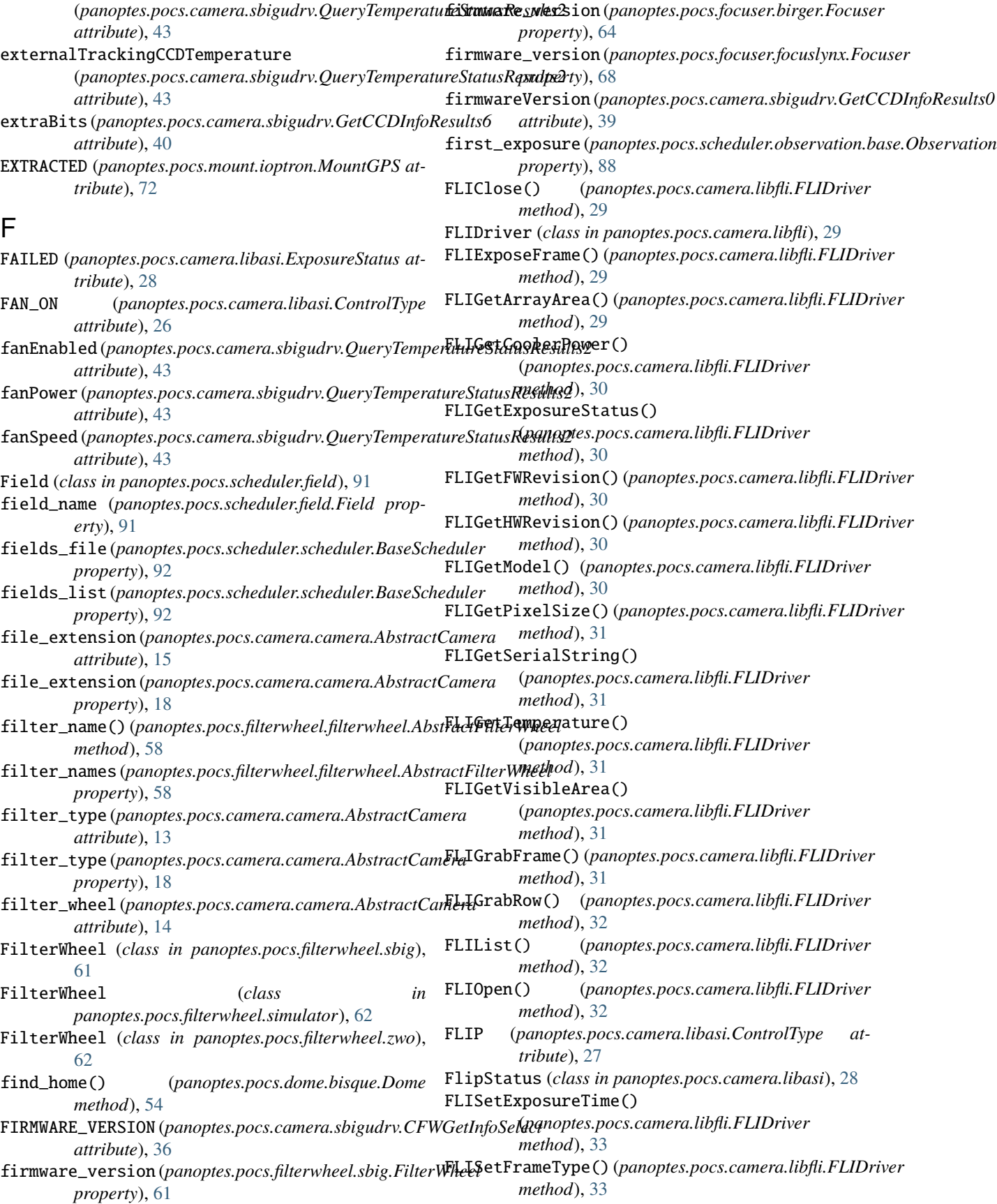

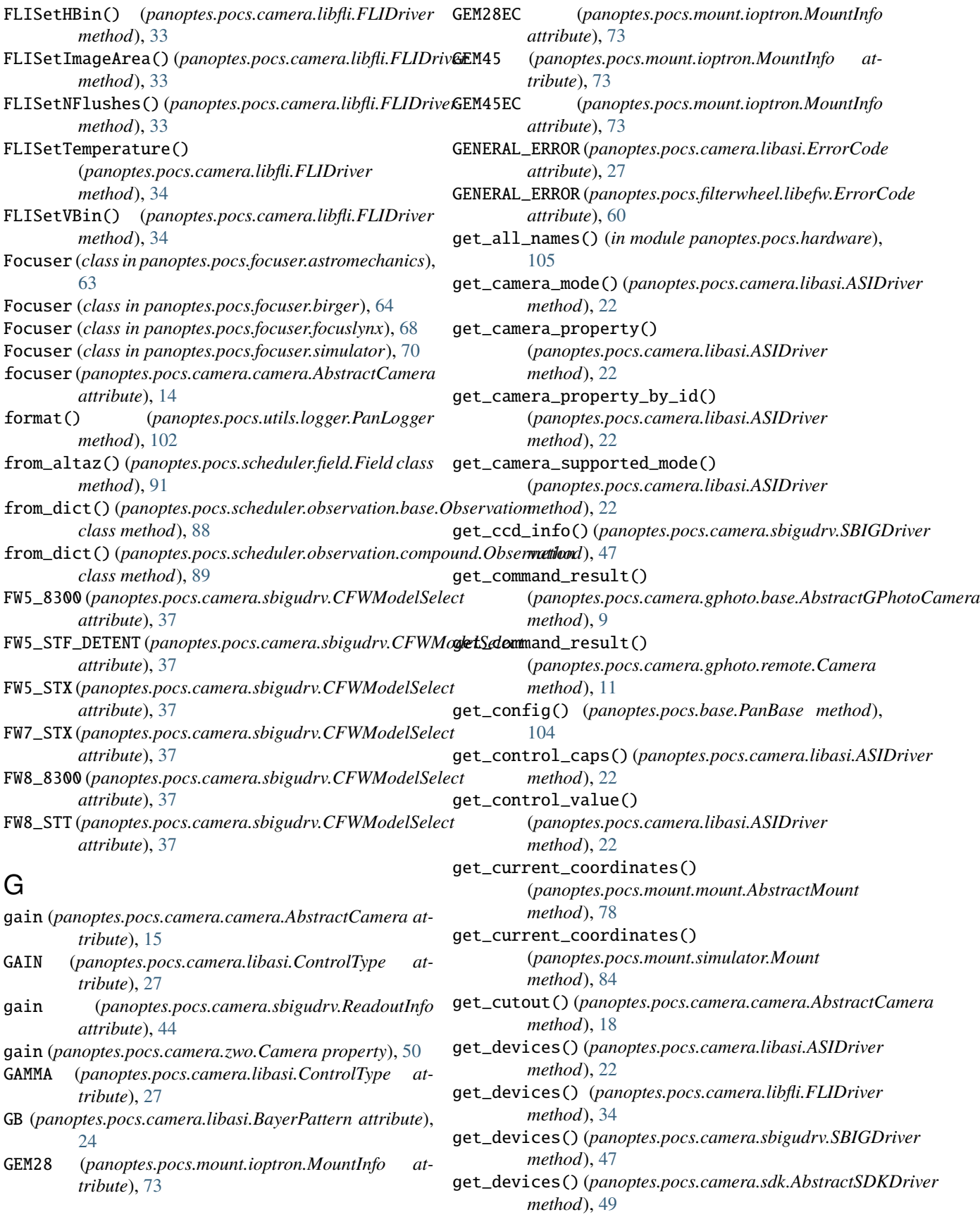

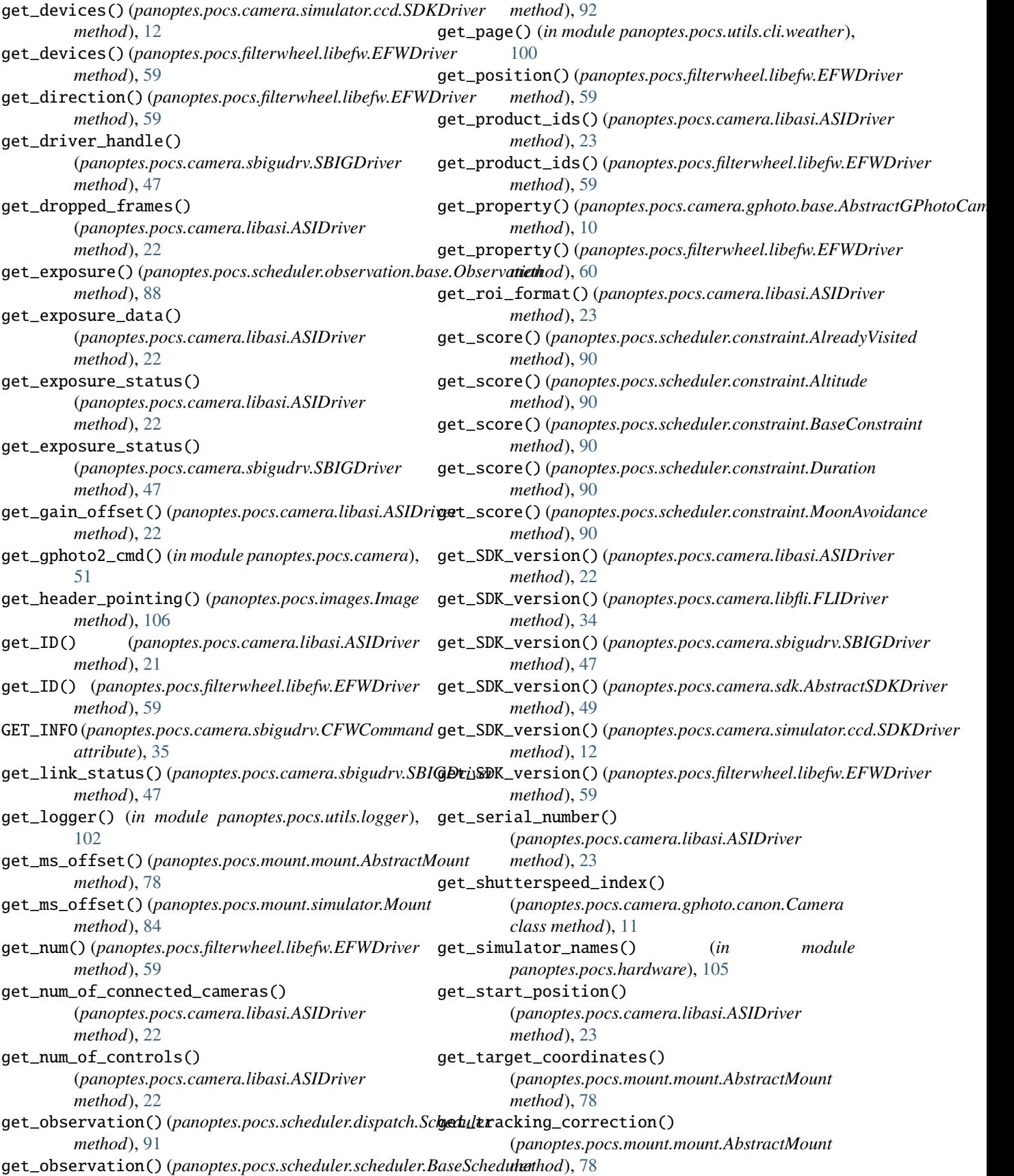

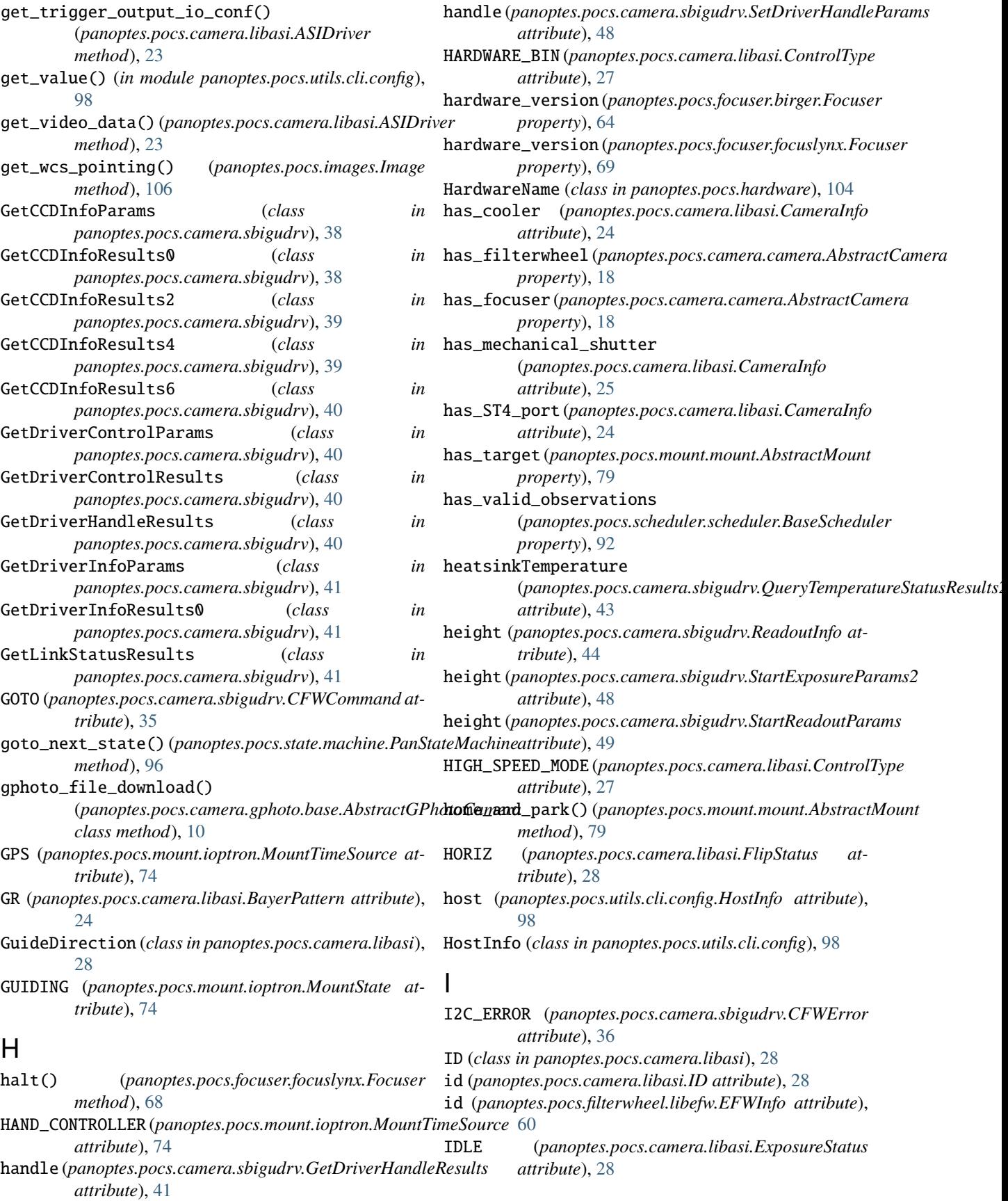

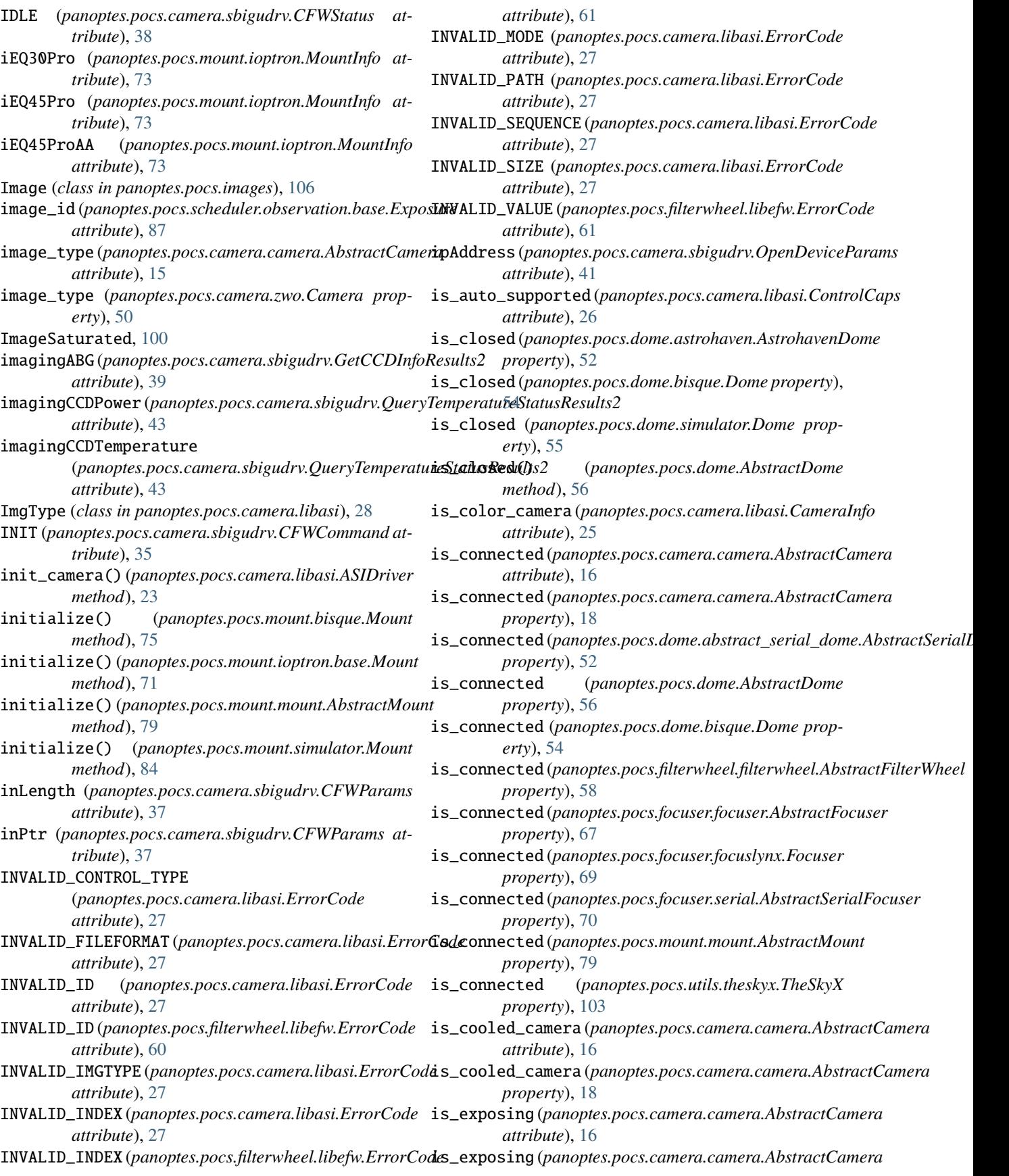

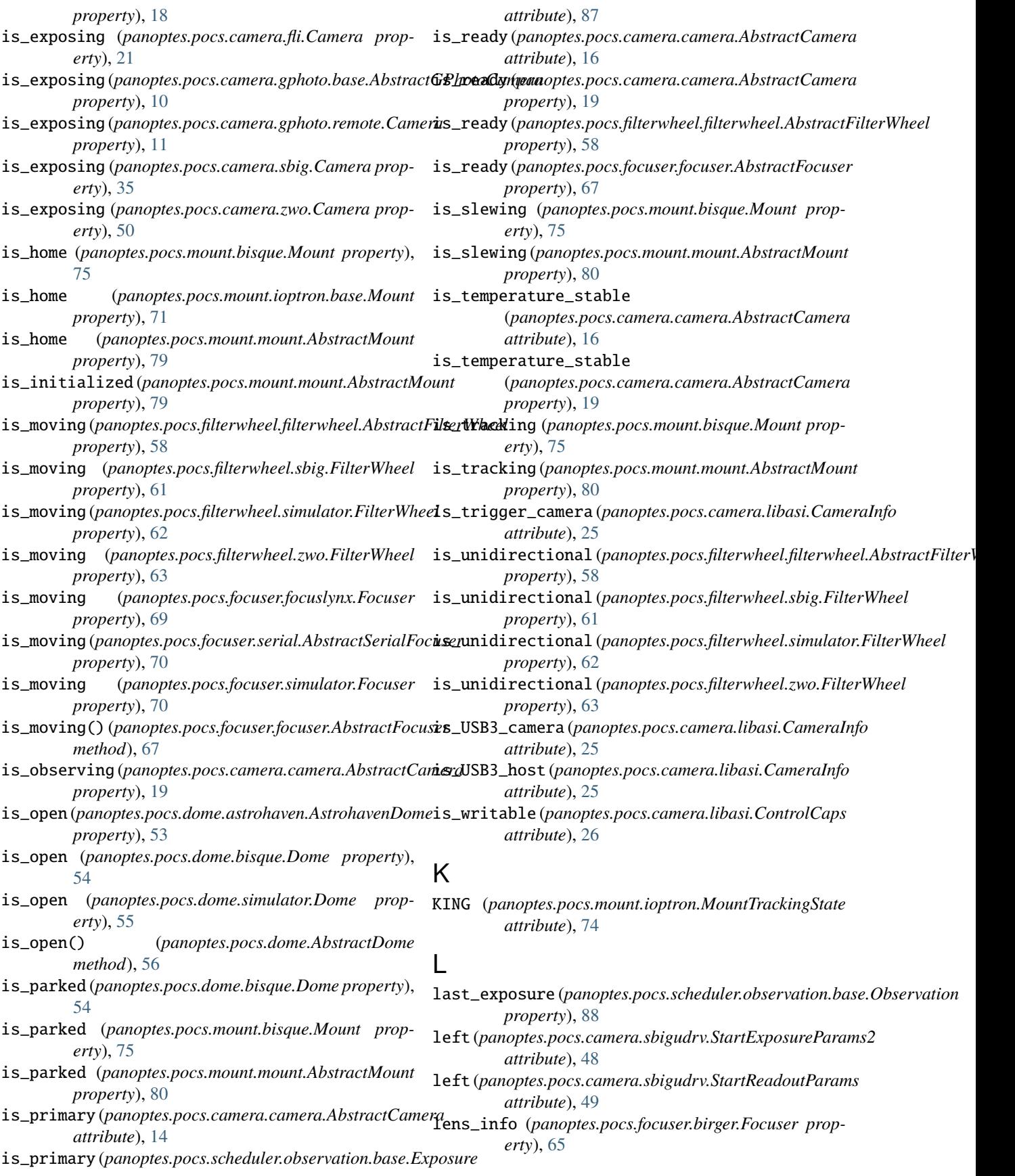

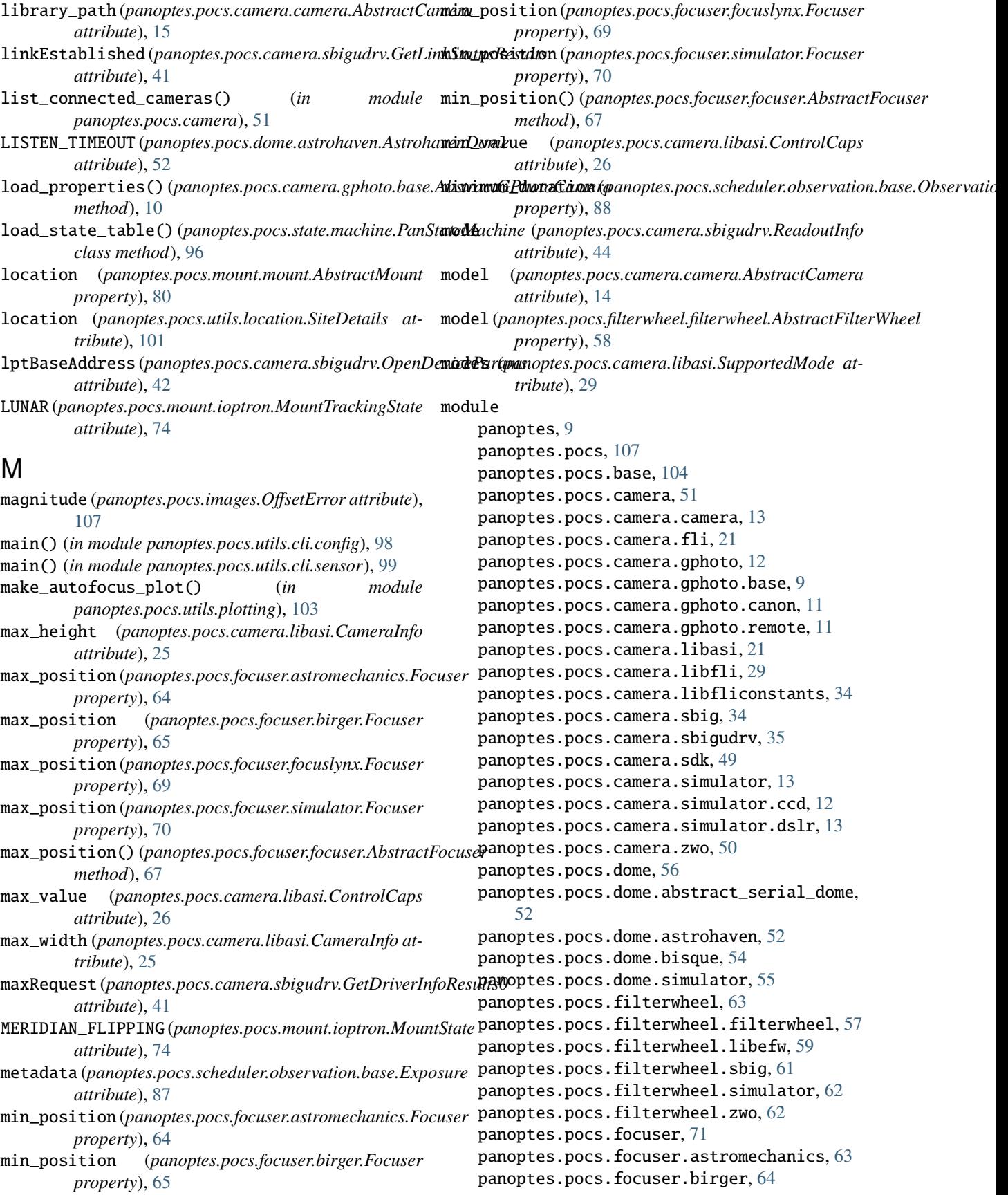

panoptes.pocs.focuser.focuser, [65](#page-68-1) panoptes.pocs.focuser.focuslynx, [68](#page-71-1) panoptes.pocs.focuser.serial, [70](#page-73-2) panoptes.pocs.focuser.simulator, [70](#page-73-2) panoptes.pocs.hardware, [104](#page-107-4) panoptes.pocs.images, [106](#page-109-1) panoptes.pocs.mount, [86](#page-89-1) panoptes.pocs.mount.bisque, [75](#page-78-1) panoptes.pocs.mount.ioptron, [72](#page-75-3) panoptes.pocs.mount.ioptron.base, [71](#page-74-2) panoptes.pocs.mount.ioptron.cem40, [72](#page-75-3) panoptes.pocs.mount.ioptron.ieq30pro, [72](#page-75-3) panoptes.pocs.mount.mount, [77](#page-80-1) panoptes.pocs.mount.serial, [83](#page-86-1) panoptes.pocs.mount.simulator, [84](#page-87-1) panoptes.pocs.scheduler, [93](#page-96-2) panoptes.pocs.scheduler.constraint, [90](#page-93-3) panoptes.pocs.scheduler.dispatch, [91](#page-94-3) panoptes.pocs.scheduler.field, [91](#page-94-3) panoptes.pocs.scheduler.observation, [90](#page-93-3) panoptes.pocs.scheduler.observation.base, [87](#page-90-1) panoptes.pocs.scheduler.observation.bias, [89](#page-92-2) panoptes.pocs.scheduler.observation.compound, [89](#page-92-2) panoptes.pocs.scheduler.observation.dark, [90](#page-93-3) panoptes.pocs.scheduler.scheduler, [91](#page-94-3) panoptes.pocs.sensor, [94](#page-97-6) panoptes.pocs.sensor.remote, [93](#page-96-2) panoptes.pocs.state, [97](#page-100-2) panoptes.pocs.state.machine, [95](#page-98-9) panoptes.pocs.state.states, [95](#page-98-9) panoptes.pocs.state.states.default, [95](#page-98-9) panoptes.pocs.state.states.default.analyzing, [94](#page-97-6) panoptes.pocs.state.states.default.housekeeping, [94](#page-97-6) panoptes.pocs.state.states.default.observi**ng**untGPS (*class in panoptes.pocs.mount.ioptron*), [72](#page-75-3) [94](#page-97-6) panoptes.pocs.state.states.default.parked, [94](#page-97-6) panoptes.pocs.state.states.default.parking, MountMovementSpeed (*class in* [94](#page-97-6) panoptes.pocs.state.states.default.pointin**ij**ountState (*class in panoptes.pocs.mount.ioptron*), [74](#page-77-0) [95](#page-98-9) panoptes.pocs.state.states.default.ready, [95](#page-98-9) panoptes.pocs.state.states.default.scheduling, [95](#page-98-9) panoptes.pocs.state.states.default.sleeping, [95](#page-98-9) panoptes.pocs.state.states.default.slewing, [95](#page-98-9) panoptes.pocs.state.states.default.tracking, [95](#page-98-9) panoptes.pocs.utils, [104](#page-107-4) panoptes.pocs.utils.cli, [100](#page-103-4) panoptes.pocs.utils.cli.camera, [97](#page-100-2) panoptes.pocs.utils.cli.config, [98](#page-101-2) panoptes.pocs.utils.cli.mount, [98](#page-101-2) panoptes.pocs.utils.cli.notebook, [99](#page-102-2) panoptes.pocs.utils.cli.sensor, [99](#page-102-2) panoptes.pocs.utils.cli.weather, [100](#page-103-4) panoptes.pocs.utils.error, [100](#page-103-4) panoptes.pocs.utils.location, [101](#page-104-1) panoptes.pocs.utils.logger, [102](#page-105-1) panoptes.pocs.utils.plotting, [103](#page-106-2) panoptes.pocs.utils.service, [100](#page-103-4) panoptes.pocs.utils.theskyx, [103](#page-106-2) monitor() (*in module panoptes.pocs.utils.cli.sensor*), [99](#page-102-2) MONO\_BIN (*panoptes.pocs.camera.libasi.ControlType attribute*), [27](#page-30-0) MoonAvoidance (*class in panoptes.pocs.scheduler.constraint*), [90](#page-93-3) MOTOR\_TIMEOUT (*panoptes.pocs.camera.sbigudrv.CFWError attribute*), [36](#page-39-0) Mount (*class in panoptes.pocs.mount.bisque*), [75](#page-78-1) Mount (*class in panoptes.pocs.mount.ioptron.base*), [71](#page-74-2) Mount (*class in panoptes.pocs.mount.ioptron.cem40*), [72](#page-75-3) Mount (*class in panoptes.pocs.mount.ioptron.ieq30pro*), [72](#page-75-3) Mount (*class in panoptes.pocs.mount.simulator*), [84](#page-87-1) mount (*panoptes.pocs.hardware.HardwareName attribute*), [104](#page-107-4) mount\_is\_initialized() (*panoptes.pocs.state.machine.PanStateMachine method*), [97](#page-100-2) mount\_is\_tracking() (*panoptes.pocs.state.machine.PanStateMachine method*), [97](#page-100-2) MountHemisphere (*class in panoptes.pocs.mount.ioptron*), [72](#page-75-3) MountInfo (*class in panoptes.pocs.mount.ioptron*), [72](#page-75-3) *panoptes.pocs.mount.ioptron*), [73](#page-76-0) MountTimeSource (*class in panoptes.pocs.mount.ioptron*), [74](#page-77-0) MountTrackingState (*class in panoptes.pocs.mount.ioptron*), [74](#page-77-0) move\_by() (*panoptes.pocs.focuser.astromechanics.Focuser method*), [64](#page-67-1) move\_by() (*panoptes.pocs.focuser.birger.Focuser method*), [65](#page-68-1)

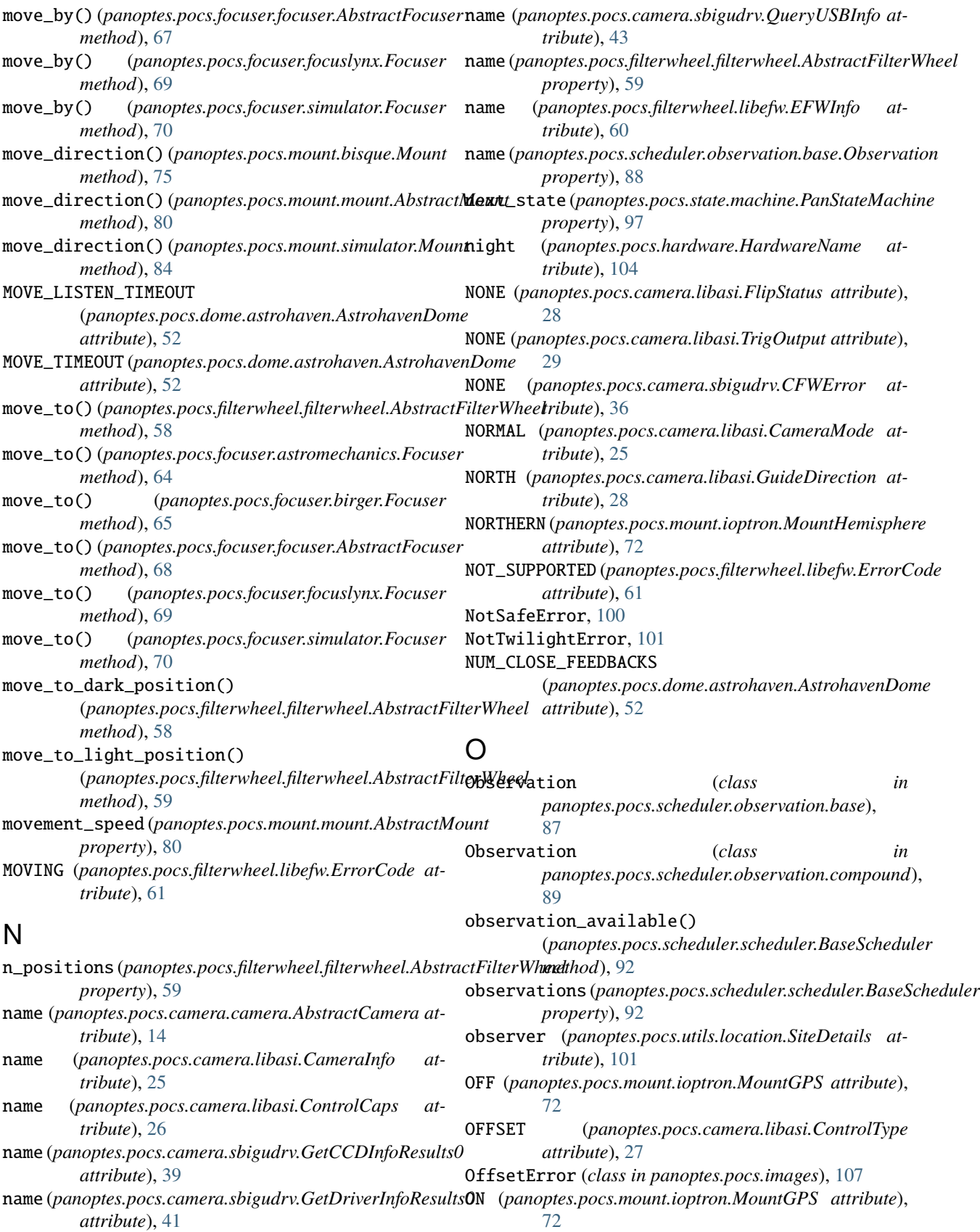

- on\_enter() (*in module panoptes.pocs.state.states.default.analyzing*), [94](#page-97-6)
- on\_enter() (*in module panoptes.pocs.state.states.default.housekeeping*), [94](#page-97-6)
- on\_enter() (*in module panoptes.pocs.state.states.default.observing*), [94](#page-97-6)
- on\_enter() (*in module panoptes.pocs.state.states.default.parked*), [94](#page-97-6)
- on\_enter() (*in module panoptes.pocs.state.states.default.parking*), [94](#page-97-6)
- on\_enter() (*in module panoptes.pocs.state.states.default.pointing*), [95](#page-98-9)
- on\_enter() (*in module panoptes.pocs.state.states.default.ready*), [95](#page-98-9)
- on\_enter() (*in module panoptes.pocs.state.states.default.scheduling*), [95](#page-98-9)
- on\_enter() (*in module panoptes.pocs.state.states.default.sleeping*), [95](#page-98-9)
- on\_enter() (*in module panoptes.pocs.state.states.default.slewing*), [95](#page-98-9)
- on\_enter() (*in module panoptes.pocs.state.states.default.tracking*), [95](#page-98-9)
- open() (*panoptes.pocs.dome.AbstractDome method*), [56](#page-59-1) open() (*panoptes.pocs.dome.astrohaven.AstrohavenDome method*), [53](#page-56-0)
- open() (*panoptes.pocs.dome.bisque.Dome method*), [54](#page-57-1)
- open() (*panoptes.pocs.dome.simulator.Dome method*), [55](#page-58-1)
- open() (*panoptes.pocs.filterwheel.libefw.EFWDriver method*), [60](#page-63-0)
- OPEN\_A (*panoptes.pocs.dome.astrohaven.Protocol attribute*), [53](#page-56-0)
- OPEN\_B (*panoptes.pocs.dome.astrohaven.Protocol attribute*), [53](#page-56-0)
- OPEN\_BOTH (*panoptes.pocs.dome.astrohaven.Protocol attribute*), [53](#page-56-0)
- open\_camera() (*panoptes.pocs.camera.libasi.ASIDriver method*), [23](#page-26-0)
- OPEN\_DEVICE (*panoptes.pocs.camera.sbigudrv.CFWCommand* panoptes.pocs.camera.simulator *attribute*), [35](#page-38-1) module, [13](#page-16-3)
- open\_device() (*panoptes.pocs.camera.sbigudrv.SBIGDriver* panoptes.pocs.camera.simulator.ccd *method*), [47](#page-50-0) module, [12](#page-15-2)
- open\_driver() (*panoptes.pocs.camera.sbigudrv.SBIGDriver* panoptes.pocs.camera.simulator.dslr

*method*), [47](#page-50-0) OpenDeviceParams (*class in panoptes.pocs.camera.sbigudrv*), [41](#page-44-0) openShutter (*panoptes.pocs.camera.sbigudrv.StartExposureParams2 attribute*), [49](#page-52-1) outLength (*panoptes.pocs.camera.sbigudrv.CFWParams attribute*), [37](#page-40-0) OUTOF\_BOUNDARY (*panoptes.pocs.camera.libasi.ErrorCode attribute*), [28](#page-31-0) outPtr (*panoptes.pocs.camera.sbigudrv.CFWParams attribute*), [37](#page-40-0) OVERCLOCK (*panoptes.pocs.camera.libasi.ControlType attribute*), [27](#page-30-0)

# P

PanBase (*class in panoptes.pocs.base*), [104](#page-107-4) PanLogger (*class in panoptes.pocs.utils.logger*), [102](#page-105-1) panoptes module, [9](#page-12-2) panoptes.pocs module, [107](#page-110-1) panoptes.pocs.base module, [104](#page-107-4) panoptes.pocs.camera module, [51](#page-54-1) panoptes.pocs.camera.camera module, [13](#page-16-3) panoptes.pocs.camera.fli module, [21](#page-24-2) panoptes.pocs.camera.gphoto module, [12](#page-15-2) panoptes.pocs.camera.gphoto.base module, [9](#page-12-2) panoptes.pocs.camera.gphoto.canon module, [11](#page-14-2) panoptes.pocs.camera.gphoto.remote module, [11](#page-14-2) panoptes.pocs.camera.libasi module, [21](#page-24-2) panoptes.pocs.camera.libfli module, [29](#page-32-1) panoptes.pocs.camera.libfliconstants module, [34](#page-37-2) panoptes.pocs.camera.sbig module, [34](#page-37-2) panoptes.pocs.camera.sbigudrv module, [35](#page-38-1) panoptes.pocs.camera.sdk module, [49](#page-52-1)

module, [13](#page-16-3) panoptes.pocs.camera.zwo module, [50](#page-53-1) panoptes.pocs.dome module, [56](#page-59-1) panoptes.pocs.dome.abstract\_serial\_dome module, [52](#page-55-2) panoptes.pocs.dome.astrohaven module, [52](#page-55-2) panoptes.pocs.dome.bisque module, [54](#page-57-1) panoptes.pocs.dome.simulator module, [55](#page-58-1) panoptes.pocs.filterwheel module, [63](#page-66-2) panoptes.pocs.filterwheel.filterwheel module, [57](#page-60-1) panoptes.pocs.filterwheel.libefw module, [59](#page-62-1) panoptes.pocs.filterwheel.sbig module, [61](#page-64-1) panoptes.pocs.filterwheel.simulator module, [62](#page-65-2) panoptes.pocs.filterwheel.zwo module, [62](#page-65-2) panoptes.pocs.focuser module, [71](#page-74-2) panoptes.pocs.focuser.astromechanics module, [63](#page-66-2) panoptes.pocs.focuser.birger module, [64](#page-67-1) panoptes.pocs.focuser.focuser module, [65](#page-68-1) panoptes.pocs.focuser.focuslynx module, [68](#page-71-1) panoptes.pocs.focuser.serial module, [70](#page-73-2) panoptes.pocs.focuser.simulator module, [70](#page-73-2) panoptes.pocs.hardware module, [104](#page-107-4) panoptes.pocs.images module, [106](#page-109-1) panoptes.pocs.mount module, [86](#page-89-1) panoptes.pocs.mount.bisque module, [75](#page-78-1) panoptes.pocs.mount.ioptron module, [72](#page-75-3) panoptes.pocs.mount.ioptron.base module, [71](#page-74-2) panoptes.pocs.mount.ioptron.cem40 module, [72](#page-75-3) panoptes.pocs.mount.ioptron.ieq30pro

module, [72](#page-75-3) panoptes.pocs.mount.mount module, [77](#page-80-1) panoptes.pocs.mount.serial module, [83](#page-86-1) panoptes.pocs.mount.simulator module, [84](#page-87-1) panoptes.pocs.scheduler module, [93](#page-96-2) panoptes.pocs.scheduler.constraint module, [90](#page-93-3) panoptes.pocs.scheduler.dispatch module, [91](#page-94-3) panoptes.pocs.scheduler.field module, [91](#page-94-3) panoptes.pocs.scheduler.observation module, [90](#page-93-3) panoptes.pocs.scheduler.observation.base module, [87](#page-90-1) panoptes.pocs.scheduler.observation.bias module, [89](#page-92-2) panoptes.pocs.scheduler.observation.compound module, [89](#page-92-2) panoptes.pocs.scheduler.observation.dark module, [90](#page-93-3) panoptes.pocs.scheduler.scheduler module, [91](#page-94-3) panoptes.pocs.sensor module, [94](#page-97-6) panoptes.pocs.sensor.remote module, [93](#page-96-2) panoptes.pocs.state module, [97](#page-100-2) panoptes.pocs.state.machine module, [95](#page-98-9) panoptes.pocs.state.states module, [95](#page-98-9) panoptes.pocs.state.states.default module, [95](#page-98-9) panoptes.pocs.state.states.default.analyzing module, [94](#page-97-6) panoptes.pocs.state.states.default.housekeeping module, [94](#page-97-6) panoptes.pocs.state.states.default.observing module, [94](#page-97-6) panoptes.pocs.state.states.default.parked module, [94](#page-97-6) panoptes.pocs.state.states.default.parking module, [94](#page-97-6) panoptes.pocs.state.states.default.pointing module, [95](#page-98-9) panoptes.pocs.state.states.default.ready module, [95](#page-98-9) panoptes.pocs.state.states.default.scheduling

module, [95](#page-98-9) panoptes.pocs.state.states.default.sleeping module, [95](#page-98-9) panoptes.pocs.state.states.default.slewing module, [95](#page-98-9) panoptes.pocs.state.states.default.tracking module, [95](#page-98-9) panoptes.pocs.utils module, [104](#page-107-4) panoptes.pocs.utils.cli module, [100](#page-103-4) panoptes.pocs.utils.cli.camera module, [97](#page-100-2) panoptes.pocs.utils.cli.config module, [98](#page-101-2) panoptes.pocs.utils.cli.mount module, [98](#page-101-2) panoptes.pocs.utils.cli.notebook module, [99](#page-102-2) panoptes.pocs.utils.cli.sensor module, [99](#page-102-2) panoptes.pocs.utils.cli.weather module, [100](#page-103-4) panoptes.pocs.utils.error module, [100](#page-103-4) panoptes.pocs.utils.location module, [101](#page-104-1) panoptes.pocs.utils.logger module, [102](#page-105-1) panoptes.pocs.utils.plotting module, [103](#page-106-2) panoptes.pocs.utils.service module, [100](#page-103-4) panoptes.pocs.utils.theskyx module, [103](#page-106-2) PanStateMachine (*class*) *panoptes.pocs.state.machine*), [95](#page-98-9) park() (*panoptes.pocs.dome.bisque.Dome method*), [54](#page-57-1) park() (*panoptes.pocs.mount.bisque.Mount method*), [76](#page-79-0) park() (*panoptes.pocs.mount.ioptron.base.Mount method*), [71](#page-74-2) park() (*panoptes.pocs.mount.mount.AbstractMount method*), [80](#page-83-0) park() (*panoptes.pocs.mount.simulator.Mount method*), [84](#page-87-1) park\_mount() (*in panoptes.pocs.utils.cli.mount*), [98](#page-101-2) *attribute*), [74](#page-77-0) *attribute*), [87](#page-90-1) *attribute*), [27](#page-30-0)

PARKED (*panoptes.pocs.mount.ioptron.MountState* process\_exposure() (*panoptes.pocs.camera.gphoto.base.AbstractGPhotoCamera* path (*panoptes.pocs.scheduler.observation.base.Exposure* properties (*panoptes.pocs.camera.camera.AbstractCamera* PATTERN\_ADJUST (panoptes.pocs.camera.libasi.ControlTyp**properties** (panoptes.pocs.camera.sdk.AbstractSDKCamera PINA (*panoptes.pocs.camera.libasi.TrigOutput attribute*), [29](#page-32-1) PINB (*panoptes.pocs.camera.libasi.TrigOutput attribute*),  $29$ pixel\_size (*panoptes.pocs.camera.libasi.CameraInfo attribute*), [25](#page-28-0) pixelHeight (*panoptes.pocs.camera.sbigudrv.ReadoutInfo attribute*), [44](#page-47-0) pixelLength (*panoptes.pocs.camera.sbigudrv.ReadoutLineParams attribute*), [45](#page-48-0) pixelStart (*panoptes.pocs.camera.sbigudrv.ReadoutLineParams attribute*), [45](#page-48-0) pixelWidth (*panoptes.pocs.camera.sbigudrv.ReadoutInfo attribute*), [44](#page-47-0) PocsError, [101](#page-104-1) pointing\_error (*panoptes.pocs.images.Image property*), [106](#page-109-1) pointing\_image (*panoptes.pocs.scheduler.observation.base.Observation property*), [88](#page-91-0) port (*panoptes.pocs.camera.camera.AbstractCamera attribute*), [14](#page-17-0) port (*panoptes.pocs.utils.cli.config.HostInfo attribute*), [98](#page-101-2) position (*panoptes.pocs.dome.bisque.Dome property*), [54](#page-57-1) position (*panoptes.pocs.filterwheel.filterwheel.AbstractFilterWheel property*), [59](#page-62-1) position (*panoptes.pocs.filterwheel.sbig.FilterWheel property*), [61](#page-64-1) position (*panoptes.pocs.filterwheel.simulator.FilterWheel property*), [62](#page-65-2) position (*panoptes.pocs.filterwheel.zwo.FilterWheel property*), [63](#page-66-2) position (*panoptes.pocs.focuser.astromechanics.Focuser property*), [64](#page-67-1) position (*panoptes.pocs.focuser.birger.Focuser property*), [65](#page-68-1) position (*panoptes.pocs.focuser.focuser.AbstractFocuser property*), [68](#page-71-1) position (*panoptes.pocs.focuser.focuslynx.Focuser property*), [69](#page-72-0) power (*panoptes.pocs.camera.sbigudrv.QueryTemperatureStatusResults attribute*), [42](#page-45-0) power (*panoptes.pocs.hardware.HardwareName attribute*), [104](#page-107-4) process\_exposure() (*panoptes.pocs.camera.camera.AbstractCamera method*), [19](#page-22-0) *method*), [10](#page-13-0) *attribute*), [16](#page-19-0) *property*), [49](#page-52-1)

Protocol (*class in panoptes.pocs.dome.astrohaven*), [53](#page-56-0)

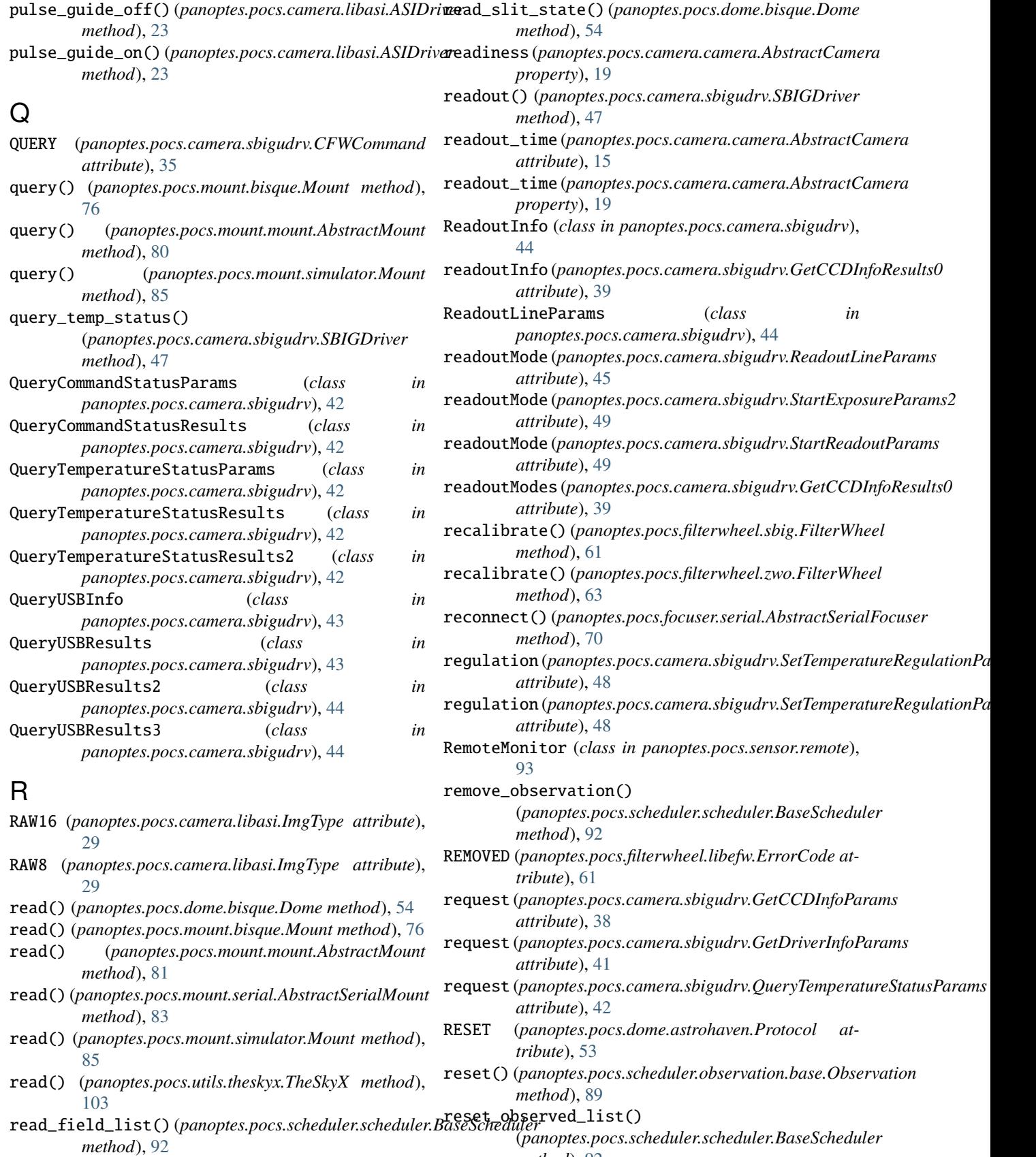

*method*), [92](#page-95-0)

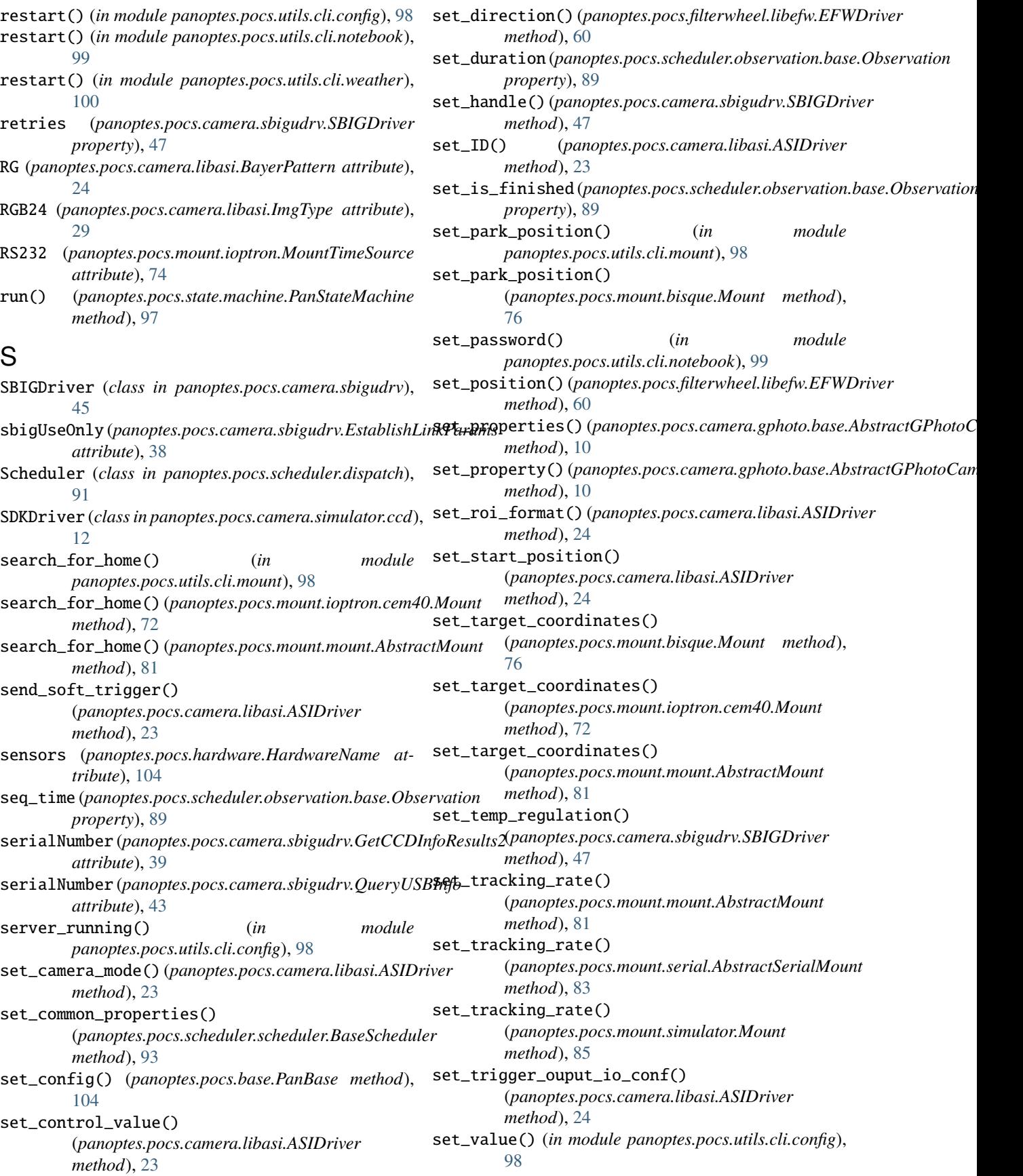

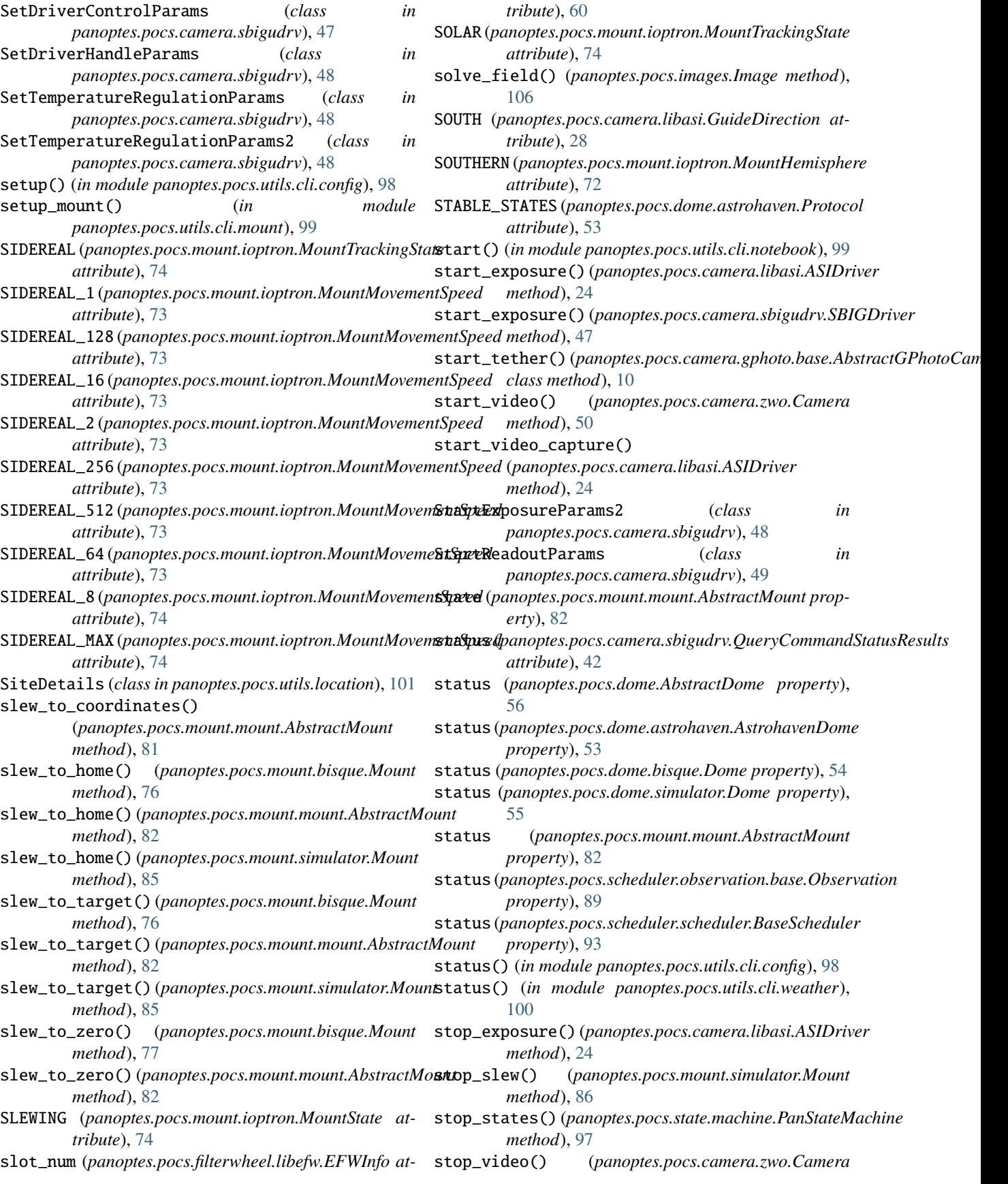

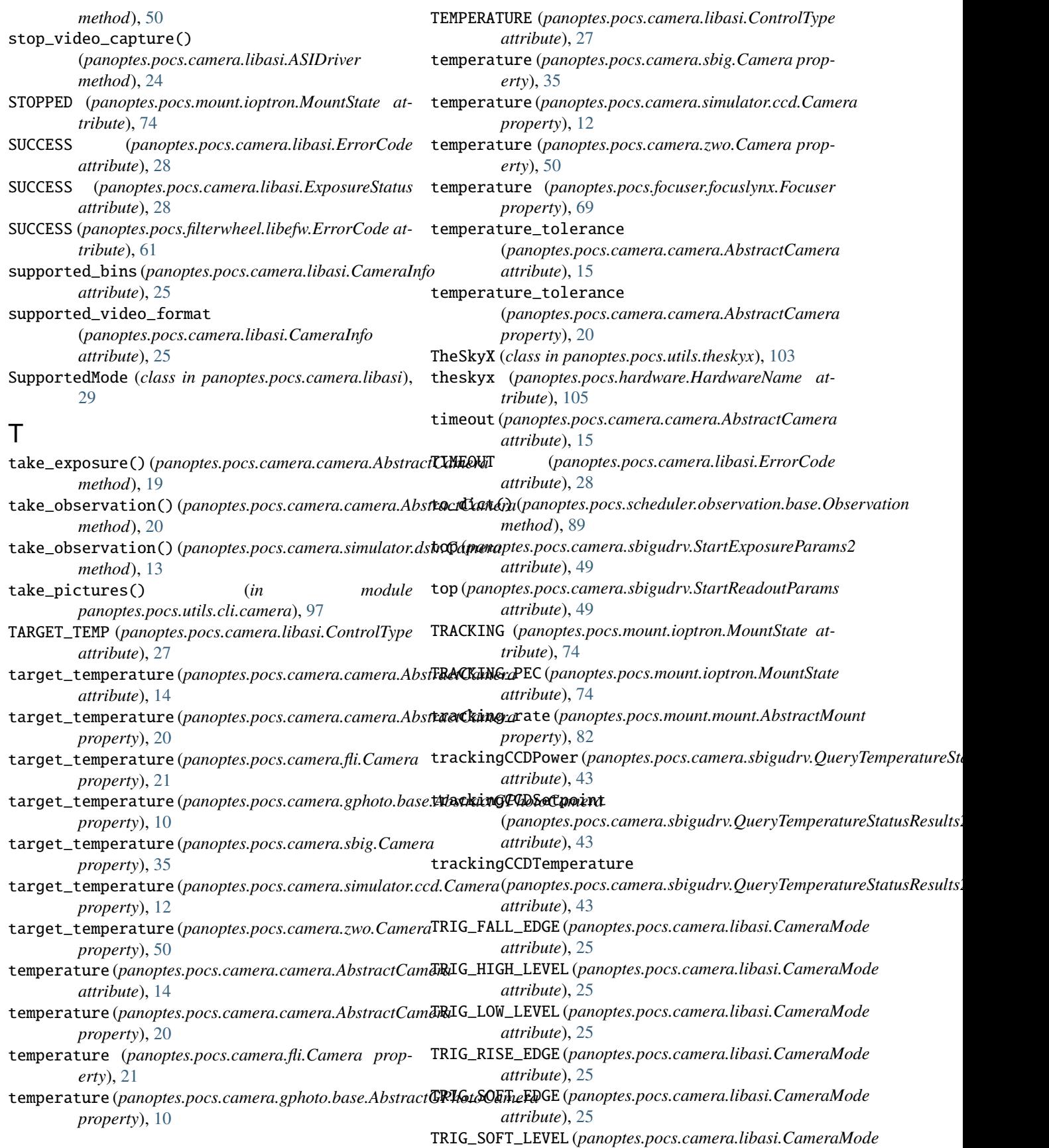

*attribute*), [25](#page-28-0) TrigOutput (*class in panoptes.pocs.camera.libasi*), [29](#page-32-1)

# U

- uid (*panoptes.pocs.camera.camera.AbstractCamera attribute*), [14](#page-17-0) uid (*panoptes.pocs.camera.camera property*), [20](#page-23-0) uid (panoptes.pocs.camera.gphoto.base *property*), [11](#page-14-2) uid (*panoptes.pocs.filterwheel.filterwheel.AbstractFilterWheel property*), [59](#page-62-1) uid (panoptes.pocs.focuser.focuser *property*), [68](#page-71-1) uid (panoptes.pocs.focuser.focuslynx.Fo [69](#page-72-0) UNKNOWN (panoptes.pocs.camera.sbigud *attribute*), [37](#page-40-0) UNKNOWN (panoptes.pocs.camera.sbigud *tribute*), [38](#page-41-0) UNKNOWN (panoptes.pocs.mount.ioptron *tribute*), [74](#page-77-0) unpark() (*panoptes.pocs.dome.bisque* [55](#page-58-1) unpark() (panoptes.pocs.mount.bisque [77](#page-80-1) unpark() (*panoptes.pocs.mount.mount method*), [83](#page-86-1) unpark() (*panoptes.pocs.mount method*), [86](#page-89-1) unused (*panoptes.pocs.camera.l attribute*), [25](#page-28-0) unused (*panoptes.pocs.camera.lii attribute*), [26](#page-29-0) update\_status() (panoptes.pocs.mou *method*), [83](#page-86-1) url (panoptes.pocs.utils.cli.config.Host. usbInfo (panoptes.pocs.camera.sbigud *attribute*), [44](#page-47-0) usbInfo (panoptes.pocs.camera.sbigud W
- VERT (*panoptes.pocs.camera.libasi.FlipStatus attribute*), [28](#page-31-0) VIDEO\_MODE\_ACTIVE (*panoptes.pocs.camera.libasi.ErrorCode attribute*), [28](#page-31-0)

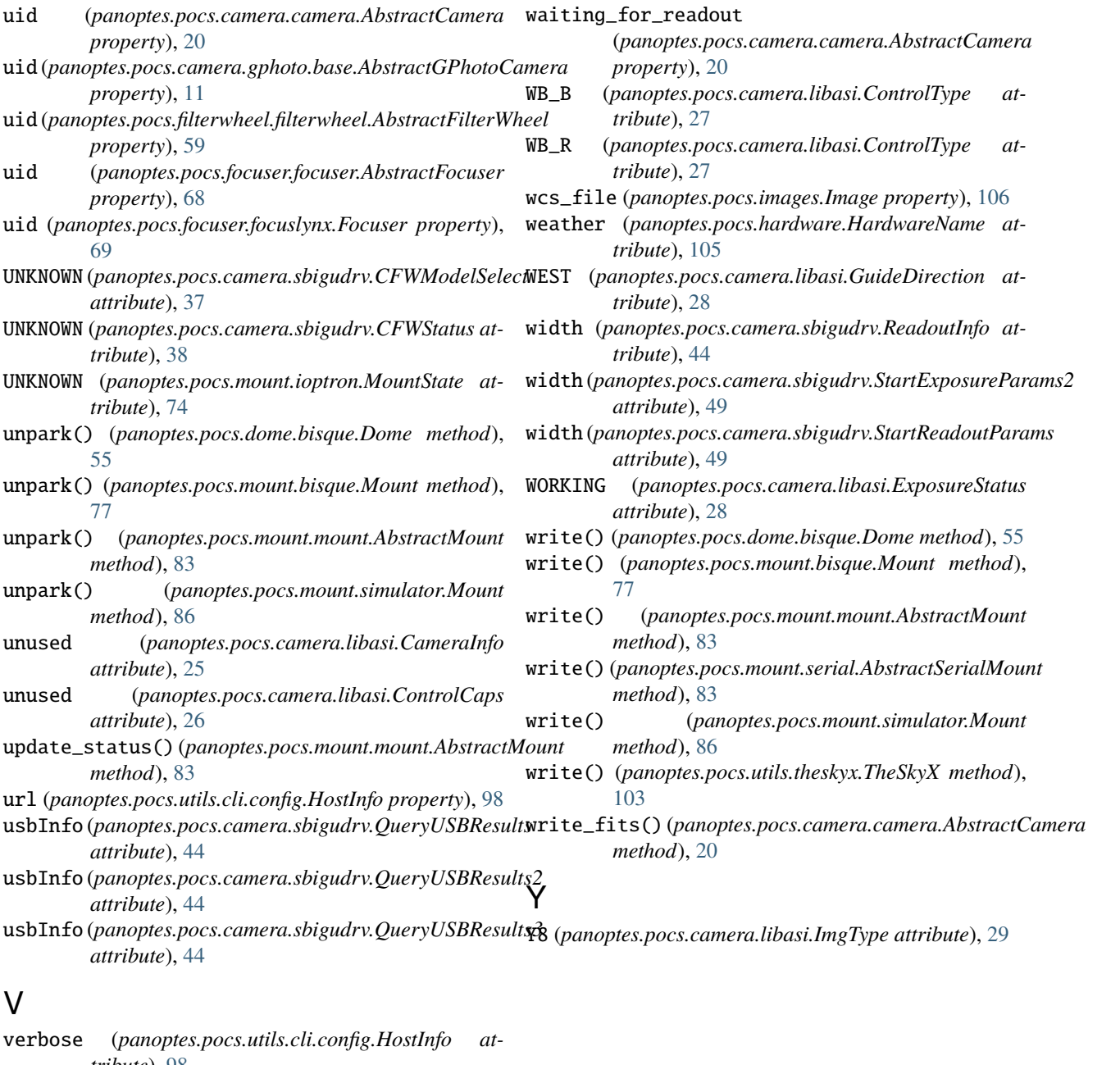

 $\mathcal{V}$ 

verbose (panoptes.pocs.utils.cli.config.hostp.hostp.info and  $\eta$ *tribute*), [98](#page-101-2) verify\_connected() (*panoptes.pocs.dome.abstract\_serial\_dome.AbstractSerialDome method*), [52](#page-55-2) version (*panoptes.pocs.camera.sbigudrv.GetDriverInfoResults0 attribute*), [41](#page-44-0) version (*panoptes.pocs.camera.sdk.AbstractSDKDriver property*), [49](#page-52-1)

*attribute*), [44](#page-47-0)

*attribute*), [44](#page-47-0)